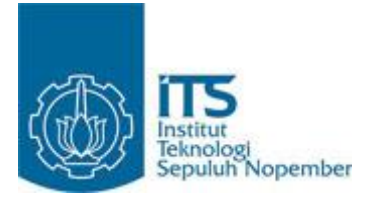

**TUGAS AKHIR - SS091324**

# **PERAMALAN NETFLOW UANG KARTAL DENGAN METODE ARIMAX DAN RADIAL BASIS FUNCTION NETWORK (STUDI KASUS DI BANK INDONESIA)**

**Renny Elfira Wulansari NRP 1310 100 022**

**Dosen Pembimbing Dr. Suhartono, S.Si., M.Sc.**

**JURUSAN STATISTIKA Fakultas Matematika dan Ilmu Pengetahuan Alam Institut Teknologi Sepuluh Nopember Surabaya 2014**

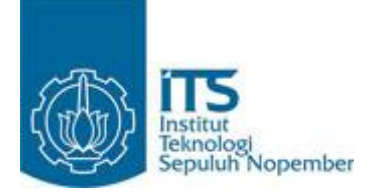

**TUGAS AKHIR - SS091324**

# **PERAMALAN NETFLOW UANG KARTAL DENGAN METODE ARIMAX DAN RADIAL BASIS FUNCTION NETWORK (STUDI KASUS DI BANK INDONESIA)**

**Renny Elfira Wulansari NRP 1310 100 022**

**Dosen Pembimbing Dr. Suhartono, S.Si., M.Sc.**

**JURUSAN STATISTIKA Fakultas Matematika dan Ilmu Pengetahuan Alam Institut Teknologi Sepuluh Nopember Surabaya 2014**

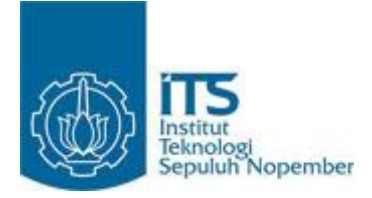

**FINAL PROJECT - SS091324**

# **FORECASTING NETFLOW OF MONEY CURRENCY USING ARIMAX AND RADIAL BASIS FUNCTION NETWORK METHODS (CASE STUDY IN BANK INDONESIA)**

**Renny Elfira Wulansari NRP 1310 100 022**

**Supervisor Dr. Suhartono, S.Si., M.Sc.**

**DEPARTMENT OF STATISTICS Faculty Of Mathematics And Natural Sciences Institut Teknologi Sepuluh Nopember Surabaya 2014**

#### **KATA PENGANTAR**

#### *Bismillahirrahmanirrahiim.*

Segala puji dan syukur kehadirat Allah SWT yang telah memberikan rahmat dan karunia-Nya, tidak lupa shalawat serta salam akan selalu tercurahkan bagi Nabi Muhammad SAW, sehingga penulis dapat menyelesaikan tugas akhir dengan judul **"PERAMALAN** *NETFLOW* **UANG KARTAL DENGAN METODE ARIMAX DAN** *RADIAL BASIS FUNCTION NETWORK* **(STUDI KASUS DI BANK INDONESIA)".** 

Selesainya laporan tugas akhir ini tidak terlepas dari peran serta dan dukungan dari berbagai pihak. Oleh karena itu, pada kesempatan kali ini penulis ingin menyampaikan ucapan terima kasih yang sebesar-besarnya kepada :

- 1. Bapak Dr. Suhartono, S.Si., M.Sc sebagai dosen pembimbing yang telah memberikan banyak waktu, dukungan, arahan, serta nasehat sehingga Tugas Akhir ini bisa selesai dengan sebaik-baiknya.
- 2. Bapak Dr. Muhammad Mashuri, M.T selaku Ketua Jurusan Statistika ITS.
- 3. Ibu Dra. Lucia Aridinanti, M.Si selaku dosen wali yang sudah memberikan banyak masukan selama perkuliahan.
- 4. Bapak Dr. Drs. Agus Suharsono, MS dan Bapak Dr. Ir. Setiawan, MS selaku dosen penguji yang telah memberikan banyak masukan untuk perbaikan tugas akhir ini.
- 5. Keluarga besar Bank Indonesia khususnya keluarga Divisi Statistik Moneter dan Fiskal (DSMF) Bank Indonesia Jakarta atas kesempatan untuk mengaplikasikan ilmu perkuliahan pada salah satu riset yang rutin dilakukan di Bank Indonesia.
- 6. Ibu, Bapak, serta Adik-Adik yang selalu memberikan dukungan, nasehat dan kasih sayang yang tidak akan pernah bisa digantikan dengan apa pun.
- 7. Sahabat-sahabat terkasih yang telah 16 tahun menemani suka duka dan menghiasi kehidupanku dengan berharga, Shally, Tiara, Dian, Ani dan Erfa. Seiring berjalannya waktu kita tak bisa selalu bersama, kita tempuh jalan berbeda, tapi tetap mari selalu memberikan arti bagi satu sama lain.
- 8. Sahabat-sahabat seperjuanganku Iin, Mita, Nisa, Ainil, Siska, Rere, Bunga, Gressa, Dita, Firda, dan Anggrek yang telah hadir pada dunia perkuliahanku, menjadi bagian cerita indah hidupku.
- 9. Tiva, Ratna, Risky, Inge, Jalu, Bima, Bang Rosyid, Arifin, Muktar, Candra, Bang Jack, dan seluruh temanteman Angkatan 2010 (Sigma 21). Terima kasih atas cerita, semangat, petualangan, dan kenangan yang luar biasa selama ini.
- 10. Seluruh pihak yang telah membantu proses pembuatan Tugas Akhir ini yang tidak dapat disebutkan satu persatu. Terima kasih atas bantuannya.

Laporan Tugas Akhir ini jauh dari sempurna. Oleh karena itu, penulis mengharapkan kritik dan saran untuk perbaikan di masa yang akan datang. Semoga laporan Tugas Akhir ini bermanfaat dan menambah wawasan keilmuan bagi pembaca.

> Surabaya, Agustus 2014 **Penulis**

## **LEMBAR PENGESAHAN**

 $TT5$ 

ms

**ITS** PERAMALAN NETFLOW UANG KARTAL DENGAN METODE ARIMAX DAN RADIAL BASIS FUNCTION NETWORK (STUDI KASUS DI BANK INDONESIA)

## **TUGAS AKHIR**

Diajukan Untuk Memenuhi Salah Satu Syarat Memperoleh Gelar Sarjana Sains pada Program Studi S -1 Jurusan Statistika Fakultas Matematika dan Ilmu Pengetahuan Alam Institut Teknologi Sepuluh Nopember

#### Oleh **RENNY ELFIRA WULANSARI**

NRP-1310 100 022

Disetujui oleh Pembimbing Tugas Akhir:

Dr. Suhartono, S.Si., M.Sc NIP. 19710929 199512 1 001

 $\overline{\Pi}$ 5

**TTS** 

**ITS** 

**ITS** 

**ITS** 

IT5

**FF5** 

**ITS** 

rrs

**FIN** 

115

IT5

rts

**ITS** 

**Mengetahui** Ketua Jurusan Statistika FMIPA-ITS

EDr. Muhammad Mashuri, MT NIP-19620408/198701 1001

telums

IT'S

SURABAYA, 6 AGUSTUS 2014

iii

IT 5

#### **PERAMALAN** *NETFLOW* **UANG KARTAL DENGAN METODE ARIMAX DAN** *RADIAL BASIS FUNCTION NETWORK* **(STUDI KASUS DI BANK INDONESIA)**

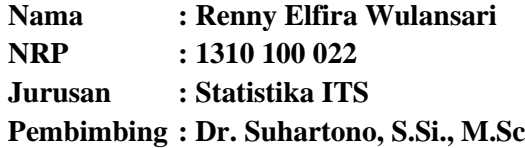

#### **ABSTRAK**

*Bank Indonesia (BI) merupakan bank sentral Republik Indonesia. BI memiliki satu tujuan tunggal yakni mencapai dan menjaga kestabilan nilai rupiah. Salah satu hal yang dilakukan untuk memenuhi tujuan ini adalah dengan pemantauan netflow uang kartal agar BI dapat menentukan kebijakan terhadap proses uang keluar dan uang masuk pada BI. Pemantauan ini dilakukan lewat peramalan nilai netflow uang kartal. Metode peramalan pada BI yang masih menggunakan ARIMA dan ekstrapolasi data belum maksimal dalam meramalkan netflow uang kartal. Maka dari itu pada penelitian ini netflow uang kartal akan diramalkan dengan metode yang berbeda, yakni ARIMAX dan Artificial Neural Network (ANN). Dari kedua metode ini akan dibandingkan hasil peramalan metode mana yang lebih baik. ARIMAX yang digunakan adalah ARIMAX dengan efek variasi kalender dan variabel prediktor Indeks Harga Konsumen (IHK) serta kurs. ARIMAX dengan efek variasi kalender digunakan karena diketahui adanya hari raya idul fitri memperngaruhi netflow uang kartal. Sedangkan metode ANN yang digunakan adalah Radial Basis Function Network (RBFN). Ini karena metode ANN sebagai teknik peramalan baru dalam bidang ekonomi dan keuangan pada beberapa penelitian hasil peramalannya lebih unggul dibanding metode yang ada sebelumnya Periode data yang digunakan pada penelitian ini adalah Januari 2005 hingga Desember 2013. Diperoleh hasil bahwa model ARIMAX dengan efek variasi kalender dan variabel prediktor IHK merupakan model dengan peramalan netflow uang kartal terbaik dibanding model-model lain pada penelitian ini. Kata-kata Kunci: Netflow Uang Kartal, IHK, Kurs, Peramalan,* 

*Variasi Kalender, Fungsi Transfer, RBFN*

#### **FORECASTING NETFLOW OF MONEY CURRENCY USING ARIMAX AND RADIAL BASIS FUNCTION NETWORK METHODS (CASE STUDY IN BANK INDONESIA)**

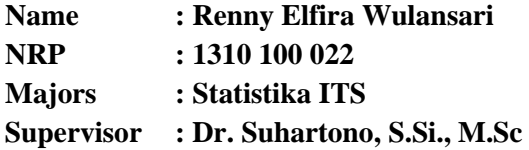

#### **ABSTRACT**

*Bank Indonesia (BI) is the central bank of the Republic of Indonesia. BI has one single overarching objective, to establish and maintain rupiah stability. One of the things which has done to achieve this goal is by monitoring netflow of money currency so BI can decide policy toward the money which is out and in to BI. This monitoring is done through forecasting from netflow of money currency value. Forecasting methods in BI are still using ARIMA and the extrapolation of data that is not maximized in predicting netflow of money currency. Thus in this study netflow of money currency would be predicted by different methods, namely ARIMAX and Artificial Neural Network (ANN). Of both methods will be compared to the results of forecasting which method is better. ARIMAX which is used is ARIMAX with calendar variation effect, the predictor variables Consumer Price Index (CPI), and exchange rate. ARIMAX with calendar variation effect is used because Eid-holidays affect netflow of money currency. While the ANN method used is Radial Basis Function Network (RBFN). It is caused the ANN method as a new forecasting techniques in the field of economics and finance at some research gave better forecasting results than existing methods. Period data used in this study is January 2005 to December 2013. The result shows that ARIMAX model with calendar variation effect and CPI as a predictor is the best model for forecasting netflow of money currency.* 

**Key words:** *Netflow of Money Currency, CPI, Exchange Rate, Forecasting, Calendar Variation, Transfer Function, RBFN.*

## **DAFTAR ISI**

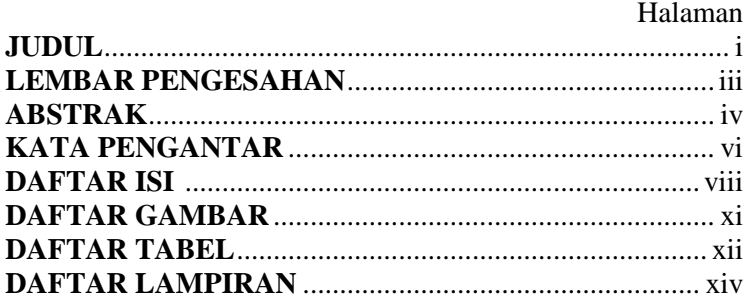

## **BAB I PENDAHULUAN**

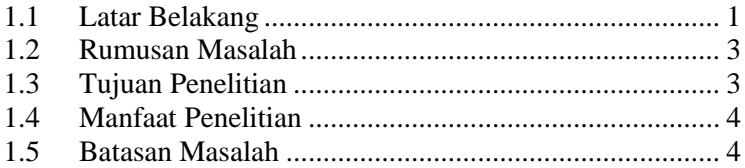

## **BAB II TINJAUAN PUSTAKA**

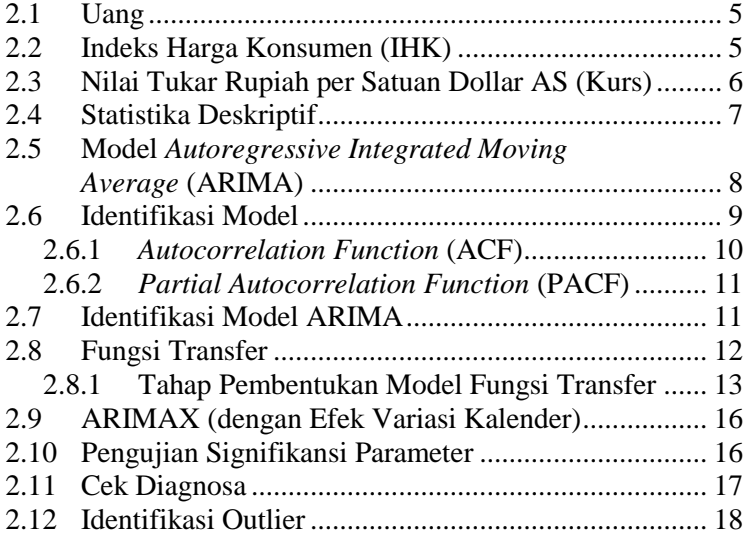

## Halaman

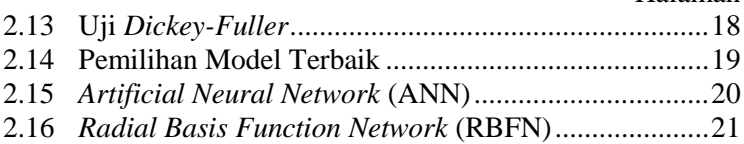

## **BAB III METODOLOGI PENELITIAN**

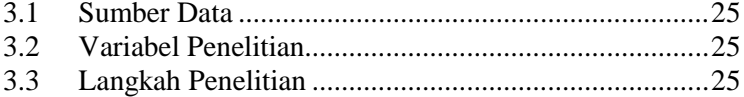

## **BAB IV ANALISIS DAN PEMBAHASAN**

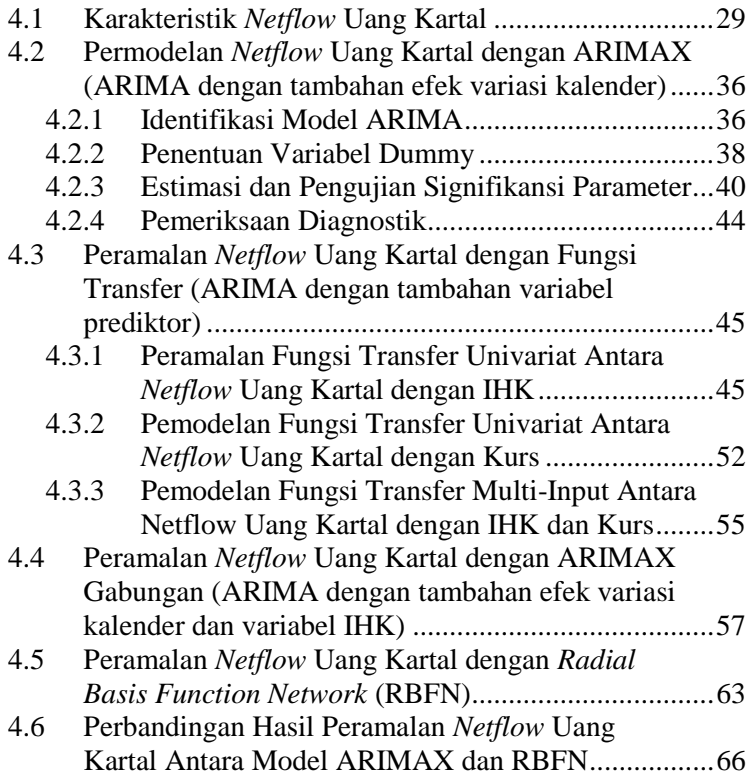

## Halaman

## **BAB V KESIMPULAN DAN SARAN**

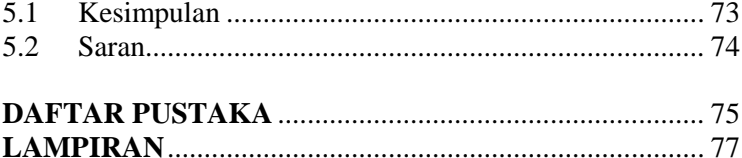

## **DAFTAR TABEL**

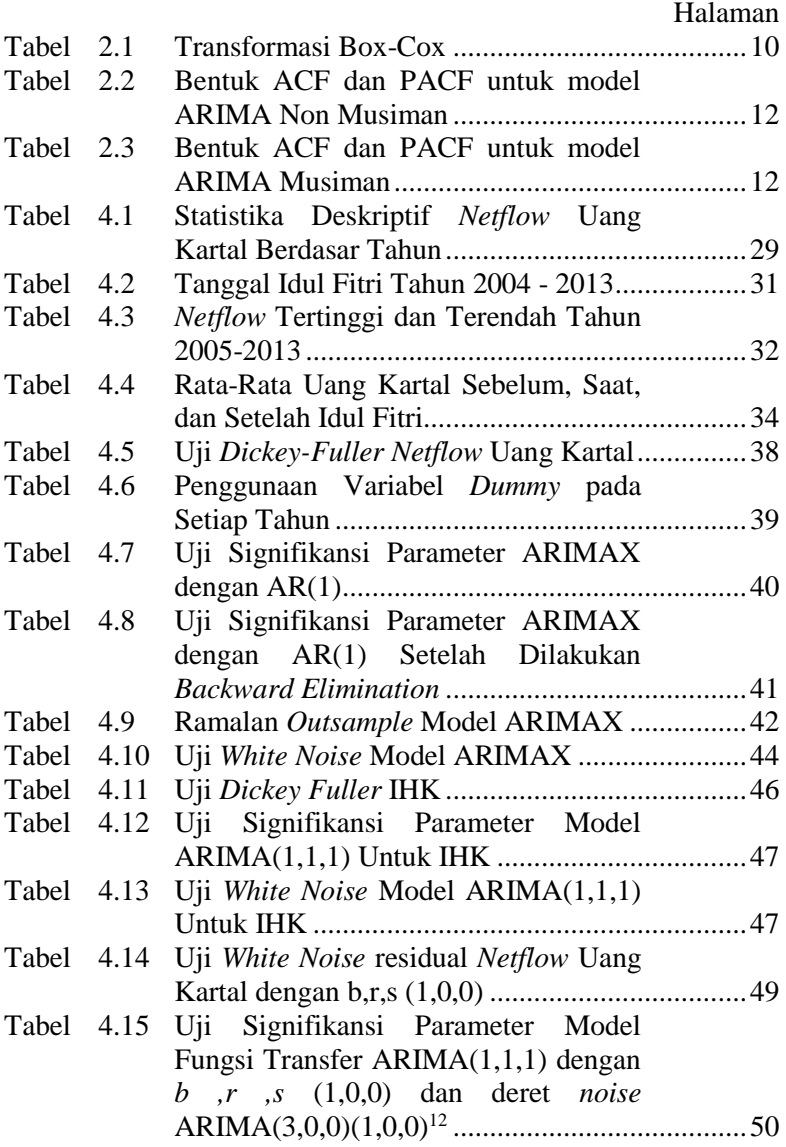

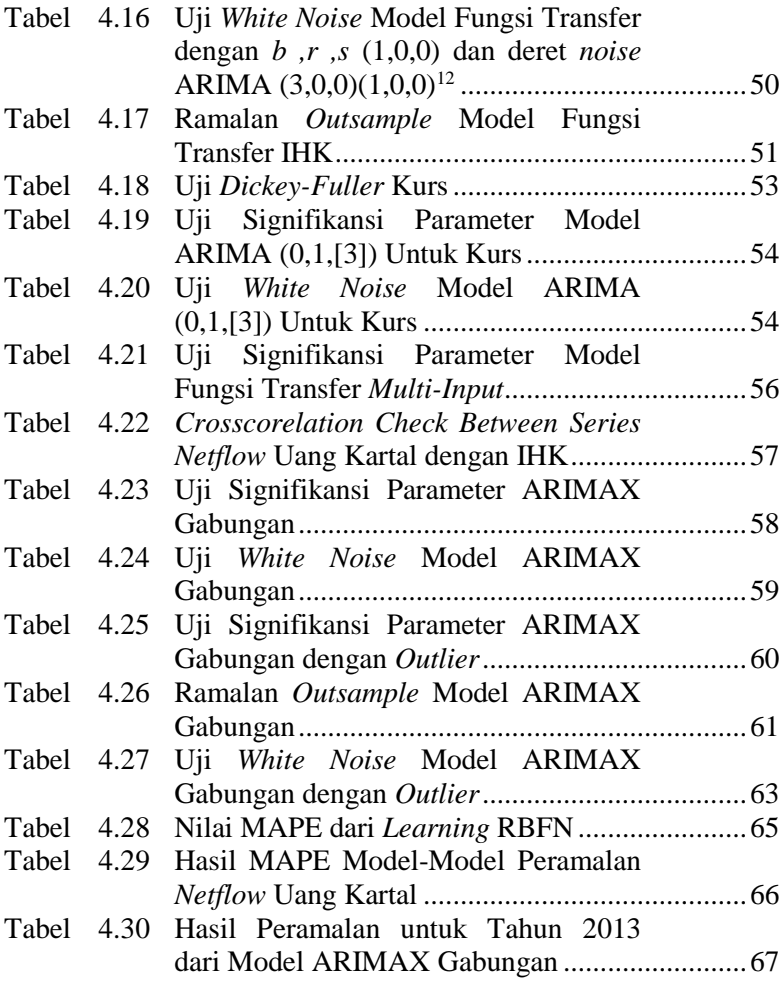

## **DAFTAR GAMBAR**

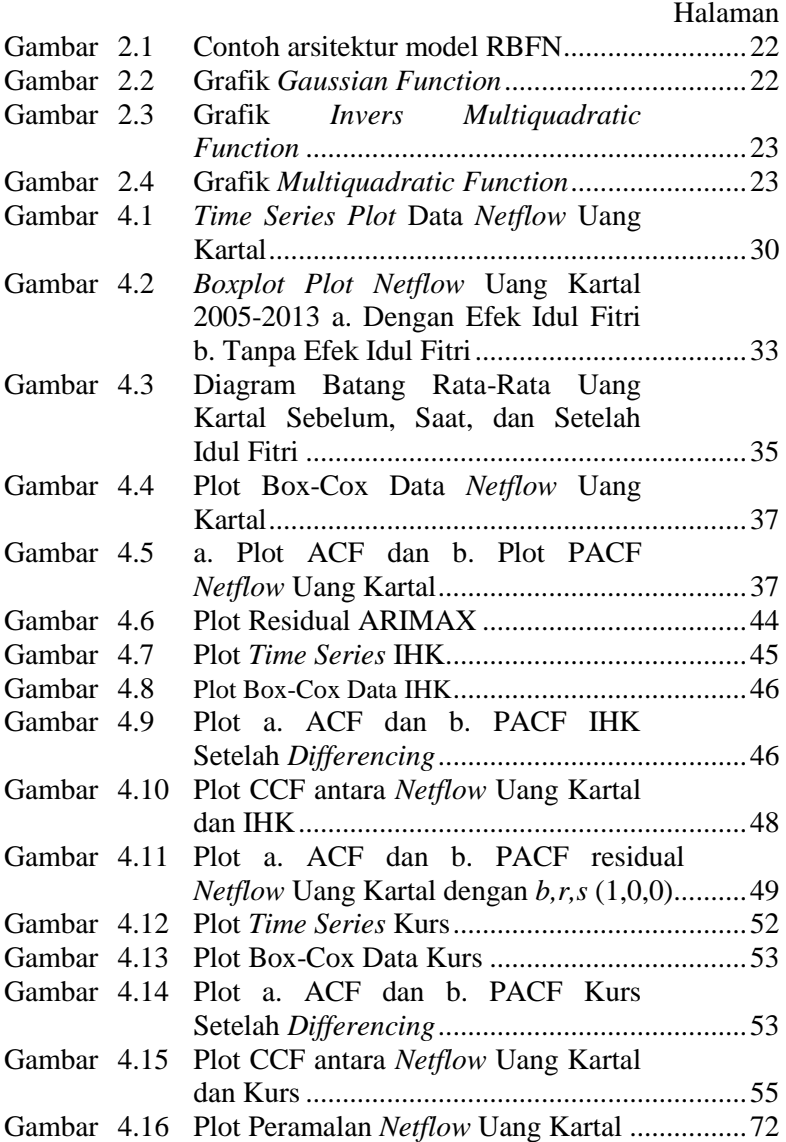

## **BAB I PENDAHULUAN**

#### **1.1 Latar Belakang**

Bank Indonesia (BI) merupakan bank sentral Republik Indonesia. BI merupakan lembaga negara yang independen dalam melaksanakan tugas dan wewenangnya, bebas dari campur tangan Pemerintah dan/atau pihak lain, kecuali untuk hal-hal yang secara tegas diatur dalam undang-undang Republik Indonesia. BI mempunyai otonomi penuh dalam merumuskan dan melaksanakan setiap tugas dan wewenangnya sebagaimana ditentukan dalam undang-undang tersebut (Bank Indonesia, 2014).

BI memiliki satu tujuan tunggal yakni mencapai dan menjaga kestabilan nilai rupiah. Ada dua aspek pada tujuan ini yaitu kestabilan nilai mata uang rupiah terhadap barang dan jasa yang tercermin pada laju inflasi dan kestabilan nilai mata uang rupiah terhadap mata uang negara lain yang tercermin pada perkembangan nilai tukar. Dari segi pelaksanaan tugas dan wewenang, BI menerapkan prinsip akuntabilitas dan transparansi melalui penyampaian informasi kepada masyarakat luas secara terbuka melalui media massa setiap awal tahun mengenai evaluasi pelaksanaan kebijakan moneter, dan serta rencana kebijakan moneter dan penetapan sasaran-sasaran moneter pada tahun yang akan datang (Bank Indonesia, 2014).

Dalam menetapkan kebijakan moneter salah satu ilmu yang dapat diterapkan adalah ilmu statistika. Ada berbagai ilmu yang dapat diterapkan misalnya analisis data, matematika keuangan, manajemen resiko, dan peramalan. *Netflow* uang kartal merupakan segmen yang selalu dipantau oleh BI agar BI dapat menentukan kebijakan terhadap proses uang keluar dan uang masuk pada Bank Indonesia. Hal ini dilakukan dalam memenuhi tujuan tunggal BI. Pemantauan *netflow* uang kartal salah satunya dengan melakukan peramalan *netflow* uang kartal. *Netflow* uang kartal dapat berubah-ubah setiap bulannya, dan untuk melakukan peramalan diperlukan pencarian pola *netflow* uang kartal.

Peramalan ini dapat digunakan dengan menggunakan analisis ARIMAX dengan *calendar variation effect*.

BI telah memiliki beberapa metode dalam meramalkan *netflow* BI, yaitu metode ekstrapolasi data dan *Autoregressive Integrated Moving Average* (ARIMA). Namun hasil peramalan kedua metode ini terkadang masih jauh dari hasil *actual netflow* BI karena kedua metode ini belum dapat menggambarkan pola musiman dari suatu data. Di samping itu adanya hari raya idul fitri yang nilainya cenderung sangat besar dibanding biasanya dan terjadinya yang tiap tahun bergesar maju 11 hari membuat peramalan dengan kedua metode tersebut kurang akurat. Bergesernya bulan terjadinya hari raya mengindikasikan adanya variasi kalender dalam model data *netflow* uang kartal BI.

Penelitian lain yang menggunakan ARIMAX dengan *calendar variation effect* adalah penelitian yang dilakukan Suhartono *et al*. (2010). Penelitian ini digunakan untuk meramalkan hasil penjualan salah satu perusahaan retail per bulan khususnya pada bulan dimana terdapat hari raya idul fitri. Penelitian ini membandingkan hasil peramalan antara metode ARIMAX dengan tren stokastik, ARIMAX dengan tren deterministik, dekomposisi, ARIMA musiman (SARIMA), dan *Artificial Neural Network* (ANN).

Pada penelitian Suherman (2003) yang berjudul Estimasi Model Permintaan Uang Kartal Indonesia 1990-2002 diketahui terdapat beberapa faktor yang mempengaruhi permintaan uang kartal diantaranya IHK, Kurs, dan Suku Bunga BI (BI *Rate*). Sedang pada hasil penelitian Karomah (2014) diketahui BI *Rate* tidak signifikan terhadap *netflow* uang kartal. Maka pada penelitian ini *netflow* uang kartal juga akan di ramalkan dengan menggunakan IHK dan Kurs sebagai variabel prediktor.

Metode *Artificial Neural Network* (ANN) merupakan salah satu teknik peramalan baru dalam bidang ekonomi dan keuangan. Kelebihan dari model ini adalah model ini bebas dari asumsi linieritas yang harus digunakan dalam metode ekonometrika tradisional seperti ARIMA. Moshiri dan Cameron (2000) telah melakukan penelitian tentang perbandingan proyeksi inflasi antara model ekonometrika sederhana yaitu ARIMA, *Vector Autoregressive* (VAR) *Model*, dan *Bayesian Vector Autoregression Model* dengan ANN. Berdasarkan penelitian tersebut didapat kesimpulan hasil proyeksi ANN lebih baik dibandingkan proyeksi menggunakan model ekonometrika sederhana. Maka dari itu untuk mendapatkan hasil proyeksi terbaik akan dilakukan perbandingan hasil proyeksi antara metode ARIMAX dengan ANN. Metode ANN yang akan digunakan adalah *Radial Basis Function Network* (RBFN).

#### **1.2 Rumusan Masalah**

Berdasarkan latar belakang yang telah dijelaskan, maka rumusan permasalahan yang akan diselesaikan dalam penelitian tugas akhir yang akan dilakukan adalah sebagai berikut :

- 1. Bagaimana karakteristik dari data *netflow* uang kartal Bank Indonesia?
- 2. Bagaimana model ARIMAX yang sesuai untuk memprediksi *netflow* uang kartal Bank Indonesia?
- 3. Bagaimana model *Radial Basis Function Network* yang sesuai untuk memprediksi *netflow* uang kartal Bank Indonesia?
- 4. Bagaimana perbandingan hasil prediksi *netflow* uang kartal Bank Indonesia dengan menggunakan model ARIMAX dan model *Radial Basis Function Network*?

#### **1.3 Tujuan Penelitian**

Berdasarkan pada rumusan masalah yang akan diselesaikan, tujuan penelitian yang ingin dicapai dalam tugas akhir ini adalah sebagai berikut :

- 1. Mengetahui karakteristik dari data *netflow* uang kartal Bank Indonesia.
- 2. Mengetahui model ARIMAX yang sesuai untuk memprediksi *netflow* uang kartal Bank Indonesia.
- 3. Mengetahui model *Radial Basis Function Network* yang sesuai untuk memprediksi *netflow* uang kartal Bank Indonesia.
- 4. Mengetahui perbandingan hasil prediksi *netflow* uang kartal Bank Indonesia dengan menggunakan model ARIMAX dan model *Radial Basis Function Network.*

#### **1.4 Manfaat**

Manfaat yang ingin didapatkan dari penelitian ini adalah mengetahui metode yang lebih baik dalam melakukan peramalan *netflow* uang kartal yang digunakan sebagai salah satu alat bantu pengambilan kebijakan moneter Bank Indonesia.

#### **1.5 Batasan Masalah**

Ada banyak jenis metode yang dapat digunakan dalam melakukan peramalan. Akan tetapi metode yang akan digunakan pada penelitian ini adalah ARIMAX dan *Radial Basis Function Network*. Ruang lingkup penelitian ini dibatasi hanya pada *netflow* uang kartal Bank Indonesia. Data yang digunakan adalah data bulanan dengan periode bulan Januari 2004 hingga Desember 2013. Jumlah *hidden nodes* yang digunakan pada metode RBFN adalah antara 1 hingga 5 unit *neuron* pada *hidden layer*.

## **BAB II TINJAUAN PUSTAKA**

## **2.1 Uang**

Uang Kartal adalah uang yang ada di tangan masyarakat (di luar bank umum) dan siap dibelanjakan setiap saat, terutama untuk pembayaran-pembayaran dalam jumlah yang tidak terlalu besar. Uang kartal biasa disebut sebagai uang tunai. Di Indonesia, uang kartal adalah uang kertas dan uang logam yang beredar di masyarakat yang dikeluarkan dan diedarkan oleh Bank Indonesia. Pembayaran tunai selain menggunakan uang kartal juga dapat dengan menggunakan cek. Dalam melakukan pembayaran dengan cek seseorang harus memiliki simpanan dalam bentuk rekening giro di suatu bank umum. Uang yang berada dalam rekening giro bank umum ini disebut uang giral. Selain uang kartal dan uang giral, ada juga uang kuasi, yaitu uang yang disimpan dalam rekening tabungan (*savings deposits*) dan deposito berjangka (*time deposits*). Uang kartal ini dikeluarkan dan diedarkan oleh bank sentral, sedangkan uang giral dan uang kuasi dikeluarkan dan diedarkan oleh bank umum (Solikin dan Suseno, 2002).

Uang kartal yang masuk ke Bank Indonesia melalui kegiatan setoran yang dilakukan oleh bank umum disebut *inflow*. Uang kartal yang keluar dari Bank Indoensia melalui proses penarikan uang tunai bank umum dari giro di Bank Indonesia atau pembayaran tunai melalui Bank Indonesia disebut *outflow*. Selisih antara outflow dan inflow disebut *netflow*. Jika *outflow* lebih besar daripada *inflow* selisihnya disebut *net outflow* yang disimbolkan dengan tanda positif. Jika *inflow* lebih besar daripada *outflow* selisihnya disebut *net inflow* yang disimbolkan dengan tanda negatif.

#### **2.2 Indeks Harga Konsumen (IHK)**

Indeks Harga konsumen (IHK) ialah suatu indeks yang menghitung rata-rata perubahan harga dalam suatu periode dari suatu kumpulan barang dan jasa yang dikonsumsi oleh penduduk/rumah tangga dalam kurun waktu tertentu. Penghitungan IHK ditujukan untuk mengetahui perubahan harga dari sekelompok tetap barang/jasa yang pada umumnya dikonsumsi masyarakat. Perubahan IHK dari waktu ke waktu menggambarkan tingkat kenaikan (inflasi) atau tingkat penurunan (deflasi) dari barang/jasa kebutuhan rumah tangga sehari-hari.

Mulai Januari 2014, IHK disajikan dengan menggunakan tahun dasar 2012=100 dan mencakup 82 kota yang terdiri dari 33 ibu kota propinsi dan 49 kota-kota besar di seluruh Indonesia. IHK sebelumnya menggunakan tahun dasar 2007=100 dan hanya mencakup 66 kota.

Dalam menyusun IHK, data harga konsumen diperoleh dari 82 kota, mencakup antara 225-462 barang dan jasa yang dikelompokkan ke dalam tujuh kelompok pengeluaran yaitu:

- 1. Bahan makanan
- 2. Makanan jadi, minuman, rokok dan tembakau
- 3. Perumahan, air, listrik, gas dan bahan bakar
- 4. Sandang
- 5. Kesehatan
- 6. Pendidikan, rekreasi dan olah raga
- 7. Transportasi, komunikasi dan jasa keuangan.

Setiap kelompok terdiri dari beberapa sub kelompok, dan dalam setiap sub kelompok terdapat beberapa komoditas. Lebih jauh, komoditas-komoditas tersebut memiliki beberapa kualitas atau spesifikasi (Badan Pusat Statistik, 2014).

#### **2.3 Nilai Tukar Rupiah per Satuan Dollar AS (Kurs)**

Nilai tukar adalah suatu nilai yang menunjukkan jumlah mata uang dalam negeri yang diperlukan untuk mendapat satu unit mata uang asing (Sadono & Sukirno, 1998). Nilai berbagai mata uang asing berbeda dalam suatu waktu tertentu, dan suatu mata uang asing nilainya akan mengalami perubahan dari waktu ke waktu. Penentuan nilai tukar mata uang asing dapat dibedakan kepada dua pendekatan, melalui pasar bebas atau ditetapkan oleh pemerintah. Nilai tukar mata uang asing yang ditentukan dalam pasaran bebas

tergantung kepada permintaan dan penawaran mata uang asing. Penentuan nilai tukar mata uang asing dengan campur tangan pemerintah merupakan penentuan kurs pertukaran tertentu dan kurs pertukaran yang ditetapkan ini selalu akan dipertahankan pemerintah untuk periode yang lama.

Suatu penurunan dalam nilai mata uang dalam negeri terhadap mata uang asing disebut depresiasi, sedangkan kenaikan nilai mata uang dalam negeri terhadap mata uang asing disebut apresiasi. Perhitungan indeks nilai tukar dilakukan secara bulanan. Tahun dasar yang digunakan adalah tahun 2003 dengan pertimbangan lebih stabilnya perkembangan nilai tukar pada periode tersebut. Kurs rupiah sebagai faktor utama ekonomi dalam negeri mengacu terhadap pergerakan dollar AS.

# **2.4 Statistika Deskriptif**

Statistika deskriptif merupakan metode-metode yang berkaitan dengan pengumpulan dan penyajian suatu gugus data sehingga memberikan informasi yang berguna (Walpole, 1995). Statistika deskriptif hanya memberikan informasi mengenai data itu sendiri dan sama sekali tidak menarik inferensia atau kesimpulan apapun dari gugus data induknya yang lebih besar.

Informasi yang dapat diperoleh dari statistika deskriptif ini antara lain ukuran pemusatan data, ukuran penyebaran data, serta kecenderungan suatu gugus data. Ukuran-ukuran statistik yang biasa digunakan dalam statistika deskriptif antara lain nilai ratarata (*mean*), nilai tengah dari urutan suatu data (*median*), modus, deviasi standar, dan keragaman (*varians*). Dalam penelitian ini statistik deskriptif yang akan digunakan adalah rata-rata dan deviasi standar. *Mean* adalah hasil pembagian antara jumlahan nilai setiap pengamatan dengan jumlah data pengamatan. *Mean* disebut juga rata-rata hitung. *Mean* dirumuskan sebagai berikut :

$$
\overline{Z} = \frac{\sum_{t=1}^{n} Z_t}{n}
$$
\n(2.1)

 $\text{dengan } Z_t = \text{data ke-}t \text{ dan } n = \text{banyak data.}$ 

Deviasi standar adalah rata-rata jarak penyimpangan titik-titik data yang diukur dari nilai rata-rata data tersebut. Deviasi standar merupakan bilangan tak negatif dan memiliki satuan yang sama dengan data. Rumus dari deviasi standar adalah sebagai berikut :

$$
S = \sqrt{\frac{1}{n-1} \sum_{t=1}^{n} (Z_t - \overline{Z})^2}
$$
 (2.2)

### **2.5 Model** *Autoregressive Integrated Moving Average*  **(ARIMA)**

Salah satu metode yang digunakan dalam peramalan adalah metode *Autoregressive Integrated Moving Average* (ARIMA) Box-Jenkins. Metode ARIMA Box-Jenkins memiliki 4 langkah analisis yaitu identifikasi model sementara, estimasi parameter dalam model, *diagnostic checking* dan peramalan. Model ARIMA merupakan penggabungan antara model Auto-regressive (AR) dan Moving Average (MA) serta proses differencing (orde d untuk data non musiman, orde D untuk data musiman) terhadap data time series (Wei, 2006).

Secara umum, model ARIMA non musiman dapat dituliskan sebagai ARIMA (*p,d,q*) dengan model matematis sebagai berikut (Wei, 2006)

$$
\phi_p(B)(1 - B)^d Z_t = \theta_0 + \theta_q(B)a_t
$$
\n(2.3)

dengan,

- (*p, d , q*) : orde AR (*p*), orde *differencing* (*d*), orde MA (*q*) untuk pola non musiman.
- $\phi_n(B)$ : koefisien komponen AR non musiman dengan derajat *p*, penjabarannya sebagai berikut:

$$
\phi_p(B) = (1 - \phi_1 B - \phi_2 B^2 - \dots - \phi_p B^p)
$$
 (2.4)

 $\theta$ <sub>*a</sub>*(*B*)</sub> : koefisien komponen MA non musiman dengan derajat *q*, penjabarannya sebagai berikut:

$$
\theta_q(B) = (1 - \theta_1 B - \theta_2 B^2 - \dots - \theta_q B^q)
$$
\n(2.5)

 $a<sub>t</sub>$ : nilai residual pada saat t

Sedangkan model ARIMA musiman dapat dituliskan sebagai ARIMA (*P*,*D*,*Q*)S dengan model matematis berikut (Wei, 2006)

$$
\Phi_p(B^s)\phi_p(B)(1-B)^d(1-B^s)^D Z_t = \theta_q(B)\Theta_Q(B^s)a_t \quad (2.6)
$$
 dengan,

- (*p, d , q*) : orde AR (*p*), orde *differencing* (*d*), orde MA (*q*) untuk pola non musiman.
- $(P, D, Q)^S$ : orde AR  $(P)$ , orde *differencing*  $(D)$ , orde MA  $(Q)$  untuk pola musiman.
- $\phi_p(B)$  : koefisien komponen AR non musiman dengan derajat *p*, penjabarannya sebagai berikut:  $\phi_p(B) = (1 - \phi_1 B - \phi_2 B^2 - \dots - \phi_p B^p)$ (2.7)
- $\Phi_p(B^S)$ : koefisien komponen AR musiman S

$$
\Phi_p(B^S) = (1 - \Phi_1 B^S - \Phi_2 B^{2S} - \dots - \Phi_p B^{PS})
$$
 (2.8)

 $\theta_q(B)$  : koefisien komponen MA non musiman dengan derajat *q*, penjabarannya sebagai berikut:

$$
\theta_q(B) = (1 - \theta_1 B - \theta_2 B^2 - \dots - \theta_q B^q)
$$
 (2.9)

 $\Theta_{\mathcal{Q}}(B^s)$ : koefisien komponen MA musiman S

$$
\Theta_Q(B^S) = (1 - \Theta_1 B^S - \Theta_2 B^{2S} - \dots - \Theta_Q B^{QS})
$$
 (2.10)

 $(1-B)^d$ : operator untuk *differencing* orde *d* 

 $(1 - B<sup>S</sup>)<sup>D</sup>$ : operator untuk *differencing* musiman *S* orde *D* 

*t a* : nilai residual pada saat t

#### **2.6 Identifikasi Model**

Terdapat beberapa tahap dalam melakukan identifikasi model. Langkah pertama dari identifikasi model adalah mengidentifikasi kestasioneran data, *Autocorrelation Function* (ACF) dan *Partial Autocorrelation Function* (PACF).

Identifikasi kestasioneran data dapat dilakukan dengan membuat plot *time series*, ACF dan PACF. Suatu data harus stasioner baik dalam *mean* maupun *varian*. Data yang tidak stasioner dalam *varian* distasionerkan dengan melakukan transformasi Box-Cox yang dituliskan sebagai berikut

$$
T(Z_t) = Z_t^{(\lambda)} = \frac{Z_t^{(\lambda)} - 1}{\lambda}
$$
 (2.11)

Beberapa bentuk transformasi Box-Cox ada pada Tabel 2.1.

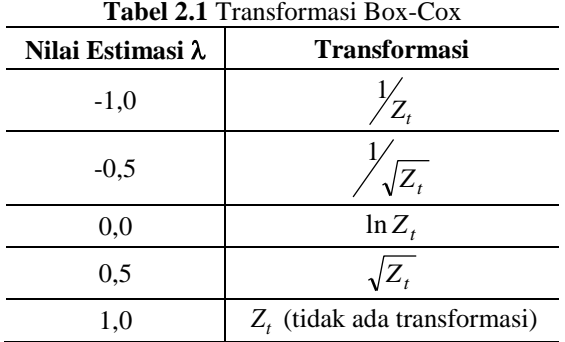

Data yang tidak stasioner dalam *mean* distasionerkan dengan melakukan *differencing*. Proses *differencing* orde ke-*d* dapat ditulis sebagai berikut:

$$
\Delta^d Z_t = (1 - B)^d Z_t \tag{2.12}
$$

#### **2.6.1** *Autocorrelation Function* **(ACF)**

ACF merupakan suatu hubungan linier pada data time series antara  $Z_t$  dengan  $Z_{t+k}$ . ACF dapat digunakan untuk mendeteksi ketidakacakan dalam data dan untuk mengidentifikasi model time series yang tepat jika data tidak acak. Dalam suatu proses stasioner  ${Z_t}$  diketahui bahwa  $E(Z_t) = \mu \text{ dan } \text{var}(Z_t) = E(Z_t - \mu)^2 = \sigma^2$ , dimana nilai *mean* dan *varian* tersebut konstan. Persamaan dari kovarians antara  $\{Z_t\}$  dengan  $\{Z_{t+k}\}$  adalah sebagai berikut:

$$
\gamma_k = \text{cov}(Z_t, Z_{t+k}) = E(Z_t - \mu)(Z_{t+k} - \mu)
$$
\n(2.13)

dan korelasi antara  $\{Z_t\}$  dengan  $\{Z_{t+k}\}$  adalah sebagai berikut:

$$
\rho_k = \frac{\text{cov}(Z_t, Z_{t+k})}{\sqrt{\text{var}(Z_t)}\sqrt{\text{var}(Z_{t+k})}} = \frac{\gamma_k}{\gamma_0}
$$
(2.14)

 $\gamma_k$  merupakan fungsi autokovarians dan  $\rho_k$  merupakan fungsi autokorelasi (ACF) karena menjelaskan kovarians dan korelasi antara  $Z_t$  dan  $Z_{t+k}$  dari proses yang sama dan hanya terpisah oleh lag waktu ke- *k* dalam populasi. Sedangkan ACF yang digunakan dalam sampel adalah sebagai berikut (Wei, 2006)

$$
\hat{\rho}_k = \frac{\hat{\gamma}_k}{\hat{\gamma}_0} = \frac{\sum_{t=1}^{n-k} (Z_t - \overline{Z})(Z_{t+k} - \overline{Z})}{\sum_{t=1}^n (Z_t - \overline{Z})^2}, \ k = 0,1,2,... \tag{2.15}
$$

#### **2.6.2** *Partial Autocorrelation Function* **(PACF)**

PACF berfungsi untuk mengukur tingkat keeratan hubungan (korelasi) antara pasangan data  $Z_t$  dan  $Z_{t+k}$  setelah pengaruh variabel  $Z_{t+1}, Z_{t+2},..., Z_{t+k-1}$  dihilangkan. Perhitungan nilai PACF sampel lag ke-*k* dimulai dari menghitung  $\hat{\phi}_{11} = \hat{\rho}_1$ , sedangkan untuk menghitung  $\hat{\phi}_{kk}$  dengan menggunakan rumus sebagai berikut:

> $\phi_{kk} = \text{corr}(Z_t, Z_{t+k} | Z_{t+1}, \ldots, Z_{t+k-1})$ (2.16)

sehingga didapatkan perhitungan PACF sampai lag ke-*k* sebagai berikut:

$$
\phi_{k+1,k+1} = \frac{\hat{\rho}_{k+1} - \sum_{j=1}^{k} \hat{\phi}_{kj,j} \hat{\rho}_{k+1-j}}{1 - \sum_{j=1}^{k} \hat{\phi}_{kj} \hat{\rho}_{j}}
$$
(2.17)

dengan  $\hat{\phi}_{k+1,j} = \hat{\phi}_{k,j} - \hat{\phi}_{k+1,k+1} \phi_{k,k+1-j}$  untuk  $j = 1,2,...,k$ 

#### **2.7 Identifikasi Model ARIMA**

Identifikasi model ARIMA dapat dilakukan dengan melihat plot *time series,* plot ACF dan PACF sebagai acuan penentukan orde *p* dan *q* dari model ARIMA non musiman serta *P* dan *Q* dari model ARIMA musiman. Secara teoritis, bentuk-bentuk ACF dan PACF model ARIMA adalah seperti pada Tabel 2.2 (Wei, 2006).

| Model     | ACF                                                                                                    | PACF                                                                                                    |
|-----------|----------------------------------------------------------------------------------------------------|----------------------------------------------------------------------------------------------------|
| AR(p)     | Turun cepat secara<br>eksponensial (dies down)                                                                        | Terputus setelah lag ke-p<br>$\hat{\rho}_{kk} \neq 0$ untuk $k = 1, 2, , p$<br>dan $\hat{\rho}_{kk} = 0$ untuk yang lain |
| MA(q)     | Terputus setelah lag ke- $q$<br>$\hat{\rho}_k \neq 0$ untuk $k = 1, 2, , q$<br>dan $\hat{\rho}_k = 0$ untuk yang lain | Turun cepat secara<br>eksponensial ( <i>dies down</i> )                                                                  |
| ARMA(p,q) | Turun cepat secara<br>eksponensial menuju nol<br>setelah lag $(q-p)$                                                  | Turun cepat secara<br>eksponensial menuju nol<br>setelah lag $(p-q)$                                                     |

**Tabel 2.2** Bentuk ACF dan PACF untuk model ARIMA Non Musiman

**Tabel 2.3** Bentuk ACF dan PACF untuk model ARIMA Musiman

| Model         | ACF                                                                                                    | PACF                                                                                                    |
|---------------|----------------------------------------------------------------------------------------------------|----------------------------------------------------------------------------------------------------|
| AR(P)         | Turun cepat secara eksponensial<br>menuju nol (dies down)                                                               | Terputus setelah lag ke-P<br>$\hat{\rho}_{kk} \neq 0$ untuk $k = 1s, 2s, \dots, Ps$<br>dan $\hat{\rho}_{kk} = 0$ untuk yang lain |
| MA(O)         | Terputus setelah lag ke- $Os$<br>$\hat{\rho}_k \neq 0$ untuk<br>$k = 1s.2sOs$<br>dan $\hat{\rho}_k = 0$ untuk yang lain | Turun cepat secara eksponensial<br>(dies down)                                                                                   |
| ARMA<br>(P,Q) | Turun cepat secara eksponensial<br>pada level musiman                                                                   | Turun cepat secara eksponensial<br>pada level musiman                                                                            |

#### **2.8 Fungsi Transfer**

Fungsi transfer merupakan metode peramalan nilai deret waktu *Zt* yang didasarkan nilai-nilai masa lalu deret itu sendiri serta pada satu atau lebih deret waktu lain yang berhubungan dengan deret waktu *Zt* tersebut (deret *input Xt* ). Bentuk umum

model fungsi transfer *single input* ( *Xt* ) dan *single output* ( *Zt* ) adalah sebagai berikut:

$$
Z_t = v(B)X_t + \eta_t \tag{2.18}
$$

dengan,

*Zt* : deret *output* yang stasioner

*Xt* : deret *input* yang stasioner

 $\eta_t$ : deret *noise* 

$$
\eta_t = \frac{\theta(B)}{\phi(B)} a_t \tag{2.19}
$$

$$
v(B) = \frac{\omega_s(B)B^b}{\delta_r(B)}\tag{2.20}
$$

$$
\omega_s(B) = \omega_0 - \omega_1 B - \omega_2 B^2 - \dots - \omega_s B^s \tag{2.21}
$$

$$
\delta_r(B) = 1 - \delta_1 B - \delta_2 B^2 - \dots - \delta_r B^r
$$
 (2.22)

(Wei, 2006).

#### **2.8.1 Tahap Pembentukan Model Fungsi Transfer Tahap 1: Identifikasi Bentuk Model**

- 1. Mempersiapkan deret *input* dan *output* Ketika deret *input* dan deret *output* tidak stasioner maka perlu distasionerkan *mean* dan *varian* nya terlebih dahulu.
- 2. Penentuan model ARIMA dan *prewhitening* deret *input* Setelah model ARIMA untuk deret input telah sesuai maka selanjutnya dilakukan prewhitening. Model deret *input* yang telah di prewhitening adalah sebagai berikut:

$$
\alpha_t = \frac{\phi_X(B)}{\theta_X(B)} X_t \tag{2.23}
$$

dengan  $\alpha$ , adalah deret *input* yang telah mengalami *prewhitening*.

3. *Prewhitening* deret *output*

Apabila pada deret *input* dilakukan *prewhitening* maka pada deret *output* juga dilakukan *prewhitening*. Deret *output*

dimodelkan dengan menggunakan model deret *input*nya. *Prewhitening* deret *output* ini dilakukan dengan cara yang sama dengan deret *input*, yaitu:

$$
\beta_t = \frac{\phi_X(B)}{\theta_X(B)} Z_t \tag{2.24}
$$

dengan  $\beta_t$  deret *output* yang telah mengalami *prewhitening*.

4. Penghitungan CCF (*crosscorrelation function*) dan autokorelasi untuk deret *input* dan *output* yang telah di *prewhitening*. CCF digunakan untuk mengukur kekuatan dan arah hubungan antara variabel  $X_t$  dan  $Z_t$ . Jika fungsi kovarian silang  $X_t$  dan *Zt* adalah sebagai berikut:

 $\gamma_{XZ}(k) = E[(X_t - \mu_t)(Z_{t+k} - \mu_t)], k=0,\pm 1,\pm 2,...$  (2.25) Maka CCF yang terbentuk adalah:

$$
\rho_{XZ}(k) = \frac{\gamma_{XZ}(k)}{\sigma_X \sigma_Z} \tag{2.26}
$$

dimana  $\sigma_X$  dan  $\sigma_Z$  adalah standar deviasi  $X_t$  dan  $Z_t$ .

- 5. Penetapan (*b*,*r*,*s*) yang menghubungkan deret *input* dan deret *output* (Model Fungsi Transfer)
	- a. Nilai *b* menyatakan bahwa *Zt* tidak dipengaruhi nilai *Xt* hingga periode *t + b*, besarnya *b* sama dengan jumlah bobot respon impuls yang tidak berbeda dari nol secara signifikan.
	- b. Nilai *r* menunjukkan bahwa *Zt* berkaitan dengan nilainilai masa lalunya.  $Z_t$  dipengaruhi oleh  $Z_{t-1}, Z_{t-2},..., Z_{t-r}$ .
		- $r = 0$ , bila jumlah bobot respon impuls hanya terdiri dari beberapa lag kemudian terpotong.
		- $r = 1$ , bila jumlah bobot respon impuls menunjukkan suatu pola eksponensial menurun.
		- $r = 2$ , bila jumlah bobot respon impuls menunjukkan suatu pola eksponensial menurun dan pola sinusoidal.
- c. Nilai s menyatakan berapa lama deret *output Zt* terusmenerus dipengaruhi oleh nilai-nilai baru dari deret *input*  $X_{t}$ .
- 6. Penaksiran awal deret *noise*  $(\eta_t)$ Taksiran pendahuluan dari deret *noise* dihitung sebagai berikut:

*b*  $\hat{\omega}(B)$ 

$$
\eta_t = Z_t - \hat{v}(B)X_t = Z_t - \frac{\omega(B)}{\hat{\delta}(B)} B^b X_t \qquad (2.27)
$$

7. Penetapan model ARIMA dari deret *noise*  $(\eta_t)$ . Bentuk model sementara dari daret *noise* adalah:

$$
Z_t = \frac{\omega(B)}{\delta(B)} x_{t-b} + \frac{\theta(B)}{\phi(B)} a_t
$$
 (2.28)

## **Tahap 2: Uji Diagnostik Model Fungsi Transfer**

Pengujian ini dilakukan untuk mengetahui apakah model awal fungsi transfer yang telah terbentuk memenuhi asumsi atau tidak. Berikut langkah-langkah dalam uji diagnostik model.

- 1. Pengujian autokorelasi *residual* model Pengujian ini dilakukan untuk mengetahui apakah pemodelan deret noise telah sesuai atau tidak. Indikator yang menunjukkan bahwa model yang dipilih telah sesuai adalah ACF dan PACF dari fungsi transfer tidak menunjukkan pola tertentu.
- 2. Pengujian *cross correlation* antara *residual* dengan deret *input* yang di *prewhitening*

Pengujian ini dilakukan untuk mengetahui apakah deret *noise* dan deret input yang telah di prewhitening saling independen, dengan cara menghitung CCF antara residual  $a_t$  dan  $a_t$  tidak menunjukkan pola tertentu.

## **Tahap 3: Penggunaan Model untuk Peramalan**

Setelah model fungsi transfer yang sesuai diperoleh maka selanjutnya dapat digunakan untuk meramalkan nilai dari deret *output Zt* berdasarkan nilai masa lalu deret *output* itu sendiri dan deret *input Xt* yang mempengaruhinya (Wei, 2006).

#### **2.9 ARIMAX (dengan Efek Variasi Kalender)**

Model ARIMAX adalah model ARIMA dengan tambahan variabel. Terdapat beberapa jenis tambahan variabel, misalnya variabel-variabel *dummy* untuk efek variasi kalender dan tren deterministik. Variasi kalender merupakan pola musiman dengan panjang periode yang bervariasi. Variasi kalender bisa disebabkan oleh adanya variasi hari kerja dan variasi hari besar suatu agama/kebudayaan tertentu dari bulan ke bulan hingga tahun ke tahun (Suhartono *et al*, 2010). Model ARIMAX dengan tren deterministik adalah sebagai berikut:

$$
Z_{t} = lt + \beta_{1}V_{1,t} + \beta_{2}V_{2,t} + ... + \beta_{k}V_{k,t} + m_{1}S_{1,t} + m_{2}S_{2,t} + ... + m_{z}S_{z,t} + \frac{\theta_{q}(B)}{\phi_{p}(B)}\alpha_{t}
$$
\n(2.29)

dengan,

 $V_{k,t}$  : variabel *dummy* untuk efek variasi kalender ke- *k* 

*l* : koefisien parameter variabel tren deterministik

*m* : Variabel *dummy* bulan

#### **2.10 Pengujian Signifikansi Parameter**

Uji signifikansi parameter dalam ARIMAX digunakan untuk mengetahui apakah setiap parameter dalam model ARIMAX memberikan pengaruh yang signifikan terhadap *Zt* . Pengujian hipotesis dilakukan dengan menggunakan uji t. Misalkan yang diuji adalah parameter MA yaitu  $\theta_i$ , maka hipotesis yang digunakan adalah sebagai berikut

$$
H_0: \theta_i = 0
$$
  
H<sub>1</sub>:  $\theta_i \neq 0$  dengan  $i = 1, 2, ..., q$ 

Statistika uji : 
$$
t_{hitung} = \frac{\hat{\theta}_i}{SE(\hat{\theta}_i)}
$$
 (2.30)

Tolak H<sub>0</sub> jika  $|t_{hitung}| > t_{\alpha/2, df}$  dengan  $df = n - p$  dan p adalah banyaknya parameter (Bowerman & O'Connell, 1993).

#### **2.11 Cek Diagnosa**

Cek diagnosa merupakan suatu pengujian yang dilakukan untuk mengetahui apakah residual telah memenuhi asumsi. Asumsi tersebut terdiri dari *residual white noise* dan berdistribusi Normal. *Residual* bersifat *white noise* jika tidak terdapat korelasi antar residual dengan *mean* nol dan *varian* konstan. Untuk menguji asumsi *white noise* ini dapat dilakukan dengan menggunakan uji Ljung-Box-Pierce. Hipotesis yang digunakan dalam pengujian Ljung-Box-Pierce adalah sebagai berikut:

H<sub>0</sub>: 
$$
\rho_1 = \rho_2 = ... = \rho_K = 0
$$

 $H_1$ : minimal ada satu  $\rho_k = 0$ , untuk  $k = 1, 2, \dots, K$ 

Statistik uji yang digunakan dalam pengujian ini adalah statistik uji Ljung-Box seperti pada persamaan berikut (Wei, 2006)

$$
Q = n(n+2) \sum_{k=1}^{K} \frac{\hat{\rho}_k}{n-k}
$$
 (2.31)

 $n$  adalah banyak pengamatan dan  $\hat{\rho}_k$  menunjukkan ACF residual pada lag ke *k*. H<sub>0</sub> ditolak jika nilai  $Q > \chi^2_{\alpha;df=K-p}$  dengan *p* adalah banyaknya parameter atau dengan menggunakan *p-value*, yaitu tolak  $H_0$  jika *p-value*  $>\alpha$  .

Pengujian yang digunakan untuk menguji apakah residual berdistribusi normal adalah dengan menggunakan uji Kolmogorov Smirnov*.* Hipotesis pengujian ini adalah sebagai berikut: H<sub>0</sub>:  $F(x) = F_0(x)$  (Residual Berdistribusi Normal) H<sub>1</sub>:  $F(x) \neq F_0(x)$  (Residual tidak Berdistribusi Normal) Statistik uji

$$
D = \sup |S(x) - F_0(x)|
$$
 (2.32)

 $S(x)$ = fungsi peluang kumulatif yang dihitung dari data sampel  $F_0(x)$  = fungsi peluang kumulatif dari distribusi normal Hipotesis nol ditolak jika  $D > D_{(1-\alpha);n}$  dengan *n* adalah ukuran sampel (Daniel, 2000).

#### **2.12 Identifikasi Outlier**

Data time series kadang kala dipengaruhi kejadian-kejadian tertentu misalnya krisis ekonomi dan pilitik yang tiba-tiba atau kesalahan tulis atau pencatatan yang tidak disadari. Konsekuensi dari kejadian-kejadian ini membuat observasi palsu yang tidak konsisten dengan pola data. Observasi ini dinamakan *outlier*. Dalam pemodelan *time series, outlier* diklasifikasikan menjadi *additive outlier* (AO), *innovative outlier* (IO), *level shift* (LS), dan *transitory change* (TC). Secara umum, model *outlier* dituliskan sebagai berikut (Wei, 2006)

$$
Z_{t} = \sum_{j=1}^{k} w_{j} v_{j} (B) I_{j}^{(T_{j})} + \frac{\theta(B)}{\phi(B)} a_{t}
$$
 (2.33)

dimana:

)(*T<sup>j</sup> j I* : variabel indikator yang menyatakan keberadaan *outlier* pada waktu ke-T, dimana:

$$
I_t^{T_i} = \begin{cases} 1, & t = T_i \\ 0, & t \neq T_i \end{cases}
$$
 (2.34)

$$
v_j(B): 1 \text{ untuk AO}
$$

$$
v_j(B)
$$
:  $\frac{\theta(B)}{\phi(B)}$ untuk IO

$$
v_j(B): \quad \frac{1}{(1-B)} \text{ untuk LS}
$$

$$
v_j(B): \quad \frac{1}{(1-\delta B)} \, ; \, 0 < \delta < 1 \text{ untuk TC}
$$

#### **2.13 Uji** *Dickey-Fuller*

Uji *Dickey-Fuller* adalah salah satu metode yang digunakan untuk menguji *unit* root atau uji kestasioneran data. Bentuk awal dari uji *Dickey-Fuller* adalah sebagai berikut:

- 1.  $\Delta Z_t = \delta Z_{t-1} + a_t$ , Jika  $Z_t$  *random walk*
- 2.  $\Delta Z_t = \beta_1 + \delta Z_{t-1} + a_t$ , jika  $Z_t$  *random walk* dengan *drift*

3.  $\Delta Z_t = \beta_1 + \beta_2 t + \delta Z_{t-1} + a_t$ , jika  $Z_t$  *random walk* dengan *drift* disekitar tren stokastik

Hipotesis yang digunakan pada uji *Dickey-Fuller* adalah  $H_0: \delta = 0$  (terdapat kasus *unit root* sehingga data belum stasioner)  $H_1: \delta < 0$  (tidak terdapat kasus *unit root* sehingga data stasioner)

Pada uji *Dickey-Fuller* diasumsikan bahwa *error term*  $a_t$  tidak berkorelasi. Tetapi jika  $a_t$  berkorelasi maka digunakan uji *Augmented Dickey-Fuller* (ADF). Uji ADF terdiri atas estimasi persamaan regresi sebagai berikut

$$
\Delta Z_t = \beta_1 + \beta_2 t + \delta Z_{t-1} + \sum_{i=1}^{m} \alpha_i \Delta Z_{t-i} + a_t
$$
 (2.35)

 $a_t$  merupakan *error term white noise* dimana  $\Delta Z_{t-1} = (Z_{t-1} - Z_{t-2})$ ,  $\Delta Z_{t-2} = (Z_{t-2} - Z_{t-3})$  dan seterusnya. Estimasi  $\delta$  merupakan koefisien dari lag  $Y_{t-1}$ , nilai dari estimasi  $\delta$  dapat dihitung menggunakan uji statistik  $\tau$  (tau) sebagai berikut:

$$
\tau_{\text{hitung}} = \frac{\hat{\delta}}{\text{SE}(\hat{\delta})}
$$
\n(2.36)

Nilai τhitung selanjutnya dibandingkan dengan nilai kritis *Dickey-Fuller* ( $\tau_{\text{table}}$ ). Tolak H<sub>0</sub> jika nilai  $\tau_{\text{hitung}} > \tau_{\text{table}}$ . Dengan begitu dapat diketahui data *time series* memiliki *unit root* (*non stasioner*) atau tidak memiliki *unit root* (*stasioner*) (Gujarati, 2003).

#### **2.14 Pemilihan Model Terbaik**

Error peramalan merupakan faktor yang dipertimbangkan saat pemilihan model terbaik dalam pemodelan data deret waktu. Error yang dihasilkan menunjukkan selisih antara hasil estimasi dengan nilai sebenarnya. *Mean Absolute Percentage Error* (MAPE) merupakan salah satu kriteria yang dapat digunakan dalam pemilihan model (Wei, 2006).

Perhitungan nilai MAPE adalah sebagai berikut:

$$
\text{MAPE} = \left( \frac{1}{n} \sum_{t=1}^{n} \left| \frac{Z_t - \hat{Z}_t}{Z_t} \right| \right) \tag{2.37}
$$

dengan

 $Z_t$  = nilai sesungguhnya

 $\hat{Z}_t$ = nilai peramalan

*n*  $=$  jumlah ramalan

#### **2.15** *Artificial Neural Network* **(ANN)**

*Artificial Neural Network* (ANN) atau jaringan saraf tiruan adalah sebuah system proses informasi yang memiliki karakteristik performa tertentu dalam jaringan saraf biologis. ANN telah dikembangkan sebagai generalisasi model matematis dari kesadaran manusia atau saraf biologi, berdasarkan asumsi-asumsi sebagai berikut:

- 1. Pemrosesan informasi terjadi pada banyak *simple element* yang disebut *neuron*.
- 2. Sinyal dilewatkan di antara neuron di atas *connection links*.
- 3. Masing-masing *connection link* memiliki bobot yang dikalikan dengan sinyal yang ditransmisi.
- 4. Masing-masing *neuron* menggunakan fungsi aktivasi (biasanya nonlinier) pada *net input* (jumlahan sinyal input terboboti) untuk menentukan sinyal *output*.

Sebuah neural network digolongkan berdasarkan pola *connection* di antara neuron (disebut juga arstitektur), metode dalam mentukan bobot dari *connection* (disebut *training*, *learning*, atau *algoritma*), dan fungsi aktivasi (Fausett, 1994).

Bebrapa jenis desain neural networks antara lain *backpropagation* (*feed forward*), *recurrent network*, *self organizing map*, *radial basis function network*, dan sebagainya. Terdapat beberapa komponen yang harus dipertimbangkan dalam metode ANN *modeling*, yaitu *neuron*, *layer*, fungsi aktivasi, dan bobot. Komponen-komponen ini akan sangat mempengaruhi dalam menentukan model ANN karena pembentukan model ANN didasarkan pada jumlah *neuron* dalam *input layer*, *hidden layer*, dan *output layer* serta fungsi aktivasi (Kusumadewi, 2004).

#### **2.16** *Radial Basis Function Network* **(RBFN)**

Secara umum *Radial Basis Function Network* (RBFN) memiliki komponen yang sama dengan ANN lainnya, yaitu memiliki *neuron*, fungsi aktivasi, dan bobot (*weight*). Pemodelan RBFN dilihat pada bentuk jaringan yang terdiri dari jumlah neuron pada *input layer*, jumlah neuron pada *hidden layer*, jumlah output pada *output layer*, serta fungsi aktivasi yang digunakan. Pada tiap *node* di *hidden layer* RBFN menggunakan *Radial Basis Function*  (RBF) yang dilambangkan dengan  $\varphi(r)$ . Fungsi aktivasi ini merupakan fungsi aktivasi nonlinier. RBFN dapat mencapai solusi optimal yang global dengan menyesuaikan bobot dalam nilai MSE minimum menggunakan metode optimasi linier. Fungsi aktivasi yang biasa digunakan dalam RBFN adalah fungsi Gaussian. Contoh pencarian output dari arsitektur RBFN pada gambar 2.1 dihasilkan dari persamaan berikut (Swammy, 2006)

$$
F(\mathbf{x}) = \sum_{i=1}^{m_i} w_i \varphi(||\mathbf{x} - \mathbf{c}_i||)
$$
 (2.38)

dengan:  $i = 1, ..., m_1$ 

 $Z_t = F(x)$  = output RBFN  $w_i$  = bobot (*weight*)  $c_i$  $= center$  $||.||$   $= Euclidean Norm$  $\varphi(r)$  = Fungsi Aktivasi

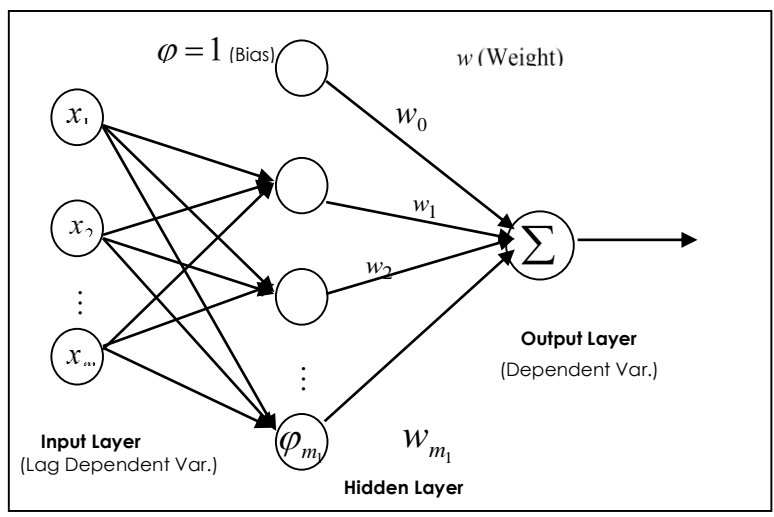

**Gambar 2.1** Contoh arsitektur model RBFN

Beberapa fungsi aktivasi yang dapat digunakan pada RBFN yaitu:

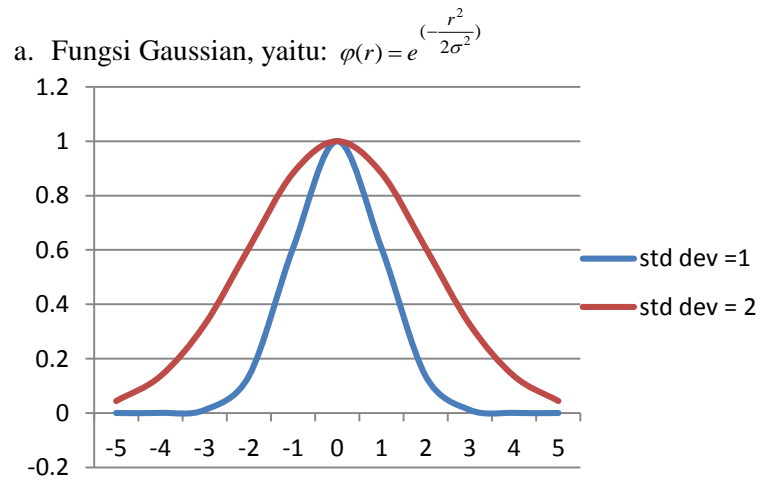

**Gambar 2.2** Grafik *Gaussian Function*
b. Fungsi *inverse multiquadratic*, yaitu:  $\varphi(r) = \frac{1}{(\sigma^2 + r^2)^{1/2}}$  $(r) = \frac{1}{\sqrt{2}}$ *r r*  $\ddot{}$  $\varphi(r) = \frac{1}{\sigma}$ 

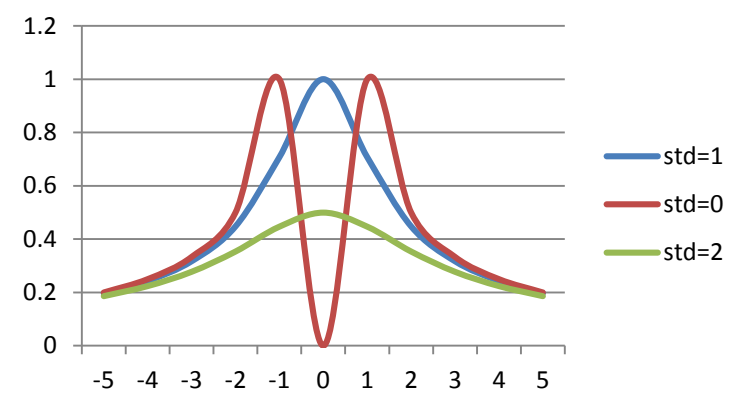

**Gambar 2.3**. Grafik *Inverse Multiquadric Function*

c. Fungsi *multiquadratic*, yaitu:  $\varphi(r) = (\sigma^2 + r^2)^{1/2}$ 

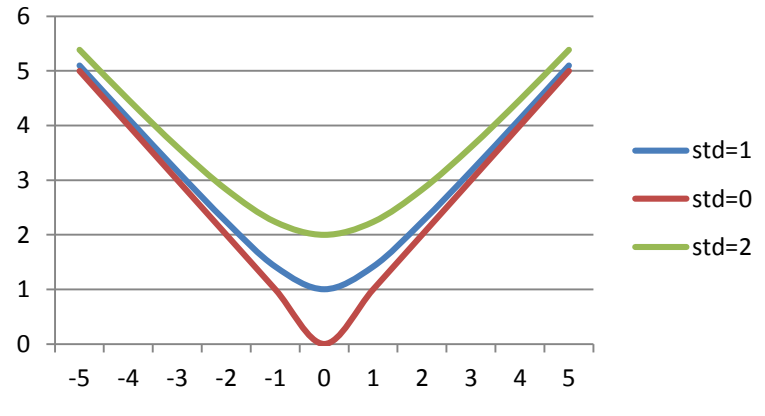

**Gambar 2.4** Grafik *Multiquadric Function* 

*(halaman ini sengaja dikosongkan)* 

## **BAB III METODOLOGI PENELITIAN**

## **3.1 Sumber Data**

Jenis data pada penelitian tugas akhir ini adalah data sekunder. Data *netflow* uang kartal Bank Indonesia dan data nilai tukar rupiah per satuan dollar AS (Kurs) didapat dari Bank Indonesia Jakarta, sedangkan data Indeks Harga Konsumen Indonesia didapat dari Badan Pusat Statistik Indonesia.

# **3.2 Variabel Penelitian**

Variabel yang akan diteliti terdiri dari satu variabel respon dan dua variabel prediktor yaitu:

- *Zt* : *Netflow* uang kartal Bank Indonesia pada bulan ke-t (milyar rupiah).
- *X*<sub>1,*t*</sub> : Indeks Harga Konsumen pada bulan ke-t (indeks).
- $X_{2,t}$ : Nilai tukar rupiah per satuan dollar AS pada bulan ket, selanjutnya disebut kurs (rupiah).

Data yang digunakan untuk pemodelan adalah data *insample* sebanyak 96. Sementara data yang digunakan untuk peramalan adalah data *out-sample* sebanyak 12. Struktur data penelitian dapat dilihat pada lampiran 7.

# **3.3 Langkah Penelitian**

Langkah-langkah yang akan dilakukan pada penelitian tugas akhir ini adalah sebagai berikut:

- 1. Menghitung statistika deskriptif dari data *netflow* uang kartal Bank Indonesia.
- 2. Pemodelan ARIMAX (ARIMA dengan tambahan efek variasi kalender) dengan langkah-langkah sebagai berikut:
	- a. Mengidentifikasi stasioneritas masing-masing variabel, baik stasioner dalam *mean* maupun stasioner dalam

*varian* dengan menggunakan plot *time series*, transformasi Box-Cox, plot ACF.

- b. Menentukan variabel *dummy* untuk periode variasi kalender.
- c. Menentukan variabel yang menyatakan pola musiman dan *trend*.
- d. Melakukan estimasi model.
- e. Melakukan uji diagnostik pada residual model (uji asumsi *residual* bersifat *white noise* dan berdistribusi normal).
- f. Membuang variabel-variabel prediktor yang tidak signifikan dan memodelkan kembali variabel-variabel yang signifikan. Kemudian melakukan uji diagnostik kembali.
- g. Melakukan peramalan *netflow* uang kartal.
- h. Menghitung nilai MAPE.

Pemodelan Fungsi transfer (ARIMA dengan tambahan variabel prediktor) dengan langkah-langkah sebagai berikut:

- a. Mempersiapkan deret *input* dan *output.*
- b. Penentuan model ARIMA dan *prewhitening* deret *input.*
- c. *Prewhitening* deret *output.*
- d. Penghitungan CCF (*crosscorrelation function*).
- e. Penetapan (*b*,*r*,*s*) yang menghubungkan deret *input* dan deret *output* (Model Fungsi Transfer).
- f. Penaksiran awal deret *noise*  $(\eta_t)$ .
- g. Penetapan model ARIMA dari deret *noise*  $(\eta_t)$ .
- h. Pengujian Diagnostik Model Fungsi Transfer (pengujian autokorelasi *residual* model dan pengujian *cross correlation* antara *residual* dengan deret *input* yang di *prewhitening*)*.*
- i. Melakukan peramalan *netflow* uang kartal.
- j. Menghitung nilai MAPE.

Apabila efek variasi kalender dan variabel prediktor yang digunakan keduanya signifikan terhadap variabel respon, dilakukan pemodelan ARIMAX gabungan (ARIMA dengan tambahan efek variasi kalender dan variabel prediktor).

- 3. Pemodelan RBFN (*Radial Basis Neural Network*) dengan langkah-langkah sebagai berikut:
	- a. Menentukan jumlah *neuron* pada lapisan input sebanyak data training.
	- b. Menentukan jumlah *neuron* pada *hidden-layer* untuk pemodelan.
	- c. Menentukan fungsi aktivasi, *center*, dan *weight* yang sesuai.
	- d. Pembelajaran jaringan untuk mendapatkan model RBFN.
	- e. Melakukan peramalan *netflow* uang kartal.
	- f. Menghitung nilai MAPE.
- 4. Membandingkan hasil proyeksi antara model tiga model ARIMAX yang didapat dengan hasil proyeksi RBFN berdasarkan nilai MAPE hasil ramalan.
- 5. Membuat kesimpulan.

*(halaman ini sengaja dikosongkan)* 

### **BAB IV ANALISIS DAN PEMBAHASAN**

Pada bab ini akan ditampilkan analisis dan pembahasan mengenai peramalan *netflow* uang kartal Bank Indonesia. Metode peramalan yang digunakan adalah metode ARIMAX dan RBFN. Metode ARIMAX ini terbagi menjadi dua metode, yaitu metode ARIMAX akibat adanya efek variasi kalender dan metode ARIMAX akibat pengaruh variabel IHK dan kurs terhadap *netflow* uang kartal. Ketika kedua metode ARIMAX ini secara signifikan berpengaruh pada *netflow* uang kartal, maka kedua metode ini akan digabungkan. Hasil peramalan dari ARIMAX dan RBFN selanjutnya akan dibandingkan untuk mendapatkan metote peramalan terbaik berdasarkan kriteria *out sample*.

#### **4.1 Karakteristik** *Netflow* **Uang Kartal**

Data *netflow* uang kartal Bank Indonesia periode Januari 2005 hingga Desember 2012 (dalam Milyar Rupiah) ditunjukkan pada nilai statistik deskriptif sebagai berikut.

| Tahun | Minimum   | Maksimum | Rata-Rata | <b>Deviasi</b><br><b>Standar</b> |
|-------|-----------|----------|-----------|----------------------------------|
| 2005  | $-29.295$ | 29.360   | 1.498     | 13.251                           |
| 2006  | $-13.451$ | 24.753   | 2.809     | 10.189                           |
| 2007  | $-19.837$ | 30.302   | 3.518     | 11.752                           |
| 2008  | $-37.426$ | 44.713   | 3.634     | 21.118                           |
| 2009  | $-27.505$ | 29.443   | 1.220     | 17.134                           |
| 2010  | $-20.911$ | 28.686   | 3.296     | 13.015                           |
| 2011  | $-55.421$ | 65.421   | 4.533     | 29.007                           |
| 2012  | $-27.723$ | 47.110   | 5.562     | 19.980                           |
| 2013  | $-44.857$ | 59.067   | 4.427     | 30.049                           |
| Total | $-55.421$ | 65.421   | 3.388     | 18.388                           |

**Tabel 4.1** Statistika Deskriptif *Netflow* Uang Kartal Berdasar Tahun

Tabel 4.1 menunjukkan bahwa rata-rata *netflow* uang kartal per bulan dalam periode 2005-2013 mengalami *net outflow* dengan nilai rata-rata keseluruhan 3.388 milyar rupiah. Nilai deviasi standar dari *netflow* uang kartal per bulan secara keseluruhan adalah sebesar 18.388 milyar rupiah. *Netflow* uang kartal per bulan yang tertinggi terjadi pada tahun 2011 yang mencapai 65.421 milyar rupiah (*net outflow*), sedangkan *netflow* uang kartal per bulan yang terendah juga terjadi pada tahun 2011 yakni sebesar 55.421 milyar rupiah (*net inflow*).

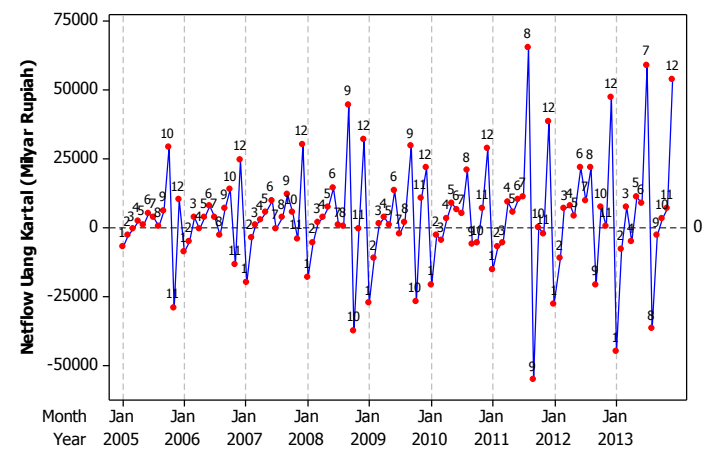

**Gambar 4.1** *Time Series Plot* Data *Netflow* Uang Kartal

*Time Series Plot* data *netflow* uang kartal Bank Indonesia periode Januari 2005 hingga Desember 2013 (dalam Milyar Rupiah) pada gambar 4.1 menunjukkan *net outflow* yang cukup tinggi umumnya terjadi pada bulan Desember di setiap tahun selama periode pengamatan. *Net outflow* yang juga tampak cukup tinggi terjadi pada bulan-bulan berikut ini:

- Bulan Oktober (Bulan 10) pada tahun 2005 dan 2006
- Bulan September (Bulan 9) pada tahun 2007-2009
- Bulan Agustus (Bulan 8) pada tahun 2010-2012
- Bulan Juli (Bulan 7) pada tahun 2013.

*Net inflow* yang cukup tinggi umumnya terjadi pada bulan Januari di setiap tahun selama periode pengamatan. Selain itu *net inflow* yang cukup tinggi juga terjadi pada bulan-bulan berikut ini:

- Bulan November (Bulan 11) pada tahun 2005-2007
- Bulan Oktober (Bulan 10) pada tahun 2008 dan 2009
- Bulan September (Bulan 9) pada tahun 2010-2012

- Bulan Agustus (Bulan 8) pada tahun 2013.

Gambar 4.1 memberikan indikasi bahwa *netflow* uang kartal memiliki pola data yang musiman, diperkuat dengan adanya hasil identifikasi bahwa *netflow* yang cukup tinggi umumnya terjadi pada bulan Desember dan *netflow* yang cukup rendah umumnya terjadi pada bulan Januari. Sedang bulanbulan tertentu seperti Juli, Agustus, September, Oktober, dan November yang menunjukkan pergerakan *netflow* yang signifikan memberikan indikasi adanya efek variasi kalender pada *netflow* uang kartal. Efek variasi kalender pada bulanbulan ini diduga akibat adanya hari raya Idul Fitri yang setiap tahunnya terjadi 11 hari lebih awal dari tahun sebelumnya. Tabel 4.2 memberikan informasi tanggal terjadinya Idul Fitri pada tahun 2005-2013.

| Tahun | <b>Tanggal Idul Fitri</b> |
|-------|---------------------------|
| 2005  | $03 - 04$ Nopember        |
| 2006  | $23 - 24$ Oktober         |
| 2007  | $12 - 13$ Oktober         |
| 2008  | $01 - 02$ Oktober         |
| 2009  | $21 - 22$ September       |
| 2010  | $10 - 11$ September       |
| 2011  | $30 - 31$ Agustus         |
| 2012  | $19 - 20$ Agustus         |
| 2013  | $08 - 09$ Agustus         |

**Tabel 4.2** Tanggal Idul Fitri Tahun 2004 - 2013

Pola *netflow* tahun 2005 hingga 2012 dimana bulanbulannya mengalami pergerakan yang signifikan dijelaskan lebih detail pada tabel 4.3. Kolom keempat pada tabel 4.3 menyatakan keterangan minggu terjadinya Idul Fitri.

| <b>Tahun</b> | <b>Netflow Terendah</b> | <b>Netflow Tertinggi</b> | Keterangan            |
|--------------|-------------------------|--------------------------|-----------------------|
| 2005         | Januari, Nopember       | Oktober, Desember        | Minggu Ke-1 Nopember  |
| 2006         | Januari, Nopember       | Oktober, Desember        | Minggu Ke-4 Oktober   |
| 2007         | Januari, Nopember       | September, Desember      | Minggu Ke-2 Oktober   |
| 2008         | Januari, Oktober        | September, Desember      | Minggu Ke-1 Oktober   |
| 2009         | Januari, Oktober        | September, Desember      | Minggu Ke-4 September |
| 2010         | Januari, September      | Agustus, Desember        | Minggu Ke-2 September |
| 2011         | Januari, September      | Agustus, Desember        | Minggu Ke-4 Agustus   |
| 2012         | Januari, September      | Agustus, Desember        | Minggu Ke-3 Agustus   |
| 2013         | Januari, Agustus        | Juli. Desember           | Minggu Ke-2 Agustus   |

**Tabel 4.3** *Netflow* Tertinggi dan Terendah Tahun 2005-2013

Berdasarkan Tabel 4.3 didapatkan identifikasi:

- Bulan Januari merupakan bulan yang umumnya mengalami netflow yang rendah dibanding bulan lain.
- Bulan Desember merupakan bulan yang umumnya mengalami netflow yang tinggi dibanding bulan lain.
- Ketika Idul Fitri jatuh pada minggu ke-1 atau minggu ke-2, umumnya netflow terendah terjadi pada bulan terjadinya Idul Fitri pada tahun tersebut sedangkan netflow tertinggi terjadi satu bulan sebelum terjadinya Idul Fitri pada tahun tersebut.
- Ketika Idul Fitri jatuh pada minggu ke-3 atau minggu ke-4, umumnya netflow terendah terjadi satu bulan setelah terjadinya Idul Fitri pada tahun tersebut sedangkan netflow tertinggi terjadi pada bulan terjadinya Idul Fitri pada tahun tersebut.

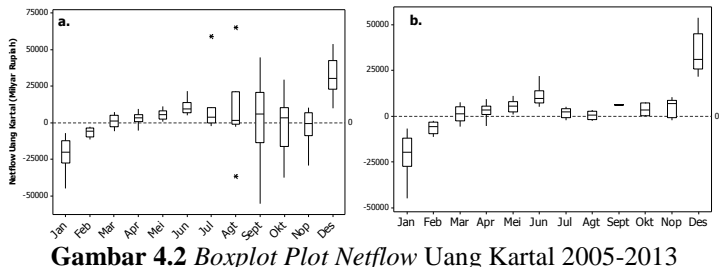

**a.** Dengan Efek Idul Fitri ; **b.** Tanpa Efek Idul Fitri

Dugaan adanya pola musiman pada *netflow* uang kartal dan bahwa hari raya Idul Fitri memberikan pengaruh pada *netflow* uang kartal diperkuat oleh gambar 4.2. Berdasarkan gambar 4.2a. bulan Agustus, September, Oktober, dan Nopember memiliki variansi yang cukup besar dibandingkan dengan bulan-bulan lain. Hal ini diduga karena pada periode pengamatan ini, Idul Fitri terjadi pada bulan-bulan tersebut.

Gambar 4.2a. juga menunjukkan bahwa pada umumnya *netflow* tertinggi terjadi pada bulan Desember dan *netflow* terendah terjadi pada bulan Januari. Data pencilan (*outlier*) terdeteksi pada bulan Agustus dan Juli yang dinotasikan dengan tanda bintang. *Outlier* tersebut merupakan data pada bulan Agustus 2011 yang mengalami *netflow* cukup tinggi yakni 65.421 milyar rupiah, data pada bulan Agustus 2013 yang mengalami *netflow* cukup rendah yakni 36.722 milyar rupiah, dan terakhir data pada bulan Juli 2013 yang juga mengalami netflow cukup tinggi yakni 59.067 milyar rupiah.

Gambar 4.2b. menunjukkan *boxplot* uang kartal bulanan tahun 2005-2013 yang dianalisa berdasarkan bulan dengan mengeliminasi satu bulan sebelum Idul Fitri, bulan terjadinya Idul Fitri, dan satu bulan setelah Idul Fitri. Eliminasi tersebut dimaksudkan untuk mengetahui pola *netflow* uang kartal bulanan jika tidak terjadi efek Idul Fitri. Berdasarkan gambar 4.2b, tampak bahwa bulan Januari dan Desember masih memiliki variansi yang cukup tinggi dibandingkan bulan

lainnya. Desember tetap menjadi bulan yang umumnya mengalami *netflow* tinggi dan Januari tetap menjadi bulan yang umumnya mengalami *netflow* rendah. Sedangkan bulan Juli, Agustus, September, Oktober, dan Nopember sudah tidak menunjukkan adanya variasi yang cukup tinggi. Bulan-bulan selain Januari dan Februari menunjukkan *netflow* dengan ratarata yang hampir sama, kecuali bulan Juni yang menunjukkan rata-rata *netflow* cukup tinggi setelah bulan Desember.

Rata-rata *netflow* uang kartal satu bulan sebelum Idul Fitri, saat Idul Fitri, dan satu bulan setelah Idul Fitri yang diklasifikasikan berdasarkan minggu terjadinya Idul Fitri pada periode 2005 hingga 2012 ada pada tabel 4.4.

|                   | Rata-Rata Uang Kartal            |                           |                                  |  |
|-------------------|----------------------------------|---------------------------|----------------------------------|--|
| <b>Idul Fitri</b> | Satu Bulan<br>Sebelum Idul Fitri | <b>Saat Idul</b><br>Fitri | Satu Bulan<br>Setelah Idul Fitri |  |
| Minggu ke-1       | 37.037                           | $-33.361$                 | 4.798                            |  |
| Minggu ke-2       | 16.373                           | $-474$                    | $-4.908$                         |  |
| Minggu ke-3       | 9.674                            | 21.556                    | $-20.821$                        |  |
| Minggu ke-4       | 6.558                            | 36.188                    | -31.889                          |  |

**Tabel 4.4** Rata-Rata Uang Kartal Sebelum, Saat, dan Setelah Idul Fitri

Tabel 4.4 memberikan beberapa kesimpulan, yaitu:

- 1. Jika Idul Fitri terjadi pada minggu pertama, maka sebulan sebelum Idul Fitri rata-rata *netflow* uang kartal tercatat *net outflow* yang tinggi yaitu 37.037 milyar rupiah. Pada saat Idul Fitri rata-rata *netflow* uang kartal berubah drastis menjadi *net inflow* yang tinggi yaitu (33.361) milyar rupiah dan satu bulan setelah Idul Fitri rata-rata *netflow* kembali menjadi *net outflow* dengan rata-rata sebesar 4.798 milyar rupiah.
- 2. Jika Idul Fitri terjadi pada minggu kedua, maka sebulan sebelum Idul Fitri rata-rata *netflow* uang kartal tercatat *net outflow* yang tinggi yaitu 16.373 milyar rupiah. Pada saat

Idul Fitri rata-rata *netflow* uang kartal berubah drastis menjadi *net inflow* sebesar (474) milyar rupiah dan satu bulan setelah Idul Fitri rata-rata *netflow* terus turun menjadi *net inflow* yang lebih tinggi dari *net inflow* saat hari raya Idul Fitri yaitu dengan rata-rata sebesar (4.908) milyar rupiah.

- 3. Jika Idul Fitri terjadi pada minggu ketiga, maka sebulan sebelum Idul Fitri rata-rata *netflow* uang kartal tercatat *net outflow* sebesar 9.674 milyar rupiah. Pada saat Idul Fitri rata-rata *netflow* uang kartal semakin meninggi dengan nilai *net outflow* sebesar 21.556 milyar rupiah dan satu bulan setelah Idul Fitri rata-rata *netflow* berubah drastis menjadi *net inflow* yang tinggi yaitu dengan rata-rata sebesar (20.821) milyar rupiah.
- 4. Jika Idul Fitri terjadi pada minggu keempat, maka sebulan sebelum Idul Fitri rata-rata *netflow* uang kartal tercatat *net outflow* sebesar 6.558 milyar rupiah. Pada saat Idul Fitri rata-rata *netflow* uang kartal semakin meninggi dengan nilai *net outflow* sebesar 36.188 milyar rupiah dan satu bulan setelah Idul Fitri rata-rata *netflow* berubah drastis menjadi *net inflow* yang tinggi yaitu dengan rata-rata sebesar (31.889) milyar rupiah.

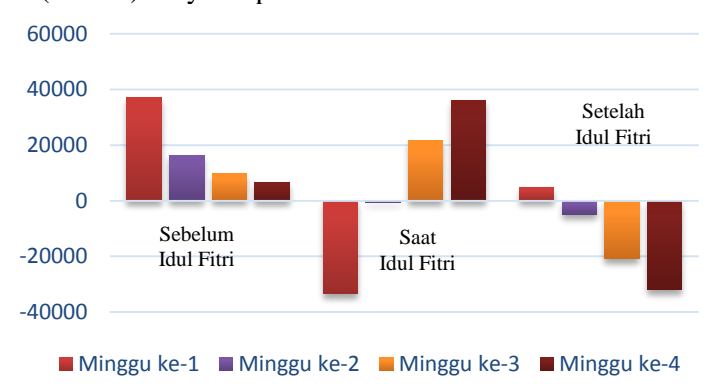

**Gambar 4.3** Diagram Batang Rata-Rata Uang Kartal Sebelum, Saat, dan Setelah Idul Fitri

Penjelasan mengenai rata-rata *netflow* uang kartal sebelum, saat, dan setelah Idul Fitri pada tabel 4.4 divisualisasikan pada gambar 4.3. Dari Gambar 4.3 terlihat bahwa:

- 1. Satu bulan sebelum terjadinya Idul Fitri, rata-rata *netflow* uang kartal tercatat *net outflow* dengan *trend* menurun jika Idul Fitri terjadi pada minggu pertama, kedua, ketiga, dan keempat.
- 2. Pada saat Idul Fitri, rata-rata kebutuhan uang kartal mengalami *net inflow* yang tinggi jika Idul Fitri terjadi pada minggu pertama, *net inflow* yang rendah jika Idul Fitri terjadi pada minggu kedua, *net outflow* jika Idul Fitri terjadi pada minggu ketiga, dan *net outflow* yang semakin tinggi jika Idul Fitri terjadi pada minggu keempat.
- 3. Satu bulan setelah Idul Fitri, rata-rata kebutuhan uang kartal tercatat *net outflow* jika Idul Fitri terjadi pada minggu pertama dan tercatat *net inflow* yang semakin besar jika Idul Fitri terjadi pada minggu kedua, ketiga, dan keempat.

# **4.2 Permodelan** *Netflow* **Uang Kartal dengan ARIMAX (ARIMA dengan tambahan efek variasi kalender)**

Dalam pemodelan ARIMA, dilakukan analisis untuk *netfllow* uang kartal sehingga didapatkan model ARIMA *netflow* uang kartal. Langkah-langkah pemodelan didasarkan pada prosedur Box-Jenkins.

#### **4.2.1 Identifikasi Model ARIMA**

Tahap awal prosedur Box-Jenkins adalah mengidentifikasi model ARIMA. Identifikasi meliputi pengujian stasioneritas data dan penentuan order lag dari AR dan MA. Untuk menguji stasioneritas data dalam *varian* digunakan transformasi Box-Cox. Gambar 4.4 menunjukkan bahwa netflow uang kartal sudah stasioner dalam *varian*, ditandai dengan nilai sebesar 1,00, juga nilai LCL dan UCL yang kisarannya telah melewati nilai 1,00.

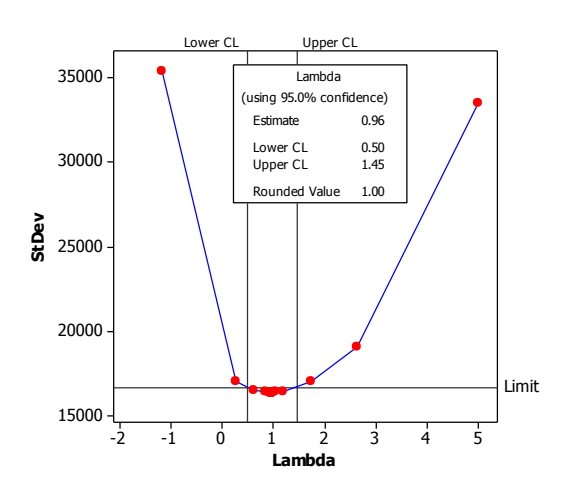

**Gambar 4.4** Plot Box-Cox Data *Netflow* Uang Kartal

Untuk menguji stasioneritas data dalam *mean* dapat dilihat dari plot *time series* dan plot ACF. Data *netflow* uang kartal telah stasoner dalam *mean*, hal ini ditunjukkan oleh gambar 4.1 dan 4.5a. Kisaran data plot *time series* gambar 4.1 telah berada di sekitar *mean* walaupun ada beberapa data yang sangat jauh dari *mean*, dan data plot ACF pada gambar 4.5a. telah *dies down*.

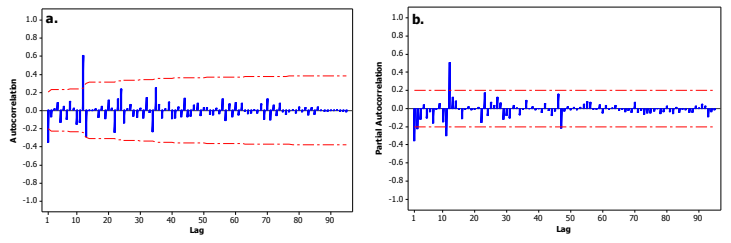

**Gambar 4.5** a. Plot ACF dan b. Plot PACF *Netflow* Uang Kartal

Untuk memperkuat analisis dilakukan pengujian menggunakan *Dickey-Fuller Test*. Hasil tes DF pada tabel 4.5 menunjukkan bahwa data *netflow* uang kartal memang telah stasioner dalam *mean*.

| <b>Tipe</b>  | Tau $(\tau)$ | <i>p</i> -value |
|--------------|--------------|-----------------|
| Zero mean    | $-13.17$     | < 0,0001        |
| Single mean  | $-13.82$     | < 0.0001        |
| <b>Trend</b> | $-13.89$     | < 0,0001        |

**Tabel 4. 5** Uji *Dickey-Fuller Netflow* Uang Kartal

Plot ACF dan PACF pada gambar 4.5 memperlihatkan bahwa lag 12 signifikan, yang memperkuat ulasan pada sub bab sebelumnya bahwa data *netflow* memiliki pola musiman (*seasonal*). Lag yang signifikan selain lag 12 adalah lag 1, yang memberikan dugaan order model AR(1) untuk ARIMAX.

## **4.2.2 Penentuan Variabel Dummy**

Hasil ulasan pada sub bab 4.1 yang menunjukkan bahwa hari raya idul fitri memberikan pengaruh pada *netflow* uang kartal dan lokasi terjadinya hari raya idul fitri yang dengan lokasi minggu yang berbeda memberikan pola yang berbeda digunakan untuk penentuan variabel yang merupakan efek variasi kalender. Variabel yang digunakan untuk mewakili efek variasi kalender adalah variabel *dummy* dengan periode mingguan pada periode satu bulan sebelum terjadinya Idul Fitri, periode bulan saat Idul Fitri, dan periode satu bulan setelah terjadinya Idul Fitri.

 $\overline{\mathfrak{l}}$ ⇃  $=\begin{cases} 1, & \text{bulan ke-}t \text{ de} \\ 0, & \text{bulan lainnya} \end{cases}$  $V_{i,t} = \begin{cases} 1, & \text{bulan ke-}t \text{ dengan kejadian Idul Fitri di minggu ke-}t \end{cases}$ *ti*  $V_{i,t-1} = \begin{cases} 1, & \text{bulan ke} - (t-1) \text{ dengan kejadian Idul Fitridi minggu ke - i} \\ 0, & \text{bulan kepinys} \end{cases}$ 

 $\overline{\mathfrak{l}}$ ⇃  $b_{-1} = \begin{cases} 1, & \text{bulan ke} \\ 0, & \text{bulan lainnya} \end{cases}$ *ti*

 $\mathbf{I}$ Υ.  $1,$  bulan ke -  $(t +$  $b_{+1} = \begin{cases} 1, & \text{when } h \in (0, 1) \\ 0, & \text{butan lainnya} \end{cases}$  $V_{i,t+1} = \begin{cases} 1, & \text{bulan ke} - (t+1) \text{ dengan kejadian Idul Fitridi minggu ke - i} \\ 0, & \text{bulan leinava} \end{cases}$ *ti*

dengan *i* = 1,2,3,4. Penggunakan variabel dummy lebih jelasnya dapat dilihat pada tabel 4.6. Baris pertama pada tabel 4.6 menunjukkan kejadian Idul Fitri pada tahun 2005. Pada tahun

2005 Idul Fitri terjadi pada tanggal 3-4 Nopember yang masuk sebagai minggu pertama di bulan Nopember, sehingga variabel *dummy* yang digunakan adalah V<sub>1</sub>, Oleh karenanya variabel V1,t bernilai 1 pada bulan Nopember. Satu bulan sebelum terjadinya Idul Fitri pada tahun 2005 adalah bulan Oktober, sehingga variabel  $V_{1,t-1}$  akan bernilai 1 pada bulan Oktober. Selanjutnya, satu bulan setelah terjadinya Idul Fitri pada tahun 2005 adalah bulan Desember, sehingga variabel  $V_{1,t+1}$  akan bernilai 1 pada bulan Desember.

| Tahun | <b>Tanggal Idul Fitri</b> | Keterangan               | Variabel Dummy                                                                                                    |
|-------|---------------------------|--------------------------|----------------------------------------------------------------------------------------------------|
| 2005  | $03 - 04$ Nopember        | M1 Nopember              | $= 1$ untuk Nopember<br>$V_{1,t}$<br>$V_{1,(t-1)} = 1$ untuk Oktober<br>$V_{1,(t+1)} = 1$ untuk Desember             |
| 2006  | $23 - 24$ Oktober         | M4 Oktober               | $= 1$ untuk Oktober<br>$\overline{V}_{4,t}$<br>$V_{4,(t-1)} = 1$ untuk September<br>$V_{4,(t+1)} = 1$ untuk Nopember |
| 2007  | $12 - 13$ Oktober         | M <sub>2</sub> Oktober   | $V_{2,t} = 1$ untuk Oktober<br>$V_{2,(t-1)} = 1$ untuk September<br>$V_{2,(t+1)} = 1$ untuk Nopember                 |
| 2008  | $01 - 02$ Oktober         | M1 Oktober               | $V_{11} = 1$ untuk Oktober<br>$V_{1,(t-1)} = 1$ untuk September<br>$V_{1,(t+1)} = 1$ untuk Nopember                  |
| 2009  | $21 - 22$ September       | M4 September             | $V_{4,t}$ = 1 untuk September<br>$V_{4,(t-1)} = 1$ untuk Agustus<br>$V_{4,(t+1)} = 1$ untuk Oktober                  |
| 2010  | $10 - 11$ September       | M <sub>2</sub> September | $V_{2,t} = 1$ untuk September<br>$V_{2,(t-1)} = 1$ untuk Agustus<br>$V_{2,(t+1)} = 1$ untuk Oktober                  |
| 2011  | $30 - 31$ Agustus         | M4 Agustus               | $V_{4,t}$ = 1 untuk Agustus<br>$V_{4,(t-1)} = 1$ untuk Juli<br>$V_{4,(t+1)} = 1$ untuk September                     |
| 2012  | $19 - 20$ Agustus         | M <sub>3</sub> Agustus   | $V_{3,t}$ = 1 untuk Agustus<br>$V_{3,(t-1)} = 1$ untuk Juli<br>$V_{3,(t+1)} = 1$ untuk September                     |
| 2013  | $08 - 09$ Agustus         | M <sub>2</sub> Agustus   | $= 1$ untuk Agustus<br>$V_{2,t}$<br>$V_{2,(t-1)} = 1$ untuk Juli<br>$V_{2,(t+1)} = 1$ untuk September                |

**Tabel 4.6** Penggunaan Variabel *Dummy* pada Setiap Tahun

Variabel *t* akan digunakan untuk menyatakan adanya tren positif pada pola *time series netflow* uang kartal, *t* merupakan urutan periode bulanan, sehingga nilai *t* adalah 1,2,…,96. Sedangkan pola musiman akan diwakili dengan variabel *dummy* bulan yaitu S<sub>1,t</sub>, S<sub>2,t</sub>, ..., S<sub>12,t</sub>. Indeks 1,2,...,12 menyatakan bulan Januari, Februari, hingga Desember.

### **4.2.3 Estimasi dan Pengujian Signifikansi Parameter**

Seluruh variabel yang telah ditentukan akan diestimasi dan diuji signifikansi parameternya. Tabel 4.7 merupakan hasil estimasi dan pengujian signifikansi parameter dengan orde ARIMA (1,0,0).

| <b>Variabel</b> | <b>Parameter</b>               | <b>Estimasi</b> | <b>Std.Error</b> | t        | p-value  |
|-----------------|--------------------------------|-----------------|------------------|----------|----------|
| $Z_{t}$         | $\phi_1$                       | $-0,482$        | 0,114            | $-4,240$ | < 0.0001 |
| $V_{1,t}$       | $\beta_1$                      | $-36.763,000$   | 5.558,300        | $-6,610$ | < 0.0001 |
| $V_{1,t-1}$     | $\beta_{2}$                    | 46.024,300      | 5.809,400        | 7,920    | < 0.0001 |
| $V_{1,t+1}$     | $\beta_{3}$                    | $-9.017,300$    | 5.207,100        | $-1,730$ | 0,0877   |
| $V_{2,t}$       | $\beta_{\scriptscriptstyle 4}$ | 4.677,000       | 5.674.300        | 0,820    | 0,4126   |
| $V_{2,t-1}$     | $\beta_{5}$                    | 18.001,900      | 5.451,400        | 3,300    | 0,0015   |
| $V_{2,t+1}$     | $\beta_{6}$                    | $-5.916,500$    | 5.360.800        | $-1,100$ | 0,2735   |
| $V_{3,t}$       | $\beta_{7}$                    | 11.399,400      | 7.942,800        | 1,440    | 0,1557   |
| $V_{3,t-1}$     | $\beta_8$                      | 12.517,700      | 7.416,100        | 1,690    | 0,0959   |
| $V_{3,t+1}$     | $\beta_{9}$                    | $-9.029,600$    | 7.925.400        | $-1,140$ | 0,2585   |
| $V_{4,t}$       | $\beta_{10}$                   | 38.914,900      | 4.550.300        | 8,550    | < 0.0001 |
| $V_{4,t-1}$     | $\beta_{11}$                   | 4.723,400       | 4.419,000        | 1,070    | 0,2888   |
| $V_{4,t+1}$     | $\beta_{12}$                   | $-30.371,700$   | 4.619,400        | $-6,570$ | < 0.0001 |
| $S_{1,t}$       | m <sub>1</sub>                 | $-19.649,200$   | 2.732,000        | $-7,190$ | < 0.0001 |
| $S_{2,t}$       | m <sub>2</sub>                 | $-7.000,200$    | 2.829,700        | $-2,470$ | 0,0158   |
| $S_{3,t}$       | m <sub>3</sub>                 | $-724,390$      | 2.831,400        | $-0,260$ | 0,7988   |

**Tabel 4.7** Uji Signifikansi Parameter ARIMAX dengan AR(1)

| Variabel   | Parameter      | Estimasi     | Std.Error | t        | p-value  |
|------------|----------------|--------------|-----------|----------|----------|
| $S_{4,t}$  | $m_A$          | 3.020.500    | 2.848.500 | 1.060    | 0.2926   |
| $S_{5,t}$  | m <sub>5</sub> | 3.597,300    | 2.849,700 | 1,260    | 0.211    |
| $S_{6,t}$  | m <sub>6</sub> | 10.001,300   | 2.858,400 | 3,500    | 0,0008   |
| $S_{7,t}$  | m <sub>7</sub> | 690,003      | 3.008,800 | 0.230    | 0.8193   |
| $S_{8,t}$  | $m_{\rm s}$    | 3.614,000    | 3.239,200 | 1,120    | 0.2684   |
| $S_{9,t}$  | $m_{\rm q}$    | $-8.069,400$ | 3.774.100 | $-2.140$ | 0.036    |
| $S_{10,t}$ | $m_{10}$       | $-5.254.900$ | 3.497,400 | $-1,500$ | 0,1375   |
| $S_{11,t}$ | $m_{11}$       | 5.603,100    | 3.266,900 | 1,720    | 0,0907   |
| $S_{12,t}$ | $m_{12}$       | 28.012,200   | 2.984.500 | 9.390    | < 0.0001 |
| t          |                | 22,574       | 18,712    | 1,210    | 0,2317   |

**Tabel 4.7** Uji Signifikansi Parameter ARIMAX dengan AR(1) (Lanjutan)

Berdasar hasil estimasi pengujian signifikansi ARIMAX *netflow* uang kartal didapatkan hasil bahwa terdapat beberapa parameter yang tidak signifikan ( $t_{0,025;70} = 1,99$  dan  $\alpha = 0,05$ ). Maka variabel-variabel yang tidak signifikan dihilangkan dari model dengan metode *backward elimination*.

**Tabel 4.8** Uji Signifikansi Parameter ARIMAX dengan AR(1) Setelah Dilakukan *Backward Elimination*

| <b>Variabel</b> | Parameter      | <b>Estimasi</b> | <b>Std.Error</b> | t       | p-value  |
|-----------------|----------------|-----------------|------------------|---------|----------|
| $Z_{t}$         | $\phi_1$       | $-0.546$        | 0.100            | $-5,49$ | < 0.001  |
| $\rm V_{1.t}$   | $\beta_1$      | $-37.464,600$   | 4.960,100        | $-7,55$ | < 0.0001 |
| $V_{1,t-1}$     | $\beta_2$      | 49.947,300      | 5.249,700        | 9.51    | < 0.0001 |
| $V_{2,t-1}$     | $\beta_5$      | 21.666,400      | 4.711.300        | 4.60    | < 0.001  |
| $V_{3,t-1}$     | $\beta_8$      | 15.105,600      | 6.304,800        | 2,40    | 0,0189   |
| $V_{4,t}$       | $\beta_{10}$   | 42.236,700      | 4.157,600        | 10,16   | < 0.0001 |
| $V_{4,t+1}$     | $\beta_{12}$   | $-28.998,600$   | 4.132,400        | $-7,02$ | < 0.0001 |
| $S_{1,t}$       | m <sub>1</sub> | $-20.850,700$   | 2.592,000        | $-8,04$ | < 0.001  |
| $S_{2,t}$       | m <sub>2</sub> | $-9.280,300$    | 2.573,100        | $-3,61$ | 0.0005   |

| <b>Variabel</b> | <b>Parameter</b> | Estimasi     | <b>Std.Error</b> | t       | p-value   |
|-----------------|------------------|--------------|------------------|---------|-----------|
| $S_{6.t}$       | $m_{\tilde{6}}$  | 9.189,100    | 2.387.400        | 3.85    | 0.0002    |
| $S_{9,t}$       | $m_{\rm o}$      | $-9.905,100$ | 2.932,600        | $-3.38$ | 0.0011    |
| $S_{10,t}$      | $m_{10}$         | $-7.690,400$ | 2.846,000        | $-2.70$ | 0.0084    |
| $S_{12,t}$      | $m_{12}$         | 25.844,400   | 2.666.500        | 9.69    | ${<}0001$ |
|                 |                  | 53,442       | 12,527           | 4.27    | ${<}0001$ |

**Tabel 4.8** Uji Signifikansi Parameter ARIMAX dengan AR(1) Setelah Dilakukan *Backward Elimination* (Lanjutan)

Hasil estimasi ulang dengan metode *backward elimination* pada tabel 4.8 menunjukkan bahwa semua variabel telah signifikan karena statistik uji |t| lebih kecil dari t $_{0.025:82}$  (-1,99) atau *p-value* $\lt \alpha$  (0,05). Berikut adalah persamaan matematis ARIMAX (1,0,0):

$$
Z_{t} = 53,44t - 37464,6V_{1,t} + 49947,3V_{1,t-1} + +21666,4V_{2,t-1}
$$
  
+15105,6V<sub>3,t-1</sub> + 42236,7V<sub>4,t</sub> - 28998,6V<sub>4,t+1</sub>  
-20850,7S<sub>1,t</sub> - 9280,3S<sub>2,t</sub> + 9189,1S<sub>6,t</sub> - 9905,1S<sub>9,t</sub> - 7690,4S<sub>10,t</sub>  
+ 25844,4S<sub>12,t</sub> +  $\frac{1}{(1+0,546B)}a_{t}$ 

Berdasarkan persamaan di atas didapatkan hasil peramalan *outsample* pada tabel 4.9.

|              | <b>rabel 4.</b> Kamalah Unisample Model ARIMAA |       |                |  |  |
|--------------|------------------------------------------------|-------|----------------|--|--|
| <b>Bulan</b> | <b>Ramalan</b>                                 | Bulan | <b>Ramalan</b> |  |  |
|              | $-24475.07$                                    |       | 26937.79       |  |  |
|              | 765.45                                         |       | 5685.23        |  |  |
|              | 2665.86                                        |       | $-4363.17$     |  |  |
|              | 6777.15                                        | 10    | $-1987.58$     |  |  |
|              | 4615.41                                        |       | 5697.60        |  |  |
|              | 15067.22                                       | 12    | 31627.40       |  |  |

**Tabel 4.9** Ramalan *Outsample* Model ARIMAX

Contoh perhitungan ramalan *outsample* secara manual adalah sebagai berikut.

$$
Z_{t} = 53,44t - 37464,6V_{1,t} + 49947,3V_{1,t-1} + +21666,4V_{2,t-1} + 15105,6V_{3,t-1} + 42236,7V_{4,t} - 28998,6V_{4,t+1} - 20850,7S_{1,t} - 9280,3S_{2,t} + 9189,1S_{6,t} - 9905,1S_{9,t} - 7690,4S_{10,t} + 25844,4S_{12,t} + \frac{1}{(1+0,546B)}a_{t} 
$$
\hat{Z}_{t} = 53,44t - 374646V_{1,t} + 49947,3V_{1,t-1} + 216664V_{2,t-1} + 15105,6V_{3,t-1} + 42236,7V_{4,t} - 28998,6V_{4,t+1} - 20850,7S_{1,t} - 9280,3S_{2,t} + 9189,1S_{6,t} - 9905,1S_{9,t} - 7690,4S_{10,t} + 25844,4S_{12,t} + 29,18t_{t-1} - 20455,7V_{1,t-1} + 27271,2V_{1,t-2} + 11829,8V_{2,t-2} + 8247,7V_{3,t-2} + 23061,2V_{4,t-1} - 15833,2V_{4,t} - 11384,5S_{1,t-1} - 5067,0S_{2,t-1} + 5017,2S_{6,t-1} - 5408,18S_{9,t-1} - 4198,9S_{10,t-1} + 14111,0S_{12,t-1} - 0,546Z_{t-1}
$$
$$

Sehingga untuk  $t = 97$  diperoleh:

$$
\begin{aligned}\n\hat{Z}_{97} &= 53,44t_{97} - 37464,6V_{1,97} + 49947,3V_{1,96} + +21666,4V_{2,96} \\
&+ 15105,6V_{3,96} + 42236,7V_{4,97} - 28998,6V_{4,98} \\
&- 20850,7S_{1,97} - 9280,3S_{2,97} + 9189,1S_{6,97} - 9905,1S_{9,97} \\
&- 7690,4S_{10,97} + 25844,4S_{12,97} + 29,18t_{96} - 20455,7V_{1,96} \\
&+ 27271,2V_{1,95} + 11829,8V_{2,95} + 8247,7V_{3,95} + 23061,2V_{4,96} \\
&- 15833,2V_{4,97} - 11384,5S_{1,96} - 5067,0S_{2,96} + 5017,2S_{6,96} \\
&- 5408,18S_{9,96} - 4198,9S_{10,96} + 14111,0S_{12,96} - 0,546Z_{96} \\
&= 53,44(97) - 37464,6(0) + 49947,3(0) + 421666,4(0) \\
&+ 15105,6(0) + 42236,7(0) - 28998,6(0) \\
&- 20850,7(1) - 9280,3(0) + 9189,1(0) - 9905,1(0) \\
&- 7690,4(0) + 25844,4(0) + 29,18(96) - 20455,7(0) \\
&+ 27271,2(0) + 11829,8(0) + 8247,7(0) + 23061,2(0) \\
&- 5408,18(0) - 4198,9(0) + 14111,0(1) - 0,546(47110) \\
&= -24476,6\n\end{aligned}
$$

## **4.2.4 Pemeriksaan Diagnostik**

Pemeriksaan diagnostik yang dilakukan adalah memeriksa apakah residual memenuhi asumsi *white noise* dan berdistribusi normal. Pengujian asumsi *white noise* menggunakan statistik uji Ljung-Box. Hasil pengujian asumsi *white noise* tertera pada tabel 4.10.

| Sampai<br>Lag | <b>Chi-Square</b> | <b>Derajat Bebas</b><br>(df) | <i>p</i> -value |
|---------------|-------------------|------------------------------|-----------------|
|               | 14,21             | 11                           | 0,222           |
| 12            | 15,64             | 17                           | 0,549           |
| 18            | 17,63             | 23                           | 0,777           |
| 24            | 24.21             | 29                           | 0.719           |
| 36            | 27,77             | 35                           | 0,803           |

**Tabel 4.10** Uji *White Noise* Model ARIMAX

Residual akan *white noise* apabila statistik uji *chi-square* lebih kecil dari nilai  $\chi^2_{0.05;df}$  atau *p-value* >  $\alpha$  (0,05), sehingga asumsi *white noise* terpenuhi. Selanjutnya dilakukan pengujian normalitas dari residual. Untuk uji residual distribusi normal dapat menggunakan uji Kolmogorov-Smirnov. Berdasarkan uji KS didapatkan nilai Statistik KS 0,1271 dengan *p-value* <0,01, yang artinya residual belum berdistribusi normal. Hal ini diduga karena banyaknya outlier pada residual ARIMAX *netflow* uang kartal seperti yang ditampilkan pada gambar 4.6. Untuk sementara outlier pada model ini tidak di atasi.

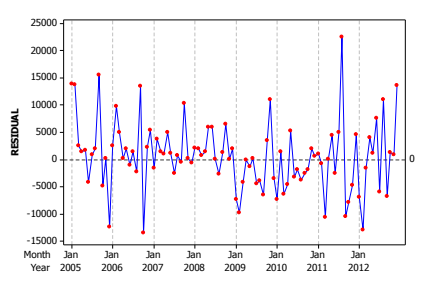

**Gambar 4.6** Plot Residual ARIMAX

## **4.3 Peramalan** *Netflow* **Uang Kartal dengan Fungsi Transfer (ARIMA dengan tambahan variabel prediktor)**

Dalam pemodelan fungsi transfer, akan diprediksi *netflow* uang kartal berdasarkan pengaruh dari IHK dan kurs. Pertama dilakukan pemodelan fungsi transfer univariat antara *netflow* uang kartal dan IHK, juga antara netflow uang kartal dan kurs. Selanjutnya akan dilakukan pemodelan fungsi transfer multivariat antara *netflow* uang kartal dengan IHK dan kurs.

### **4.3.1 Peramalan Fungsi Transfer Univariat Antara**  *Netflow* **Uang Kartal dengan IHK**

Tahap awal pemodelan fungsi transfer adalah melakukan proses *prewhitening* deret *input* IHK dan deret *output netflow*  uang kartal. Proses *prewhitening* merupakan suatu tahapan untuk mendapatkan model ARIMA, baik pada deret *input* maupun deret *output*, dengan residual yang telah *white noise*. Tahapan ini harus dilakukan karena salah satu syarat dalam membentuk model fungsi transfer adalah residual dari deret *input* dan *output* harus memenuhi asumsi *white noise*.

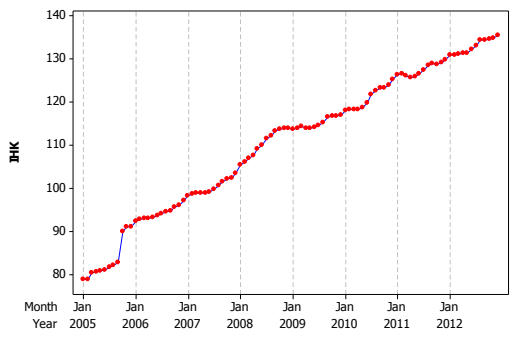

**Gambar 4.7** Plot *Time Series* IHK

Gambar 4.7 mengindikasikan bahwa data IHK telah stasioner dalam *varian* tetapi belum stasioner dalam *mean*. Untuk membuktikan indikasi awal ini dapat dilihat hasil uji Box-Cox pada Gambar 4.8. Hasil uji Box-Cox pada gambar

4.8 menunjukkan nilai LCL dan UCL telah melewati nilai 1, yang artinya data IHK telah stasioner dalam *varian*.

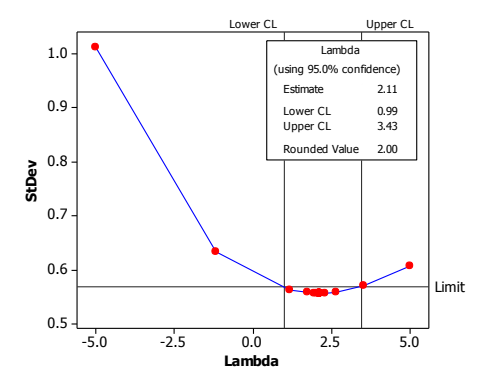

**Gambar 4.8** Plot Box-Cox Data IHK

Untuk memperkuat dugaan bahwa data IHK belum stasioner dalam mean dilakukan pengujian *Dickey-Fuller*.

| Tabel 4. 11 Uji Dickey-Fuller IHK |              |                 |  |  |  |
|-----------------------------------|--------------|-----------------|--|--|--|
| <b>Tipe</b>                       | Tau $(\tau)$ | <i>p</i> -value |  |  |  |
| Zero mean                         | 6,42         | 0.999           |  |  |  |
| Single mean                       | $-1,73$      | 0,414           |  |  |  |
| <b>Trend</b>                      | $-2.23$      | 0,468           |  |  |  |

Hasil tes DF pada tabel 4.11 menunjukkan data IHK memang belum stasioner dalam *mean*. Maka perlu dilakukan *differencing* untuk menstasionerkan *mean* IHK.

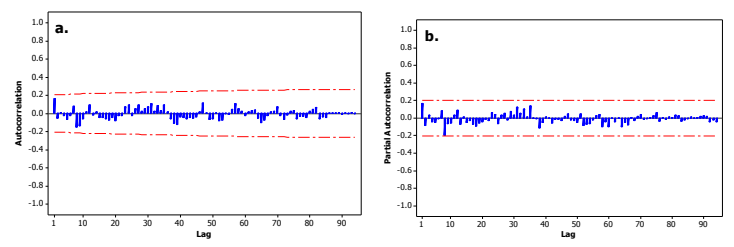

**Gambar 4.9** Plot a. ACF dan b. PACF IHK Setelah *Differencing*

Gambar 4.9 menunjukkan plot ACF dan PACF dari data IHK setelah *differencing* 1 reguler. Model ARIMA yang diduga sesuai untuk IHK adalah ARIMA (1,1,1). Orde ini digunakan untuk melakukan estimasi parameter model dugaan, uji signifikansi parameter, dan uji asumsi dengan hasil tertera pada tabel 4.12.

| <b>Parameter</b> | Estimasi | Std.<br><b>Error</b>                 | $p-$<br>value |
|------------------|----------|--------------------------------------|---------------|
| $\phi_1$         |          | $0.98538$ $0.02559$ $38.51$ < 0.0001 |               |
| $H_1$            |          | $0.87101$ $0.06661$ $13.08$ < 0001   |               |

**Tabel 4.12** Uji Signifikansi Parameter Model ARIMA(1,1,1) Untuk IHK

Berdasar hasil estimasi pengujian signifikansi ARIMA IHK didapatkan hasil bahwa seluruh parameter telah signifikan karena nilai statistik uji |t| yang lebih besar dari t $_{0.025:94}$  (2,278) atau *p-value* $\alpha$  (0,05). Selanjutnya dilakukan pemeriksaan diagnostik dengan memeriksa apakah residual memenuhi asumsi *white noise*. Pengujian asumsi *white noise* menggunakan statistik uji Ljung-Box. Hasil pengujian asumsi *white noise* tertera pada tabel 4.13.

| Sampai<br>Lag | <b>Chi-Square</b> | <b>Derajat Bebas</b><br>(df) | p-value |
|---------------|-------------------|------------------------------|---------|
|               | 3.22              |                              | 0,5215  |
| 12            | 9.99              | 10                           | 0,4416  |
| 18            | 11,22             | 16                           | 0,7955  |
| 24            | 13,72             | 22                           | 0.9112  |

**Tabel 4.13** Uji *White Noise* Model ARIMA(1,1,1) Untuk IHK

Residual akan *white noise* apabila statistik uji *chi-square* lebih kecil dari nilai  $\chi^2_{0.05;df}$  atau *p-value* >  $\alpha$  (0,05), sehingga asumsi *white noise* terpenuhi. Maka, model dugaan deret *input* IHK telah memenuhi asumsi pada tahap prewhitening.

Selanjutnya dibentuk *crosscorrelation function* antara deret *input* dengan deret *output* yang telah melalui proses *prewhitening*, untuk mendapatkan nilai *b, r, s* yang akan digunakan dalam estimasi parameter model fungsi transfer. Selain itu, *crosscorrelation function* (CCF) juga akan menunjukkan seberapa besar pengaruh deret *input* terhadap deret *output*.

|                |             |             | Crosscorrelations                    |
|----------------|-------------|-------------|--------------------------------------|
|                |             |             |                                      |
| Lag            | Covariance  | Correlation | 234567891<br>$-1987654321$<br>ø<br>1 |
| e              | 540.979     | 8.82111     |                                      |
| $\mathbf{1}$   | $-7988.432$ | $-.31177$   | ******                               |
| $\overline{a}$ | 4201.680    | 8.16398     | <b>***</b>                           |
| 3              | $-2008.449$ | $-.07839$   | 全定                                   |
| 4              | 1214,099    | 0.04738     | ×                                    |
|                | 902.558     | 0.03523     | ×                                    |
| 567            | 141.849     | 8.88554     |                                      |
|                | 487.425     | 8.81982     | ٠                                    |
| $\overline{8}$ | $-1348.217$ | $-05262$    | ×                                    |
| ٩              | 623.385     | 8.82433     | ٠                                    |
| 10             | $-1254.233$ | $-.04895$   | ×<br>٠                               |
| 11             | 4486.154    | 8.17589     | <b>XXXX</b>                          |
| 12             | $-2297.201$ | $-.88966$   | **                                   |
| 13             | $-3151.810$ | $-.12301$   | **                                   |
| 14             | 2691.281    | 8.18584     | 88                                   |
| 15             | $-3496,723$ | $-.13647$   | ***<br>شە                            |
| 16             | 1871.947    | 8.87386     | 境<br>×.                              |
| 17             | 1158.429    | 8.84521     | ×                                    |
| 18             | 429.726     | 8.81677     |                                      |
| 19             | $-8.158926$ | $-.00032$   | ٠                                    |
| 20             | $-972.921$  | $-.03797$   | ×                                    |
| 21             | $-304.505$  | $-.01188$   | ٠                                    |
| 22             | $-388.493$  | $-.01516$   |                                      |
| 23             | 4118.239    | 8.16873     | 清爽泉                                  |
| 24             | $-4689.287$ | $-.18301$   | ****                                 |
|                |             |             | "." manks two standard ennors        |

**Gambar 4.10** Plot CCF antara *Netflow* Uang Kartal dan IHK

Gambar 4.10 menunjukkan plot CCF antara *netflow* uang kartal dengan IHK, IHK berpengaruh signifikan terhadap *netflow* uang kartal pada lag ke-1. Berdasarkan plot CCF tersebut dapat diduga nilai *b*=1 dan karena tidak terdapat lag yang *cut off* lagi setelah lag ke-1, maka *s=0*, sedangkan *r*=0 karena plot tidak menunjukkan pola tertentu. Berdasarkan uji signifikansi diketahui nilai estimasi parameter *b* -6538,4 dan nilai t -2.38. Dengan t<sub>0,025;95</sub> bernilai 2,28 maka  $|t|$  t<sub>0,025;95</sub>, artinya parameter b telah signifikan. Residual model fungsi transfer sementara dengan *b, r, s* (1,0,0) belum memenuhi asumsi *white noise*, hal ini dapat dilihat di tabel 4.14.

| Sampai<br>Lag | Chi-Square | $0.01\text{ g}$ an $U, V, V, V, U, U, V$<br><b>Derajat Bebas</b><br>(df) | <i>p</i> -value |
|---------------|------------|--------------------------------------------------------------------------|-----------------|
|               | 38,11      | 6                                                                        | ${<}0001$       |
| 12            | 87,31      | 12                                                                       | ${<}0001$       |
| 18            | 109,98     | 18                                                                       | ${<}0001$       |
| 24            | 126,37     | 24                                                                       | <,0001          |

**Tabel 4.14** Uji *White Noise* residual *Netflow* Uang Kartal dengan *b,r,s* (1,0,0)

Residual *white noise* apabila statistik uji *chi-square* lebih kecil dari nilai  $\chi^2_{0.05;df}$  atau *p-value* >  $\alpha$  (0,05), sehingga asumsi *white noise* belum terpenuhi. Maka perlu ditambahkan deret *noise*  dalam estimasi parameter, yang ditentukan berdasarkan plot ACF dan PACF dari residual model sementara fungsi transfer.

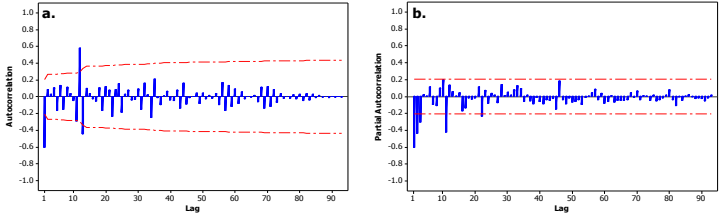

**Gambar 4.11** Plot a. ACF dan b. PACF residual *Netflow* Uang Kartal dengan *b,r,s* (1,0,0)

Pada gambar 4.11 tampak terjadi *peak* pada lag 1,12 pada plot ACF dan *peak* lag 1,2,3,11 pada plot PACF. Model yang diduga sebagai deret noise adalah ARIMA (3,0,0)(1,0,0)<sup>12</sup>. Selanjutnya dilakukan estimasi parameter model fungsi transfer *b, r, s* (1,0,0) dengan deret *noise* ARIMA (3,0,0)  $(1,0,0)^{12}$ . Dari hasil estimasi ini dilakukan uji signifikansi parameter, dan uji asumsi dengan hasil tertera pada tabel 4.15.

| <b>Parameter</b>                | Estimasi   | Std.<br>Error | t        | р-<br>value |
|---------------------------------|------------|---------------|----------|-------------|
| $\phi_1$                        | $-1,21827$ | 0,0978        | $-12.46$ | < 0.001     |
| $\phi_2$                        | $-0.94660$ | 0.1275        | $-7.42$  | < 0.001     |
| $\phi_3$                        | $-0,42696$ | 0.0969        | -4.41    | < 0.001     |
| Φ,                              | 0,77290    | 0,0854        | 9.05     | < 0.0001    |
| $\omega_{\scriptscriptstyle 0}$ | $-1114,9$  | 544,0290      | $-2.05$  | 0.0434      |

**Tabel 4.15** Uji Signifikansi Parameter Model Fungsi Transfer ARIMA(1,1,1) dengan *b ,r ,s* (1,0,0) dan deret *noise* ARIMA(3,0,0)(1,0,0)<sup>12</sup>

Berdasar hasil estimasi pengujian signifikansi didapatkan hasil bahwa seluruh parameter telah signifikan nilai statistik uji |t| yang lebih besar dari t<sub>0,025;91</sub> atau  $p$ -value $\lt \alpha$  (0,05). Selanjutnya dilakukan pemeriksaan diagnostik dengan memeriksa apakah residual memenuhi asumsi *white noise*. Pengujian asumsi *white noise* menggunakan statistik uji Ljung-Box. Hasil pengujian asumsi *white noise* ada pada tabel 4.16.

| Sampai<br>Lag | <b>Chi-Square</b> | <b>Derajat Bebas</b><br>(df) | p-value |
|---------------|-------------------|------------------------------|---------|
| 12            | 6,85              |                              | 0,5533  |
| 18            | 9.07              | 14                           | 0,8265  |
| 24            | 12,35             | 20                           | 0.9035  |

**Tabel 4.16** Uji *White Noise* Model Fungsi Transfer dengan *b ,r ,s* (1,0,0) dan deret *noise* ARIMA (3,0,0)(1,0,0)<sup>12</sup>

Residual akan *white noise* apabila statistik uji *chi-square* lebih kecil dari nilai  $\chi^2_{0.05;df}$  atau *p*-value>  $\alpha$  (0,05), sehingga asumsi *white noise* terpenuhi. Selanjutnya dilakukan pengujian normalitas dari residual. Untuk uji residual distribusi normal dapat menggunakan uji Kolmogorov-Smirnov. Berdasarkan uji KS didapatkan nilai Statistik KS 0,1153 dengan *p-value* <0,01, yang artinya residual belum berdistribusi normal. Untuk sementara ketidak normalan residual pada model ini diabaikan.

Berikut adalah persamaan matematis model fungsi transfer antara *netflow* uang kartal dengan IHK:

$$
Z_t(1-B) = \omega_0 X_{1,t-1}(1-B) + \frac{a_t}{(1-\phi_1 B - \phi_2 B^2 - \phi_3 B^3)(1-\Phi_1 B^{12})}
$$
  

$$
Z_t - Z_{t-1} = -11149X_{1,t-1} + 11149X_{1,t-2} + \frac{a_t}{(1+1,22B + 0,95B^2 + 0,43B^3)(1-0,77B^{12})}
$$

Berdasarkan persamaan di atas didapatkan hasil peramalan *outsample* pada tabel 4.17.

**Tabel 4.17** Ramalan *Outsample* Model Fungsi Transfer IHK

| Bulan | Ramalan  | Bulan | Ramalan  | Bulan | Ramalan  |
|-------|----------|-------|----------|-------|----------|
|       | -11558   |       | 10541.97 |       | -6909.94 |
|       | -1836.93 | h     | 25569.98 | 10    | 15225.91 |
|       | 16167.48 |       | 17177.54 |       | 9111.14  |
|       | 17116.62 |       | 25345.25 |       | 44473.04 |

Contoh perhitungan ramalan *outsample* secara manual adalah sebagai berikut.

$$
Z_{t}(1-B) = \omega_{0}X_{1,t-1}(1-B) + \frac{a_{t}}{(1-\phi_{1}B-\phi_{2}B^{2}-\phi_{3}B^{3})(1-\Phi_{1}B^{12})}
$$
  
\n
$$
Z_{t} - Z_{t-1} = -11149X_{1,t-1} + 11149X_{1,t-2} + \frac{a_{t}}{(1+1,22B+0,95B^{2}+0,43B^{3})(1-0,77B^{12})}
$$
  
\n
$$
\hat{Z}_{t} = \phi_{t}Z_{t-1} + \phi_{2}Z_{t-2} + \phi_{3}Z_{t-3}
$$
  
\n
$$
+\Phi_{1}Z_{t-12} - \phi_{1}\Phi_{1}Z_{t-13} - \phi_{2}\Phi_{1}Z_{t-14} - \phi_{3}\Phi_{1}Z_{t-15}
$$
  
\n
$$
+Z_{t-1} - \phi_{1}Z_{t-2} - \phi_{2}Z_{t-3} - \phi_{3}Z_{t-4}
$$
  
\n
$$
-\Phi_{1}Z_{t-13} + \phi_{1}\Phi_{1}Z_{t-14} + \phi_{2}\Phi_{1}Z_{t-15} + \phi_{3}\Phi_{1}Z_{t-16}
$$
  
\n
$$
+\omega_{0}X_{1,t-1} - \omega_{0}\phi_{1}X_{1,t-2} - \omega_{0}\phi_{2}X_{1,t-3} - \omega_{0}\phi_{3}X_{1,t-4}
$$
  
\n
$$
-\omega_{0}\Phi_{1}X_{1,t-13} + \omega_{0}\phi_{1}\Phi_{1}X_{1,t-14} + \omega_{0}\phi_{2}\Phi_{1}X_{1,t-15} + \omega_{0}\phi_{3}\Phi_{1}X_{1,t-16}
$$
  
\n
$$
-\omega_{0}X_{1,t-2} + \omega_{0}\phi_{1}X_{1,t-3} + \omega_{0}\phi_{2}X_{1,t-4} + \omega_{0}\phi_{3}X_{1,t-5}
$$
  
\n
$$
+\omega_{0}\Phi_{1}X_{1,t-14} - \omega_{0}\phi_{1}\Phi_{1}X_{1,t-15} - \omega_{0}\phi_{2}\Phi_{1}X_{1,t-16} - \omega_{0}\phi_{3}\Phi_{1}X_{1,t-17}
$$

Sehingga untuk  $t = 97$  diperoleh:

$$
\hat{Z}_{97} = (-1,22)Z_{96} + (-0,95)Z_{95} + (-0,43)Z_{94}
$$
  
+ $(0,77)Z_{85} - (-0,94)Z_{84} - (-0,73)Z_{83} - (-0,33)Z_{82}$ 

+
$$
Z_{96}
$$
 - (-1,22) $Z_{95}$  - (-0,95) $Z_{94}$  - (-0,43) $Z_{93}$   
\n- $(0,77)Z_{84}$  + (-0,94) $Z_{83}$  + (-0,73) $Z_{82}$  + (-0,33) $Z_{81}$   
\n+ $(-11149)X_{1,96}$  -  $(13582)X_{1,95}$  -  $(10554)X_{1,94}$  -  $(476)X_{1,93}$   
\n- $(-8617)X_{1,84}$  +  $(10498)X_{1,83}$  +  $(8157)X_{1,82}$  +  $(367,9)X_{1,81}$   
\n- $(-11149)X_{1,95}$  +  $(13582)X_{1,94}$  +  $(10554)X_{1,93}$  +  $(476)X_{1,92}$   
\n+ $(-8617)X_{1,83}$  -  $(10498)X_{1,82}$  -  $(8157)X_{1,81}$  -  $(367,9)X_{1,80}$   
\n= -11558,136

#### **4.3.2 Pemodelan Fungsi Transfer Univariat Antara**  *Netflow* **Uang Kartal dengan Kurs**

Tahap awal pemodelan fungsi transfer adalah melakukan proses prewhitening deret *input* kurs dan deret *output netflow*  uang kartal. Proses prewhitening merupakan suatu tahapan untuk mendapatkan model ARIMA, baik pada deret *input* maupun deret *output*, dengan residual yang telah *white noise*. Tahapan ini harus dilakukan karena salah satu syarat dalam membentuk model fungsi transfer adalah residual dari deret *input* dan *output* harus memenuhi asumsi *white noise*.

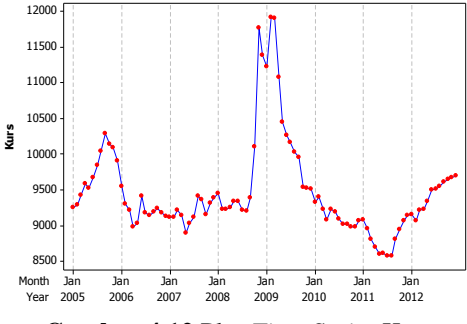

**Gambar 4.12** Plot *Time Series* Kurs

Gambar 4.12 mengindikasikan bahwa data kurs telah stasioner dalam *varian* dan belum stasioner dalam *mean*. Untuk membuktikan indikasi awal ini dapat dilihat hasil uji Box-Cox pada Gambar 4.13. Hasil uji Box-Cox pada gambar 4.13 menunjukkan nilai LCL dan UCL yang sangat besar hingga

diberi tanda \* , yang artinya LCL dan UCL telah melewati nilai 1 Maka data kurs telah stasioner dalam *varian*.

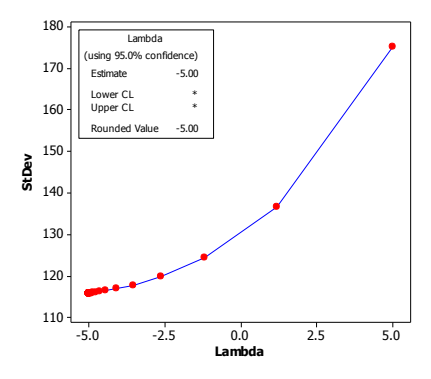

**Gambar 4.13** Plot Box-Cox Data Kurs

Untuk memperkuat dugaan bahwa data kurs belum stasioner dalam mean dilakukan pengujian *Dickey-Fuller*.

| Tabel 4. 18 Uji Dickey-Fuller Kurs |                      |       |  |  |  |
|------------------------------------|----------------------|-------|--|--|--|
| <b>Tipe</b>                        | Tau $(\tau)$ p-value |       |  |  |  |
| Zero mean                          | 0.03                 | 0.691 |  |  |  |
| Single mean                        | $-1.97$              | 0,298 |  |  |  |
| <b>Trend</b>                       | $-1.98$              | 0,603 |  |  |  |

Hasil tes ADF pada tabel 4.18 menunjukkan data kurs memang belum stasioner dalam *mean*. Maka perlu dilakukan *differencing* untuk menstasionerkan *mean* kurs.

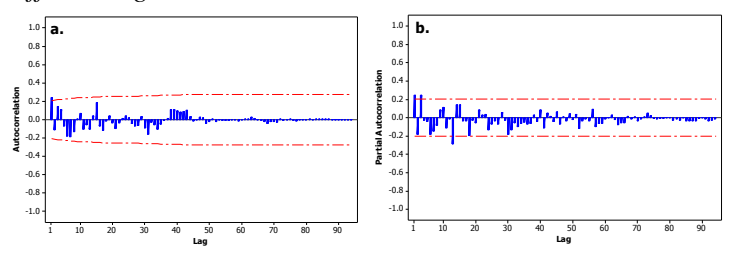

**Gambar 4.14** Plot a. ACF dan b. PACF Kurs Setelah *Differencing*

Gambar 4.14 menunjukkan plot ACF dan PACF dari data kurs setelah *differencing* 1 reguler. Model ARIMA yang diduga sesuai untuk kurs adalah ARIMA (0,1,[3]). Orde ini digunakan untuk melakukan estimasi parameter model dugaan, uji signifikansi parameter, dan uji asumsi dengan hasil tertera pada tabel 4.19.

**Tabel 4.19** Uji Signifikansi Parameter Model ARIMA(0,1,[3]) Untuk Kurs

| Parameter Estimasi |                    | Std.<br>Error |         | p-<br>value |
|--------------------|--------------------|---------------|---------|-------------|
| $\theta_3$         | $-0.25873$ 0.09968 |               | $-2.60$ | < 0.0001    |

Berdasar hasil estimasi pengujian signifikansi ARIMA IHK didapatkan hasil bahwa parameter telah signifikan nilai statistik uji |t| yang lebih besar dari t<sub>0,025</sub>,94 (2,28) atau *p-value*  $\alpha$  (0,05). Selanjutnya dilakukan pemeriksaan diagnostik dengan memeriksa apakah residual memenuhi asumsi *white noise*. Pengujian asumsi *white noise* menggunakan statistik uji Ljung-Box. Hasil pengujian asumsi *white noise* tertera pada tabel 4.20. Residual akan *white noise* apabila statistik uji *chisquare* lebih kecil dari nilai  $\chi^2_{0.05;df}$  atau *p-value* $> \alpha$  (0,05), sehingga asumsi *white noise* terpenuhi.

| Sampai<br>Lag | <b>Chi-Square</b> | <b>Derajat Bebas</b><br>(df) | <i>p</i> -value |
|---------------|-------------------|------------------------------|-----------------|
|               | 3,87              |                              | 0,5677          |
| 12            | 10,50             | 11                           | 0,4860          |
| 18            | 17,82             | 17                           | 0,4003          |
| 74            | 19,82             | 23                           | 0,6528          |

**Tabel 4.20** Uji *White Noise* Model ARIMA(0,1,[3]) Untuk Kurs

Selanjutnya dibentuk *crosscorrelation function* antara deret *input* dengan deret *output* yang telah melalui proses *prewhitening*, untuk mendapatkan nilai *b, r, s* yang akan digunakan dalam estimasi parameter model fungsi transfer. Selain itu, *crosscorrelation function* (CCF) juga akan

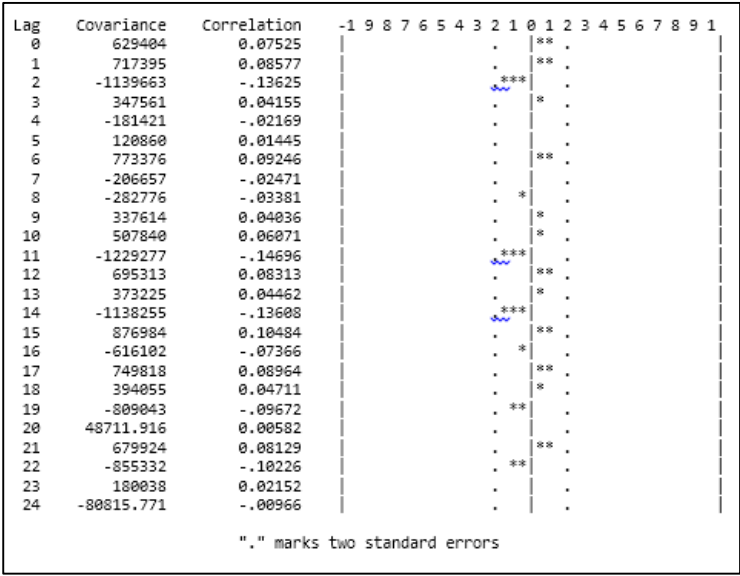

menunjukkan seberapa besar pengaruh deret *input* terhadap deret *output*.

**Gambar 4.15** Plot CCF antara *Netflow* Uang Kartal dan Kurs

Gambar 4.15 menunjukkan plot CCF antara *netflow* uang kartal dengan kurs. Karena tidak ada lag yang signifikan pada plot CCF maka dapat disimpulkan kurs tidak berpengaruh terhadap *netflow* uang kartal secara signifikan, sehingga tidak perlu dilanjutkan untuk mencari model fungsi transfer antara *netflow* uang kartal dengan kurs.

### **4.3.3 Pemodelan Fungsi Transfer Multi-Input Antara Netflow Uang Kartal dengan IHK dan Kurs**

Pertama akan dilakukan proses prewhitening deret *input* IHK dan kurs dengan deret *output netflow* uang kartal. Tahapan ini harus dilakukan karena salah satu syarat dalam membentuk model fungsi transfer adalah residual dari deret *input* dan *output* harus memenuhi asumsi *white noise*. Berdasarkan ulasan pada sub bab sebelumnya diketahui data IHK dan kurs keduanya telah stasioner dalam varian tetapi tidak stasioner dalam mean. Maka perlu dilakukan *differencing* 1 reguler pada data IHK dan kurs. Karena pada IHK dan kurs dilakukan *differencing* maka pada netflow uang kartal juga akan dilakukan *differencing*.

Sesuai ulasan sebelumnya pula didapatkan model *prewhitening* ARIMA (1,1,1) untuk *netflow* uang kartal dengan IHK dan model *prewhitening* ARIMA (0,1,[3]) untuk *netflow* uang kartal dengan kurs. Pada pemodelan fungsi transfer antara *netflow* uang kartal dengan IHK berdasarkan Plot CCF didapatkan *b, r, s* (1,0,0) sedang pada pemodelan fungsi transfer antara *netflow* uang kartal dengan kurs berdasarkan Plot CCF tidak terdapat lag yang signifikan untuk digunakan sebagai *b, r, s* model. Berdasarkan hasil ini akan dibentuk model fungsi transfer *multi-input* dari *netflow* uang kartal dengan IHK dan kurs. Tabel 4.21 merupakan hasil estimasi dari model fungsi transfer *multi-input* dengan dua input.

| Variabel         | <b>Parameter</b> | Estimasi | <b>Std.Error</b> |         | p-value |
|------------------|------------------|----------|------------------|---------|---------|
| $X_{1,t}$ (IHK)  | $\omega_{0}$     | -6562.9  | 2746.1           | $-2.39$ | 0.0189  |
| $X_{2,t}$ (Kurs) | $\omega_{0}$     | 11.29655 | 9.58827          | 1.18    | 0.2418  |

**Tabel 4.21** Uji Signifikansi Parameter Model Fungsi Transfer *Multi-Input*

Berdasar hasil estimasi pengujian signifikansi parameter yang signifikan yaitu parameter dngan nilai statistik uji |t| yang lebih besar dari t<sub>0,025;94</sub> (2,28) atau *p-value* <  $\alpha$  (0,05) hanya variabel IHK, sedangkan variabel kurs parameternya tidak signifikan. Maka variabel kurs ini harus dihilangkan dalam model. Ketika variabel kurs dihilangkan dari dalam model otomatis model yang terbentuk akan sama dengan model pada sub bab sebelumnya yaitu model fungsi transfer univariat antara netflow uang kartal dan IHK.

## **4.4 Peramalan** *Netflow* **Uang Kartal dengan ARIMAX Gabungan (ARIMA dengan tambahan efek variasi kalender dan variabel IHK)**

Diketahui variasi kalender secara signifikan memberikan efek pada *netflow* uang kartal, begitu pula variabel IHK. Maka dibentuk model ARIMAX gabungan yang didalamnya terdapat dua efek tersebut. Variabel-variabel signifikan pada ARIMAX karena tambahan variasi kalender pada sub bab 4.2 beserta IHK akan digunakan dalam memodelkan ARIMAX *netflow* uang kartal. Untuk variabel IHK *b, r, s*-nya akan ditentukan dari hasil *crosscorelation check between series* pada tabel 4.22.

**Tabel 4.22** *Crosscorelation Check Between Series Netflow* Uang Kartal dengan IHK

| To<br>Lag | Chi-<br><b>Square</b> | df | $p-$<br>value | --Crosscorrelations------------- |         |         |         |         |      |  |
|-----------|-----------------------|----|---------------|----------------------------------|---------|---------|---------|---------|------|--|
| 5         | 12.4                  | 6  | 0.054         | 0.02                             | $-0.31$ | 0.16    | $-0.08$ | 0.05    | 0.03 |  |
| 11        | 15.67                 | 12 | 0.207         | 0.00                             | 0.02    | $-0.06$ | 0.02    | $-0.04$ | 0.17 |  |
| 17        | 21.2                  | 18 | 0.269         | $-0.08$                          | $-0.12$ | 0.10    | $-0.14$ | 0.07    | 0.04 |  |
| 23        | 23.61                 | 24 | 0.484         | 0,02                             | 0,00    | $-0.04$ | $-0.02$ | $-0.01$ | 0,15 |  |

Dari tabel 4.22 dapat dilihat dimulai lag 2 hingga lag 4 merupakan lag yang signifikan. Dari lag-lag ini dicari *b, r, s*  yang signifikan dengan sistem *trial error*. Melalui trial error didapatkan *b, r, s* yang signifikan yaitu (2,0,[1,3]). Hasil estimasi dan pengujian signifikansi parameter model ARIMAX gabungan dengan *b, r, s* dari IHK (2, 0,[1,3]) ditampilkan pada tabel 4.23. Berdasar hasil pengujian signifikansi didapatkan hasil bahwa seluruh parameter telah signifikan karena nilai statistik uji |t| lebih besar dari t<sub>0,025;78</sub> (-1,99) atau *p-value* $\lt \alpha$  $(0,05)$ .

| <b>Variabel</b> | <b>Parameter</b>  | <b>Estimasi</b> | <b>Std. Error</b> | t       | p-value  |
|-----------------|-------------------|-----------------|-------------------|---------|----------|
| $Z_{t}$         | $\phi_1$          | $-0.64$         | 0,10              | $-6,66$ | < 0.0001 |
| $X_1$           | $\omega_{0}$      | $-1.494.70$     | 715,92            | $-2,09$ | 0,0402   |
| $X_1$           | $\omega_{1}$      | $-2.364,90$     | 922,10            | $-2,56$ | 0,0123   |
| $X_1$           | $\omega_{\gamma}$ | 836,10          | 395,20            | 2,12    | 0,0377   |
| $V_{1,t}$       | $\beta_1$         | $-37.564,60$    | 4.738,30          | $-7,93$ | < 0.0001 |
| $V_{1,t-1}$     | $\beta_{2}$       | 47.929,70       | 4.778,40          | 10,03   | < 0.0001 |
| $V_{2,t-1}$     | $\beta_5$         | 22.007,90       | 4.292,70          | 5,13    | < 0.0001 |
| $V_{3,t-1}$     | $\beta_8$         | 18.349,80       | 5.560,50          | 3,30    | 0,0015   |
| $V_{4,t}$       | $\beta_{10}$      | 42.223,00       | 3.841,70          | 10,99   | < .0001  |
| $V_{4,t+1}$     | $\beta_{12}$      | $-28.833.50$    | 3.771,50          | $-7,65$ | < 0.0001 |
| $S_{1,t}$       | m <sub>1</sub>    | $-24.967,80$    | 2.641,30          | $-9,45$ | < 0.0001 |
| $S_{2,t}$       | m <sub>2</sub>    | $-12.040.10$    | 2.732,10          | $-4,41$ | < 0.0001 |
| $S_{6,t}$       | m <sub>6</sub>    | 6.275,60        | 2.343,80          | 2,68    | 0,0091   |
| $S_{9,t}$       | $m_{\rm q}$       | $-9.918,60$     | 2.752,00          | $-3,60$ | 0,0006   |
| $S_{10,t}$      | $m_{10}$          | $-9.309.50$     | 2.653,40          | $-3,51$ | 0,0008   |
| $S_{12,t}$      | $m_{12}$          | 25.553,60       | 2.668,60          | 9,58    | < 0.0001 |

**Tabel 4.23** Uji Signifikansi Parameter ARIMAX Gabungan

Berikut adalah persamaan matematis model ARIMAX gabungan:

$$
Z_{t} = -375646V_{1,t} + 479297V_{1,t-1} + 220079V_{2,t-1} + 183498V_{3,t-1} + 42223V_{4,t} - 288335V_{4,t+1} - 249678S_{1,t} - 120401S_{2,t} + 62756S_{6,t} - 99186S_{9,t} - 93095S_{10,t} + 255536S_{12,t} - 14947X_{1,t-2} + 23649X_{1,t-3} - 8361X_{1,t-5} + \frac{a_{t}}{(1+0,64B)}
$$
Selanjutnya dilakukan pemeriksaan diagnostik. Pemeriksaan diagnostik yang dilakukan adalah memeriksa apakah residual memenuhi asumsi *white noise* dan berdistribusi normal. Hasil pengujian asumsi *white noise* ada di tabel  $4.24$ 

| Sampai<br>Lag | <b>Chi-Square</b> | <b>Derajat Bebas</b><br>(df) | <i>p</i> -value |
|---------------|-------------------|------------------------------|-----------------|
|               | 3,10              |                              | 0,6838          |
| 12            | 6,20              | 11                           | 0,8595          |
| 18            | 6.92              | 17                           | 0,9845          |
| 24            | 16,70             | 23                           | 0.8239          |

**Tabel 4.24** Uji *White Noise* Model ARIMAX Gabungan

Residual akan *white noise* apabila statistik uji *chi-square* lebih kecil dari nilai  $\chi^2_{0.05;df}$  atau *p-value* >  $\alpha$  (0,05), sehingga asumsi *white noise* terpenuhi. Selanjutnya dilakukan pengujian normalitas dari residual. Untuk uji residual distribusi normal dapat menggunakan uji Kolmogorov-Smirnov. Berdasarkan uji KS didapatkan nilai Statistik KS 0,10376 dengan *p-value* 0,0169, yang artinya residual belum berdistribusi normal. Tidak normalnya residual ini disebabkan adanya *outlier* dalam data yang digunakan. *Outlier* ini ditemukan pada data ke-79,22,96, dan ke-81 dengan jenis level *additive outlier*. Keberadaan *outlier* yang menyebabkan tidak normalnya residual model ini diatasi dengan memasukkan data *outlier* tersebut ke dalam model peramalan. Hasil uji signifikansi parameter model dengan memasukkan *outlier* dapat dilihat pada tabel 4.25. Berdasar hasil estimasi pengujian signifikansi didapatkan hasil bahwa seluruh parameter telah signifikan karena nilai statistik uji |t| yang lebih besar dari t $_{0.025:78}$  (2,29) atau *p*-value $< \alpha$  (0,05).

| <b>Variabel</b>                      | Parameter      | Estimasi     | <b>Std. Error</b> | t        | p-value  |
|--------------------------------------|----------------|--------------|-------------------|----------|----------|
| $Z_{t}$                              | $\phi_1$       | $-0,70$      | 0.09              | $-7,79$  | < 0.0001 |
| $X_1$                                | $\omega_{0}$   | $-1.341,40$  | 578,90            | $-2,32$  | 0,0234   |
| $X_1$                                | $\omega_{1}$   | $-2.464,40$  | 748,53            | $-3,29$  | 0,0016   |
| $X_1$                                | $\omega_{3}$   | 1.097,30     | 318,38            | 3.45     | 0,001    |
| $V_{1,t}$                            | $\beta_1$      | $-37.464,40$ | 3.853,20          | $-9,72$  | <,0001   |
| $V_{1,t-1}$                          | $\beta_{2}$    | 45.752,00    | 3.871,60          | 11,82    | < 0.0001 |
| $\mathbf{V}_{2,\mathsf{t}\text{-}1}$ | $\beta_5$      | 21.145,50    | 3.452,60          | 6,12     | < 0.0001 |
| $V_{3,t-1}$                          | $\beta_8$      | 20.664,50    | 4.422,40          | 4,67     | <,0001   |
| $\mathrm{V}_{4,\mathrm{t}}$          | $\beta_{10}$   | 43.736,40    | 3.895,80          | 11,23    | < 0.0001 |
| $V_{4,t+1}$                          | $\beta_{12}$   | $-21.202,80$ | 3.642,20          | $-5,82$  | <,0001   |
| $S_{1,t}$                            | m <sub>1</sub> | $-23.507,10$ | 2.187,10          | $-10,75$ | < 0.0001 |
| $S_{2,t}$                            | m <sub>2</sub> | $-12.018,40$ | 2.230,20          | $-5,39$  | < 0.0001 |
| $S_{6,t}$                            | $m_{6}$        | 6.369,10     | 1.886,00          | 3,38     | 0,0012   |
| $S_{9,t}$                            | $m_{\rm q}$    | $-7.215,00$  | 2.375,40          | $-3,04$  | 0,0033   |
| $S_{10,t}$                           | $m_{10}$       | $-8.237,40$  | 2.285,70          | $-3,60$  | 0,0006   |
| $S_{12,t}$                           | $m_{12}$       | 23.765,40    | 2.319,00          | 10,25    | < 0.0001 |
| $I^{(79)}$                           | $W_1$          | 18.133,00    | 4.807,80          | 3,77     | 0,0003   |
| I <sup>(22)</sup>                    | $W_2$          | $-17.059,70$ | 5.803,30          | $-2,94$  | 0,0044   |
| I <sup>(96)</sup>                    | $W_3$          | 15.032,50    | 5.632,00          | 2,67     | 0,0094   |
| $I^{(81)}$                           | $W_4$          | $-18.472,90$ | 5.770,90          | $-3,20$  | 0,002    |

**Tabel 4.25** Uji Signifikansi Parameter ARIMAX Gabungan dengan *Outlier*

Berikut adalah persamaan matematis model ARIMAX gabungan dengan *outlier*:

$$
Z_{t} = -374644V_{1,t} + 45752V_{1,t-1} + 211455V_{2,t-1}
$$
  
\n
$$
206645V_{3,t-1} + 437364V_{4,t} - 212028V_{4,t+1}
$$
  
\n
$$
-23507,1S_{1,t} - 120184S_{2,t} + 6369,1S_{6,t} - 7215S_{9,t}
$$
  
\n
$$
-8237,4S_{0,t} + 237654S_{12,t} + 18113T_{79}
$$

$$
-170597I_{22} + 150325I_{96} - 184729I_{81}
$$

$$
-13414X_{1,t-2} + 24644X_{1,t-3} - 10973X_{1,t-5} + \frac{a_t}{(1+0,7B)}
$$

Berdasarkan persamaan di atas didapatkan hasil peramalan *outsample* pada tabel 4.26.

| <b>Lavel 4.20</b> Kanialah <i>Ulusumple</i> Model AKIMAA Gabungan |                |       |           |       |             |
|-------------------------------------------------------------------|----------------|-------|-----------|-------|-------------|
| <b>Bulan</b>                                                      | <b>Ramalan</b> | Bulan | Ramalan   | Bulan | Ramalan     |
|                                                                   | $-22510.620$   | 5     | 3295.180  | 9     | $-3398.040$ |
| $\mathcal{D}_{\mathcal{L}}$                                       | -7371.670      | 6     | 10729.770 | 10    | $-4157.700$ |
| 3                                                                 | 2470.510       |       | 24782.970 | -11   | 3917.120    |
| 4                                                                 | 5068.110       | 8     | 4163.350  | 12    | 27816.930   |

**Tabel 4.26** Ramalan *Outsample* Model ARIMAX Gabungan

Berikut contoh perhitungan ramalan *outsample* secara manual.  $Z_t = -374644V_{1,t} + 45752V_{1,t-1} + 211455V_{2,t-1}$  $206645V_{3,t-1} + 437364V_{4,t} - 212028V_{4,t+1}$  $-23507,1$ S<sub>1,t</sub>  $-120184$ S<sub>2,t</sub>  $+6369,1$ S<sub>6,t</sub>  $-721$  S<sub>9,t</sub>  $-8237.4S_{0t} + 237654S_{12t} + 18113I_{79}$  $-170597I_{22} + 150325I_{06} - 184729I_{81}$  $(1+0,7B)$  $13414X_{1,t-2} + 24644X_{1,t-3} - 1097,3X_{1,t-5} + \frac{\alpha_t}{(1+0.7B)}$  $-13414X_{1,t-2} + 24644X_{1,t-3} - 10973X_{1,t-5} + \frac{a_t}{(1+0)^2}$  $\hat{Z}_t$  = -37464,4 V<sub>1,t</sub> + 45752 V<sub>1,t-1</sub> + 21145,5 V<sub>2,t-1</sub>  $+20664.5 V_{3,t-1} + 43736.4 V_{4,t} - 21202.8 V_{4,t+1}$  $-23507,1 \text{ S}_{1,t} -12018,4 \text{ S}_{2,t} +6369,1 \text{ S}_{6,t} -7215 \text{ S}_{9,t}$  $-8237.4 S_{10,t} + 23765.4 S_{12,t} - 1341.4 X_{1,t-2} + 2464.4 X_{1,t-3}$  $-1097,3 X_{1,t-5} - 26225,1 V_{1,t-1} + 32026,4 V_{1,t-2}$  $+14801,8 \text{ V}_{2,1}$ ,  $+14465,2 \text{ V}_{3,1}$ ,  $+30615,5 \text{ V}_{4,1}$ ,  $-14842 \text{ V}_{4,1}$  $-16455S_{1 t-1} -8412.9S_{2 t-1} +4458.4S_{6 t-1} -5050.5S_{9 t-1}$  $-5766, 2S_{10 t-1} + 16635, 8S_{12 t-1} - 939X_{1 t-3} + 1725, 1X_{1 t-4}$ 

$$
-768,1 X1,t-6 + 18133 It(79) - 17059,7 It(22) + 15032,5 It(96)-18472,9 It(81) + 12693,1 It-1(79) - 11941,8 It-1(22) + 10522,8 It-1(96)-12931 It-1(81) - 0,7 Zt-1
$$

Sehingga untuk  $t = 97$  diperoleh:

$$
\hat{Z}_{97} = -37464,4 \text{ V}_{1,97} + 45752 \text{ V}_{1,96} + 21145,5 \text{ V}_{2,96} \n+20664,5 \text{ V}_{3,96} + 43736,4 \text{ V}_{4,97} - 21202,8 \text{ V}_{4,98} \n-23507,1 \text{ S}_{1,97} - 12018,4 \text{ S}_{2,97} + 6369,1 \text{ S}_{6,97} - 7215 \text{ S}_{9,97} \n-8237,4 \text{ S}_{10,97} + 23765,4 \text{ S}_{12,97} - 1341,4 \text{ X}_{1,95} + 2464,4 \text{ X}_{1,94} \n-1097,3 \text{ X}_{1,92} - 26225,1 \text{ V}_{1,96} + 32026,4 \text{ V}_{1,95} \n+14801,8 \text{ V}_{2,95} + 14465,2 \text{ V}_{3,95} + 30615,5 \text{ V}_{4,96} - 14842 \text{ V}_{4,97} \n-16455 \text{ S}_{1,96} - 8412,9 \text{ S}_{2,96} + 4458,4 \text{ S}_{6,96} - 5050,5 \text{ S}_{9,96} \n-5766,2 \text{ S}_{10,96} + 16635,8 \text{ S}_{12,96} - 939 \text{ X}_{1,94} + 1725,1 \text{ X}_{1,93} \n-768,1 \text{ X}_{1,91} + 18133 \text{ I}_{97}^{(9)} - 17059,7 \text{ I}_{97}^{(22)} + 15032,5 \text{ I}_{97}^{(66)} \n-18472,9 \text{ I}_{97}^{(81)} + 12693,1 \text{ I}_{96}^{(9)} - 11941,8 \text{ I}_{96}^{(22)} + 10522,8 \text{ I}_{96}^{(66)} \n-12931 \text{ I}_{96}^{(81)} - 0
$$

62

Selanjutnya dilakukan pemeriksaan diagnostik dengan memeriksa apakah residual memenuhi asumsi *white noise* dengan uji Ljung-Box.

| Sampai<br>Lag | <b>Chi-Square</b> | <b>Derajat Bebas</b><br>(df) | $\chi_{0.05; \mathrm{df}}$ | <i>p</i> -value |
|---------------|-------------------|------------------------------|----------------------------|-----------------|
| h             | 3.29              |                              | 11,07                      | 0,6559          |
| 12            | 11,16             |                              | 19,68                      | 0,4300          |
| 18            | 13,29             |                              | 27,59                      | 0,7167          |
| 24            | 24,86             | 23                           | 35,17                      | 0,3575          |

**Tabel 4.27** Uji *White Noise* Model ARIMAX Gabungan dengan *Outlier*

Residual akan *white noise* apabila statistik uji *chi-square* lebih kecil dari nilai  $\chi^2_{0.05;df}$  atau *p*-value>  $\alpha$  (0,05), sehingga asumsi *white noise* terpenuhi. Selanjutnya dilakukan pengujian normalitas dari residual. Untuk uji residual distribusi normal dapat menggunakan uji Kolmogorov-Smirnov. Berdasarkan uji KS didapatkan nilai Statistik KS 0,0811 dengan *p-value* 0,1439, yang artinya residual telah berdistribusi normal.

#### **4.5 Peramalan** *Netflow* **Uang Kartal dengan** *Radial Basis Function Network* **(RBFN)**

Akan dibentuk tiga arsitektur RBFN untuk meramalkan *netflow* uang kartal dengan variabel input:

- variabel pada peramalan ARIMAX (ARIMA dengan tambahan efek variasi kalender)
- variabel pada peramalan fungsi transfer
- variabel pada peramalan ARIMAX gabungan

Hasil Estimasi parameter learning RBFN dan peramalan RBFN dapat dilihat pada lampiran 14 hingga lampiran 43. Contoh persamaan untuk mendapatkan nilai peramalan yang dihasilkan dari metode RBFN misalnya, untuk peramalan *netflow* uang kartal ke-97 RBFN ARIMAX dengan 2 *neuron* pada *hidden layer*, adalah sebagai berikut.

 $F(x) = \omega_0 + \omega_1 \varphi_1(\bullet) + \omega_2 \varphi_2(\bullet)$  dengan,

$$
\varphi_{1}(\bullet) = \exp\left(-\left[\frac{||V_{1,t} - \overline{V}_{1,t}||^{2}}{2\sigma_{1}^{2}} + \frac{||V_{1,t-1} - \overline{V}_{1,t-1}||^{2}}{2\sigma_{1}^{2}} + \frac{||V_{2,t-1} - \overline{V}_{2,t-1}||^{2}}{2\sigma_{1}^{2}}\right] + \frac{||V_{3,t-1} - \overline{V}_{3,t-1}||^{2}}{2\sigma_{1}^{2}} + \frac{||V_{4,t} - \overline{V}_{4,t}||^{2}}{2\sigma_{1}^{2}} + \frac{||S_{1,t} - \overline{S}_{1,t}||^{2}}{2\sigma_{1}^{2}} + \frac{||S_{2,t} - \overline{S}_{2,t}||^{2}}{2\sigma_{1}^{2}} + \frac{||S_{6,t} - \overline{S}_{6,t}||^{2}}{2\sigma_{1}^{2}} + \frac{||S_{9,t} - \overline{S}_{9,t}||^{2}}{2\sigma_{1}^{2}} + \frac{||S_{10,t} - \overline{S}_{10,t}||^{2}}{2\sigma_{1}^{2}} + \frac{||S_{12,t} - \overline{S}_{12,t}||^{2}}{2\sigma_{1}^{2}} + \frac{||I_{t-1} - \overline{I}_{t-1}||^{2}}{2\sigma_{1}^{2}} + \frac{||I_{t-1} - \overline{I}_{t-1}||^{2}}{2\sigma_{1}^{2}} + \frac{||V_{1,t-1} - \overline{V}_{1,t-1}||^{2}}{2\sigma_{1}^{2}} + \frac{||V_{1,t-2} - \overline{V}_{1,t-2}||^{2}}{2\sigma_{1}^{2}} + \frac{||V_{2,t-2} - \overline{V}_{2,t-2}||^{2}}{2\sigma_{1}^{2}} + \frac{||V_{3,t-2} - \overline{V}_{3,t-2}||^{2}}{2\sigma_{1}^{2}} + \frac{||V_{4,t-1} - \overline{V}_{4,t-1}||^{2}}{2\sigma_{1}^{2}} + \frac{||S_{2,t-1} - \overline{S}_{1,t-1}||^{2}}{2\sigma_{1}^{2}} + \frac{||S_{4,t-1} - \overline{S}_{4,t-1}||^{2}}{2\sigma_{1}^{2}} + \frac{||S_{5,t-1} -
$$

$$
+\frac{||S_{10,t} - \overline{S}_{10,t}||^2}{2\sigma_2^2} + \frac{||S_{12,t} - \overline{S}_{12,t}||^2}{2\sigma_2^2} + \frac{||t_t - \overline{t}_t||^2}{2\sigma_2^2} + \frac{||t_{t-1} - \overline{t}_{t-1}||^2}{2\sigma_2^2} + \frac{||V_{1,t-1} - \overline{V}_{1,t-1}||^2}{2\sigma_2^2} + \frac{||V_{1,t-2} - \overline{V}_{1,t-2}||^2}{2\sigma_2^2} + \frac{||V_{2,t-2} - \overline{V}_{2,t-2}||^2}{2\sigma_2^2} + \frac{||V_{3,t-2} - \overline{V}_{3,t-2}||^2}{2\sigma_2^2} + \frac{||V_{4,t-1} - \overline{V}_{4,t-1}||^2}{2\sigma_2^2} + \frac{||S_{1,t-1} - \overline{S}_{1,t-1}||^2}{2\sigma_2^2} + \frac{||S_{1,t-1} - \overline{S}_{1,t-1}||^2}{2\sigma_2^2} + \frac{||S_{2,t-1} - \overline{S}_{2,t-1}||^2}{2\sigma_2^2} + \frac{||S_{10,t-1} - \overline{S}_{10,t-1}||^2}{2\sigma_2^2} + \frac{||S_{12,t-1} - \overline{S}_{12,t-1}||^2}{2\sigma_2^2} + \frac{||S_{12,t-1} - \overline{S}_{12,t-1}||^2}{2\sigma_2^2} + \frac{||Z_{t-1} - \overline{Z}_{t-1}||^2}{2\sigma_2^2} + \frac{||Z_{t-1} - \overline{Z}_{t-1}||^2}{2\sigma_2^2} + \frac{||Z_{t-1} - \overline{Z}_{t-1}||^2}{2\sigma_2^2} + \frac{||Z_{t-1} - \overline{Z}_{t-1}||^2}{2\sigma_2^2} + \frac{||Z_{t-1} - \overline{Z}_{t-1}||^2}{2\sigma_2^2} + \frac{||Z_{t-1} - \overline{Z}_{t-1}||^2}{2\sigma_2^2} + \frac{||Z_{t-1} - \overline{Z}_{t-1
$$

Berikut adalah nilai MAPE dari *learning* RFFN data *Netflow* uang kartal.

| Metode              |            | <b>MAPE</b> |
|---------------------|------------|-------------|
|                     | 27-01-01   | 1,382838    |
| <b>RBFN</b>         | $27-02-01$ | 1.001365    |
| <b>ARIMAX</b>       | 27-03-01   | 1,310946    |
|                     | 27-04-01   | 1,348178    |
|                     | 27-05-01   | 1,213556    |
| <b>RBFN</b>         | 19-01-01   | 0,878536    |
| <b>Fs. Transfer</b> | 19-02-01   | 0,980279    |
| (variabel           | 19-03-01   | 0.998905    |
| prediktor           | 19-04-01   | 1,056502    |
| IHK)                | 19-05-01   | 1,021315    |
|                     | 32-01-01   | 1,345269    |
| <b>RBFN</b>         | 32-02-01   | 1,341687    |
| <b>ARIMAX</b>       | 32-03-01   | 1,185833    |
| Gabungan            | 32-04-01   | 1,352855    |
|                     | 32-05-01   | 1,159361    |

**Tabel 4.28** Nilai MAPE dari *Learning* RBFN

Berdasarkan tabel 4.28 didapatkan kesimpulan:

- Model terbaik yang didapat dalam learning RBFN dengan input ARIMAX (akibat efek variasi kalender) adalah model dengan 2 unit *neuron* dalam *hidden layer* (dengan kisaran jumlah *neuron* pada *hidden layer* antara 1 hingga 5).
- Model terbaik yang didapat dalam learning RBFN dengan input fungsi transfer (variabel IHK) adalah model dengan 1 unit *neuron* dalam *hidden layer* (dengan kisaran jumlah *neuron* pada *hidden layer* antara 1 hingga 5).
- Model terbaik yang didapat dalam learning RBFN dengan input ARIMAX gabungan adalah model dengan 5 unit *neuron* dalam *hidden layer* (dengan kisaran jumlah *neuron* pada *hidden layer* antara 1 hingga 5).
- Model terbaik dari ketiga model RBFN adalah model RBFN dengan input fungsi transfer (variabel IHK) dengan 1 unit *neuron* dalam *hidden layer* (dengan kisaran jumlah *neuron* pada *hidden layer* antara 1 hingga 5).

## **4.6 Perbandingan Hasil Peramalan** *Netflow* **Uang Kartal Antara Model ARIMAX dan RBFN**

Setelah didapatkan model ARIMAX dan RBFN yang sesuai untuk meramalkan netflow uang kartal selanjutnya dilakukan pemilihan model terbaik. Ukuran kriteria yang digunakan adalah MAPE. Tabel 4.29 merupakan nilai MAPE hasil peramalan data masing-masing model. Berdasarkan tabel 4.29 didapatkan hasil bahwa model dengan hasil peramalan terbaik adalah model ARIMAX gabungan.

| Metode                                | <b>MAPE</b> |
|---------------------------------------|-------------|
| <b>ARIMAX (Variasi Kalender)</b>      | 0,8422      |
| Fs. Transfer (IHK)                    | 1,3818      |
| <b>ARIMAX Gabungan Dengan Outlier</b> | 0,7577      |
| <b>RBFN ARIMAX (27-2-1)</b>           | 1,0014      |
| <b>RBFN Fs. Transfer (19-1-1)</b>     | 0,8785      |
| <b>RBFN ARIMAX Gabungan (32-5-1)</b>  | 1.1594      |

**Tabel 4.29** Hasil MAPE Model-Model Peramalan *Netflow* Uang Kartal

Tabel 4.30 merupakan hasil peramalan yang didapatkan model ARIMAX gabungan. Berdasarkan model ARIMAX gabungan, dengan hari raya idul fitri yang jatuh pada minggu ke-2 bulan Agustus di tahun 2013 didapatkan hasil peramalan dengan *net outflow* yang tinggi satu bulan sebelum terjadinya idul fitri yaitu Juli (bulan 7) dengan nilai *netflow* 24.723,86 milyar rupiah, dan pada bulan selanjutnya yaitu bulan terjadinya idul fitri (bulan 8) *netflow* menurun drastis dengan nilai 4.097,21 milyar rupiah. Dapat dilihat pada bulan Januari 2013 didapat *net inflow* yang sangat tinggi yaitu bernilai - 22.510,62 milyar rupiah, dan *net outflow* yang tertinggi selain pada bulan Juli adalah pada bulan Desember dengan nilai 27.721,98 milyar rupiah.

| $1.11$ $1.11$ $1.11$ $1.10$ $1.11$ $1.11$ |              |              |              |              |
|-------------------------------------------|--------------|--------------|--------------|--------------|
| Model                                     | <b>Bulan</b> | Ramalan      | <b>Bulan</b> | Ramalan      |
|                                           |              | $-22.510,62$ |              | 24.723,86    |
|                                           |              | $-7.371,69$  |              | 4.097,21     |
| <b>ARIMAX</b>                             |              | 2.550,86     |              | $-3.471,28$  |
| Gabungan                                  |              | 5.088,90     | 10           | $-4.238, 11$ |
|                                           |              | 3.249,88     | 11           | 3.829,48     |
|                                           |              | 10.677,57    | 12           | 27.721,98    |

**Tabel 4.30** Hasil Peramalan untuk Tahun 2013 dari Model ARIMAX Gabungan

Ramalan dengan ARIMAX gabungan ini telah sesuai dengan kesimpulan yang didapat dari hasil karakteristik *netflow* uang kartal pada sub bab 4.1 yakni ketika idul fitri jatuh pada minggu ke-2 umumnya *netflow* tertinggi terjadi satu bulan sebelum terjadinya idul fitri pada tahun tersebut dan pada bulan terjadinya idul fitri *netflow* uang kartal akan turun drastis jika dibandingkan dengan bulan sebelumnya. Nilai *netflow* uang kartal satu bulan setelah idul fitri juga akan semakin kecil.

Untuk mempermudah perhitungan nilai peramalan *netflow* uang kartal menggunakan model ARIMAX gabungan seperti yang dicantumnya sebelumnya yaitu,

$$
\hat{Z}_t = -37464,4 \text{ V}_{1,t} + 45752 \text{ V}_{1,t-1} + 21145,5 \text{ V}_{2,t-1} \n+20664,5 \text{ V}_{3,t-1} + 43736,4 \text{ V}_{4,t} - 21202,8 \text{ V}_{4,t+1} \n-23507,1 \text{ S}_{1,t} - 12018,4 \text{ S}_{2,t} + 6369,1 \text{ S}_{6,t} - 7215 \text{ S}_{9,t} \n-8237,4 \text{ S}_{10,t} + 23765,4 \text{ S}_{12,t} - 1341,4 \text{ X}_{1,t-2} + 2464,4 \text{ X}_{1,t-3} \n-1097,3 \text{ X}_{1,t-5} - 26225,1 \text{ V}_{1,t-1} + 32026,4 \text{ V}_{1,t-2} \n+14801,8 \text{ V}_{2,t-2} + 14465,2 \text{ V}_{3,t-2} + 30615,5 \text{ V}_{4,t-1} - 14842 \text{ V}_{4,t} \n-16455 \text{ S}_{1,t-1} - 8412,9 \text{ S}_{2,t-1} + 4458,4 \text{ S}_{6,t-1} - 5050,5 \text{ S}_{9,t-1} \n-5766,2 \text{ S}_{10,t-1} + 16635,8 \text{ S}_{12,t-1} - 939 \text{ X}_{1,t-3} + 1725,1 \text{ X}_{1,t-4} \n-768,1 \text{ X}_{1,t-6} + 18133 \text{ I}_t^{(9)} - 17059,7 \text{ I}_t^{(22)} + 15032,5 \text{ I}_t^{(96)} \n-18472,9 \text{ I}_t^{(81)} + 12693,1 \text{ I}_{t-1}^{(79)} - 11941,8 \text{ I}_{t-1}^{(22)} + 10522,8 \text{ I}_{t-1}^{(96)} \n-12931 \text{ I}_{t-1}^{(81)} - 0,7 \text{ Z}_{t-1}
$$

dapat dipecah penggunaannya berdasarkan bulan yang ingin diramalkan nilai *netflow*-nya menjadi:

(Jan) 
$$
\hat{Z}_t = -6871.3 - 1341.4 X_{1,t-2} + 2464.4 X_{1,t-3} - 1097.3 X_{1,t-5}
$$
  
-939 X<sub>1,t-3</sub> +1725,1 X<sub>1,t-4</sub> -768,1 X<sub>1,t-6</sub> -0.7 Z<sub>t-1</sub>

(Feb) 
$$
\hat{Z}_t = -28473.4 - 1341.4 X_{1,t-2} + 2464.4 X_{1,t-3} - 1097.3 X_{1,t-5}
$$
  
-939  $X_{1,t-3} + 1725.1 X_{1,t-4} - 768.1 X_{1,t-6} - 0.7 Z_{t-1}$ 

(Mar) 
$$
\hat{Z}_t = -8412.9 - 1341.4 X_{1,t-2} + 2464.4 X_{1,t-3} - 1097.3 X_{1,t-5}
$$
  
-939 X<sub>1,t-3</sub> +1725,1 X<sub>1,t-4</sub> -768,1 X<sub>1,t-6</sub> -0.7 Z<sub>t-1</sub>

(Juni) 
$$
\hat{Z}_t = 6369,1-1341,4 X_{1,t-2} + 2464,4 X_{1,t-3} - 1097,3 X_{1,t-5}
$$
  
-939 X<sub>1,t-3</sub> +1725,1 X<sub>1,t-4</sub> -768,1 X<sub>1,t-6</sub> -0,7 Z<sub>t-1</sub>

$$
\begin{aligned} \text{(Jul)} \quad \hat{Z}_t &= 4458.4 - 1341.4 \ X_{1,t-2} + 2464.4 \ X_{1,t-3} - 1097.3 \ X_{1,t-5} \\ &\quad -939 \ X_{1,t-3} + 1725.1 \ X_{1,t-4} - 768.1 \ X_{1,t-6} - 0.7 \ Z_{t-1} \end{aligned}
$$

68

(Sept) 
$$
\hat{Z}_t = -7215 - 1341.4 X_{1,t-2} + 2464.4 X_{1,t-3} - 1097.3 X_{1,t-5}
$$
  
-939 X<sub>1,t-3</sub> +1725.1 X<sub>1,t-4</sub> -768.1 X<sub>1,t-6</sub> -0.7 Z<sub>t-1</sub>

(Okt) 
$$
\hat{Z}_t = -13287.9 - 1341.4 X_{1,t-2} + 2464.4 X_{1,t-3} - 1097.3 X_{1,t-5}
$$
  
-939 X<sub>1,t-3</sub> +1725,1 X<sub>1,t-4</sub> -768,1 X<sub>1,t-6</sub> -0.7 Z<sub>t-1</sub>

(Nov) 
$$
\hat{Z}_t = -5766,2 - 1341,4 X_{1,t-2} + 2464,4 X_{1,t-3} - 1097,3 X_{1,t-5}
$$
  
-939  $X_{1,t-3} + 1725,1 X_{1,t-4} - 768,1 X_{1,t-6} - 0,7 Z_{t-1}$ 

(Des) 
$$
\hat{Z}_t = 23765.4 - 1341.4 X_{1,t-2} + 2464.4 X_{1,t-3} - 1097.3 X_{1,t-5}
$$
  
-939 X<sub>1,t-3</sub> +1725.1 X<sub>1,t-4</sub> -768.1 X<sub>1,t-6</sub> -0.7 Z<sub>t-1</sub>

Sedang persamaan untuk meramalkan bulan April, Mei, dan Agustus yaitu:

$$
\hat{Z}_t = -1341,4 X_{1,t-2} + 2464,4 X_{1,t-3} - 1097,3 X_{1,t-5}
$$
  
-939 X<sub>1,t-3</sub> +1725,1 X<sub>1,t-4</sub> -768,1 X<sub>1,t-6</sub> -0,7 Z<sub>t-1</sub>

Model-model di atas digunakan ketika pada bulan-bulan yang akan diramalkan nilainya bukan merupakan dua bulan setelah idul fitri (t+2), satu bulan sebelum terjadinya idul fitri (t-1) pada tahun tempat bulan tersebut diramalkan, bulan terjadinya idul fitri (t) pada tahun itu, atau satu bulan setelah idul fitri (t+1). Untuk 4 kasus ini, maka setiap persamaan untuk bulan yang akan diramalkan harus ditambahkan dengan nilai tertentu, yaitu untuk bulan yang merupakan satu bulan sebelum idul fitri persamaan dalam bulan tersebut,

- Mengalami penambahan *netflow* sebesar 45.752 milyar rupiah jika idul fitri terjadi pada minggu ke-1.
- Mengalami penambahan nilai *netflow* sebesar 21.145,5 milyar rupiah jika idul fitri terjadi pada minggu ke-2.
- Mengalami penambahan nilai *netflow* sebesar 20.664,5 milyar rupiah jika idul fitri terjadi pada minggu ke-3.

- Tidak mengalami penambahan maupun pengurangan nilai *netflow* jika idul fitri terjadi pada minggu ke-4.

Untuk bulan dimana terjadi idul fitri persamaan dalam bulan tersebut,

- Mengalami penurunan *netflow* sebesar -5.438 milyar rupiah jika idul fitri terjadi pada minggu ke-1.
- Mengalami penambahan *netflow* sebesar 14.801,8 milyar rupiah jika idul fitri terjadi pada minggu ke-2.
- Mengalami penambahan *netflow* sebesar 14.465,2 milyar rupiah jika idul fitri terjadi pada minggu ke-3.
- Mengalami penambahan nilai *netflow* sebesar 43.736,4 milyar rupiah jika idul fitri terjadi pada minggu ke-4.

Dan untuk bulan yang merupakan satu bulan setelah idul fitri persamaan dalam bulan tersebut,

- Mengalami pengurangan sebesar 26.225,1 milyar rupiah jika jika idul fitri pada tahun tersebut terjadi pada minggu ke-1.
- Tidak mengalami penambahan maupun pengurangan nilai *netflow* jika idul fitri terjadi pada minggu ke-2 dan ke-3.
- Mengalami penambahan sebesar 9.412,7 milyar rupiah jika jika idul fitri pada tahun tersebut terjadi pada minggu ke-4.

Jika akan meramalkan bulan yang merupakan dua bulan setelah idul fitri khusus jika hari raya terjadi pada minggu ke-4, maka persamaan mengalami pengurangan *netflow* sebesar 14.842 milyar rupiah.

Dari ulasan pemecahan model dan penambahan / pengurangan nilai model akibat hari raya, berikut adalah contoh perhitungan manual dari nilai *netflow* bulan Juli, Agustus, September, dan Oktober tahun 2013 dengan hari raya terjadi pada minggu ke-2.

(Jul) 
$$
\hat{Z}_{103} = 4458.4 - 1341.4 X_{1,101} + 2464.4 X_{1,100} - 1097.3 X_{1,98}
$$
  
\n $-939 X_{1,100} + 1725.1 X_{1,99} - 768.1 X_{1,97} - 0.7 Z_{102} + 21145.5$   
\n $= 4458.4 - 1341.4 (137.5) + 2464.4 (137.1) - 1097.3 (136.3)$   
\n $-939 (137.1) + 1725.1 (136.7) - 768.1 (135.9) - 0.7 (10677.57)$ 

+21145,5  
\n= 24693,82  
\n(Agt) 
$$
\hat{Z}_{104} = -1341,4 X_{1,102} + 2464,4 X_{1,101} - 1097,3 X_{1,99}
$$
  
\n-939  $X_{1,101} + 1725,1 X_{1,100} - 768,1 X_{1,98} - 0,7 Z_{103} + 14801,8$   
\n= -1341,4 (137,9) + 2464,4 (137,5) - 1097,3 (136,7) - 939 (137,5)  
\n+1725,1 (137,1) - 768,1 (136,3) - 0,7 (24723,86) + 14801,8  
\n= 4076,81  
\n(Sept)  $\hat{Z}_{105} = -7215 - 1341,4 X_{1,103} + 2464,4 X_{1,102} - 1097,3 X_{1,100}$   
\n-939  $X_{1,102} + 1725,1 X_{1,101} - 768,1 X_{1,99} - 0,7 Z_{104}$   
\n= -7215 - 1341,4 (138,3) + 2464,4 (137,9) - 1097,3 (137,1)  
\n= -939 (137,9) + 1725,1 (137,5) - 768,1 (136,7) - 0,7 (4097,21)  
\n= -3483,86

Gambar 4.16 adalah plot nilai *actual* dibandingkan dengan nilai peramalan dari ke-6 model terbaik yang terbentuk. Berdasarkan gambar 4.16 dapat disimpulkan bahwa untuk kasus ini peramalan linier dengan ARIMAX lebih baik dibandingkan dengan peramalan non linier menggunakan RBFN.

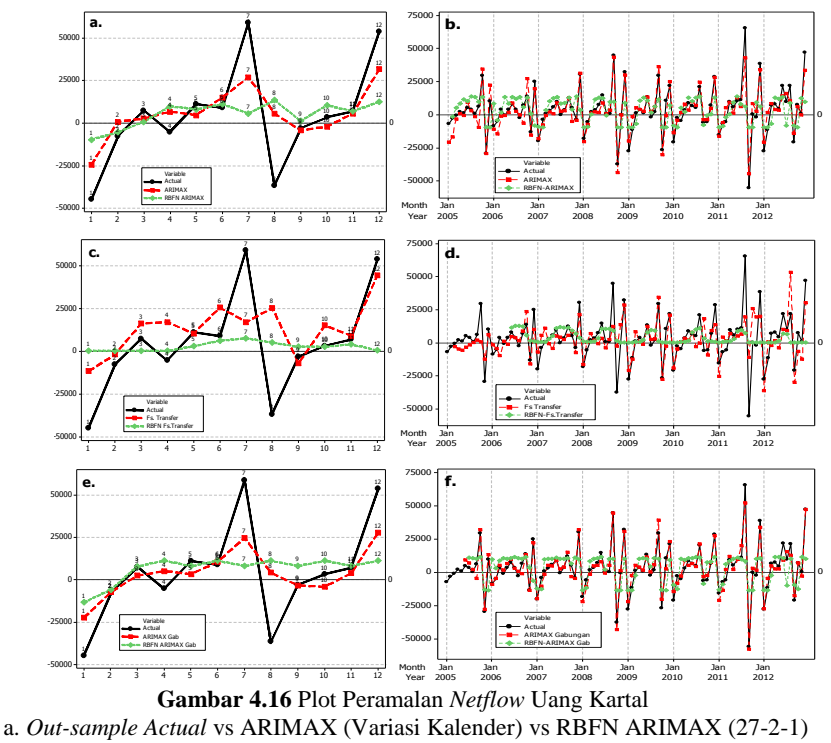

b. *In-sample Actual* vs ARIMAX (Variasi Kalender) vs RBFN ARIMAX (27-2-1) c. *Out-sample Actual* vs Fs. Transfer (IHK) vs RBFN Fs. Transfer (19-1-1) d. *In-sample Actual* vs Fs. Transfer (IHK) vs RBFN Fs. Transfer (19-1-1) e. *Out-sample Actual* vs ARIMAX Gab. Outlier vs RBFN ARIMAX Gab. (32-5-1) f. *In-sample Actual* vs ARIMAX Gab. Outlier vs RBFN ARIMAX Gab. (32-5-1)

#### **BAB V KESIMPULAN DAN SARAN**

### **5.1 Kesimpulan**

Dari analisis yang dilakukan, dapat ditarik beberapa kesimpulan berikut.

- 1. Berdasarkan analisa karakteristik data *netflow* uang kartal diketahui terdapat pola musiman pada data ini. Variasi kalender, yaitu efek hari raya idul fitri berpengaruh signifikan pada *netflow* uang kartal. Variabel Prediktor IHK juga berpengaruh signifikan pada *netflow* uang kartal.
- 2. Karena efek variasi kalender dan variabel prediktor IHK berpengaruh pada *netflow* uang kartal maka dibentuk model ARIMAX gabungan untuk meramalkan *netflow* uang kartal. Model ARIMAX gabungan yang sesuai untuk meramalkan *netflow* uang kartal adalah model dengan variabel signifikan  $V_{1,t}$ ,  $V_{1,t-1}$ ,  $V_{2,t-1}$ ,  $V_{3,t-1}$ ,  $V_{4,t}$ , V4,t+1 untuk variabel *dummy* efek variasi kalendernya dan  $S_{1,t}$ ,  $S_{2,t}$ ,  $S_{6,t}$ ,  $S_{9,t}$ ,  $S_{10,t}$ ,  $S_{12,t}$  untuk dummy bulan-nya. Variabel prediktor IHK juga signifikan dengan  $b = 2$ ,  $r =$ [1,3],  $s = 0$  dan model deret noise ARIMA (1,0,0).
- 3. Model terbaik yang didapat dalam learning RBFN adalah model RBFN dengan input fungsi transfer (variabel IHK) dengan 1 unit *neuron* dalam *hidden layer* (dengan kisaran jumlah *neuron* pada *hidden layer* antara 1 hingga 5).
- 4. Berdasarkan hasil peramalan dengan kriteria model terbaik MAPE didapatkan model ARIMAX gabungan sebagai model yang memberikan peramalan terbaik dibanding model lain dalam penelitian ini. Dapat dilihat pula bahwa untuk kasus peramalan *netflow* uang kartal metode linier dengan ARIMAX memiliki hasil peramalan yang lebih baik disbanding metode nonlinier dengan RBFN.

## **5.2 Saran**

Untuk penelitian selanjutnya jumlah *neuron* dalam *hidden layer* yang dicoba pada *learning* RBFN dapat diperbanyak karena mungkin saja bisa didapatkan hasil peramalan yang lebih baik lagi.

#### **DAFTAR PUSTAKA**

- Badan Pusat Statistik. (2014, Maret 26). *Metodologi Inflasi*. Retrieved from www.bps.go.id
- Bank Indonesia. (2014, Maret 26). *Fungsi Bank Indonesia*. Retrieved from http://www.bi.go.id/id/tentang-bi/fungsibi/status/Contents/Default.aspx
- Bank Indonesia. (2014, Maret 26). *Fungsi Bank Indonesia*. Retrieved from http://www.bi.go.id/id/tentang-bi/fungsibi/tujuan/Contents/Default.aspx
- Bowerman, B.L., & O'Connell, R.T. (1993). *Forecasting And Time Series (Third Edition).* California: Duxbury Press.
- Daniel, W.W. (2000). *Applied Nonparametric Statistics (2nd Ed.).* Boston: Duxbury Press.
- Fausett, L. (1994). *Fundamental of Neural Network: Architectures, Algorithm, and Applications.* New Jersey: Prentice Hall Inc.
- Gujarati, D. N., & Porter, D. C. (2003). *Basic Econometrics, Fourth Edition.* New York: McGraw-Hill Comp.
- Karomah, A. (2014). *Peramalan Netflow Uang Kartal dengan Model Variasi Kalender dan Autoregressive Distributed Lag (ARDL).* Surabaya: Institut Teknologi Sepuluh Nopember.
- Kusumadewi, S. (2004). *Membangun Jaringan Syaraf Tiruan (Menggunakan MATLAB dan Excel Link).* Yogyakarta: Graha Ilmu.
- Moshiri, S & Cameron, N. (2000). Neural Network Versus Econometric Models in Forecasting Inflation. *Journal of Forecasting, J. Forecast. 19*, 201-217.
- Sadono & Sukirno. (1998). *Pengantar Teori Makroekonomi.* Jakarta: PT Raja Grafindo Persada.
- Solikin & Suseno. (2002). *Uang: Pengertian, Penciptaan, dan Peranannya dalam Perekonomian.* Jakarta: Bank Indonesia.
- Suhartono, Lee, M. H, Hamzah, N.A. (2010). Calendar Variation Model Based on Time Series Regression for Sales Forecast: The Ramadhan Effects. *Proceedings of the Regional Conference on Statistical Sciences*, 30-41.
- Suherman. (2003). *Estimasi Model Permintaan Uang Kartal Indonesia 1990-2002.* Jakarta: Fakultas Ekonomi Universitas Indonesia.
- Swammy, M.N.S. (2006). *Neural Networks in a Softcomputing Framework.* Germany: Springer Science and Business Media.
- Walpole, R.E. (1995). *Pengantar Statistika.* Jakarta: PT. Gramedia Pustaka Utama.
- Wei, W.W.S. (2006). *Time Series Analysis, Univariate, and Multivariate Methods.* Canada: Addison Wesley Publishing Company.

#### **BIODATA PENULIS**

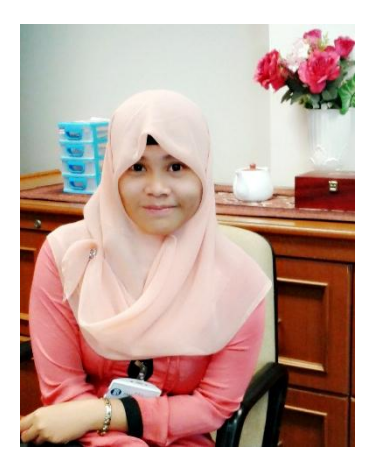

Renny Elfira Wulansari. Lahir di Mojokerto, 20 Januari 1992. Seorang kakak dari tiga bersaudara, dengan Mojokerto sebagai kota bertinggalnya. Berawal dari TK Aisiyah 3 Mojokerto, SDN Kranggan 1 Kota Mojokerto, dan SMPN 1 Kota Mojokerto penulis mewarnai masa kecilnya. Masa remaja penulis dimulai di SMA Negeri 1 Sooko Kabupaten Mojokerto, hingga kemudian diterima di Jurusan

Statistika FMIPA ITS melalui jalur PMDK (Penelusuran Minat Dan Kemampuan) pada tahun 2010 dan terdaftar dengan NRP 1310100022. Selama perkuliahan, penulis juga aktif sebagai pengurus Himpunan Statistika ITS sejak tahun 2011 dan 2012 dengan jabatan terakhir sebagai Sekretaris Departemen Dalam Negeri. Penulis sempat mencicipi dunia teater selama 1 tahun kepengurusan di Teater Tiyang Alit ITS. *Travelling*, buku, film, dan fotografi merupakan hal berharga di waktu luangnya. Karena ilmu sifatnya terus berkembang, apabila ingin berdiskusi terkait tugas akhir ini bisa melaui email [renny.elfira.wulansari@gmail.com.](mailto:renny.elfira.wulansari@gmail.com) "Hiduplah dengan baik. Belajarlah. Melalang-buana lah. Bersosialisasi dan selamilah berbagai karakter dalam hidup. Jadilah berarti. Tiap orang memiliki peran hidup yang berbeda. Jangan takut untuk berbeda. Yang terpenting, percayalah pada-Nya, jangan pernah meninggalkan-Nya, karena pada akhirnya kepada-Nya lah engkau kembali."

# **DAFTAR LAMPIRAN**

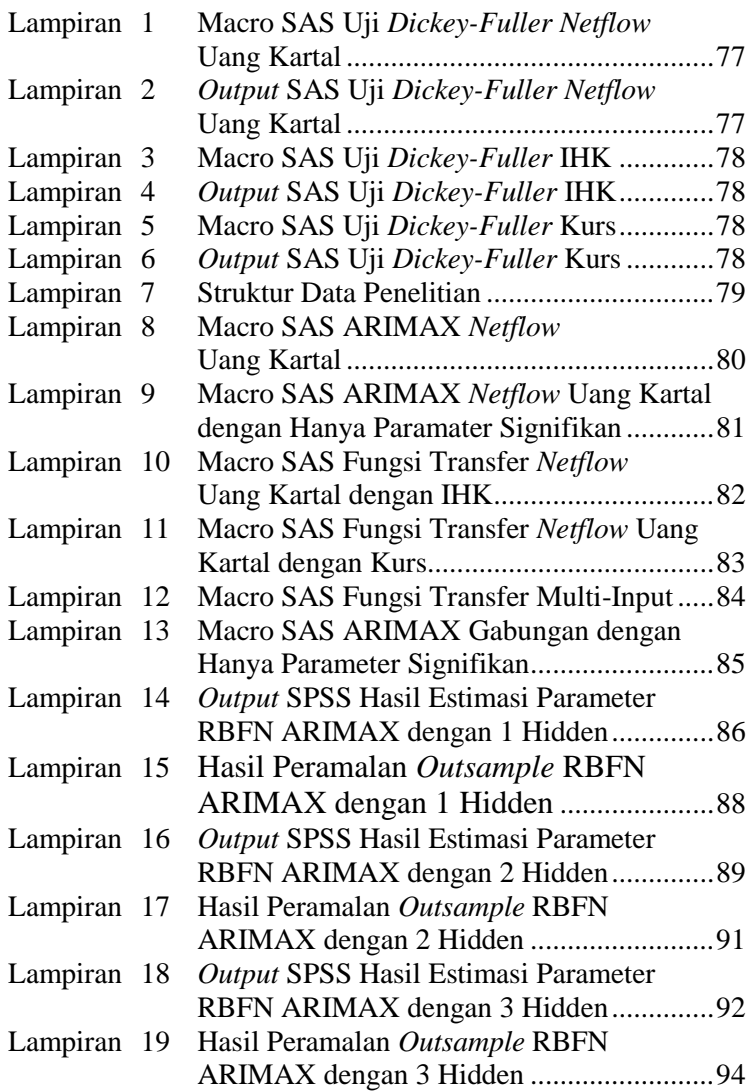

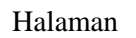

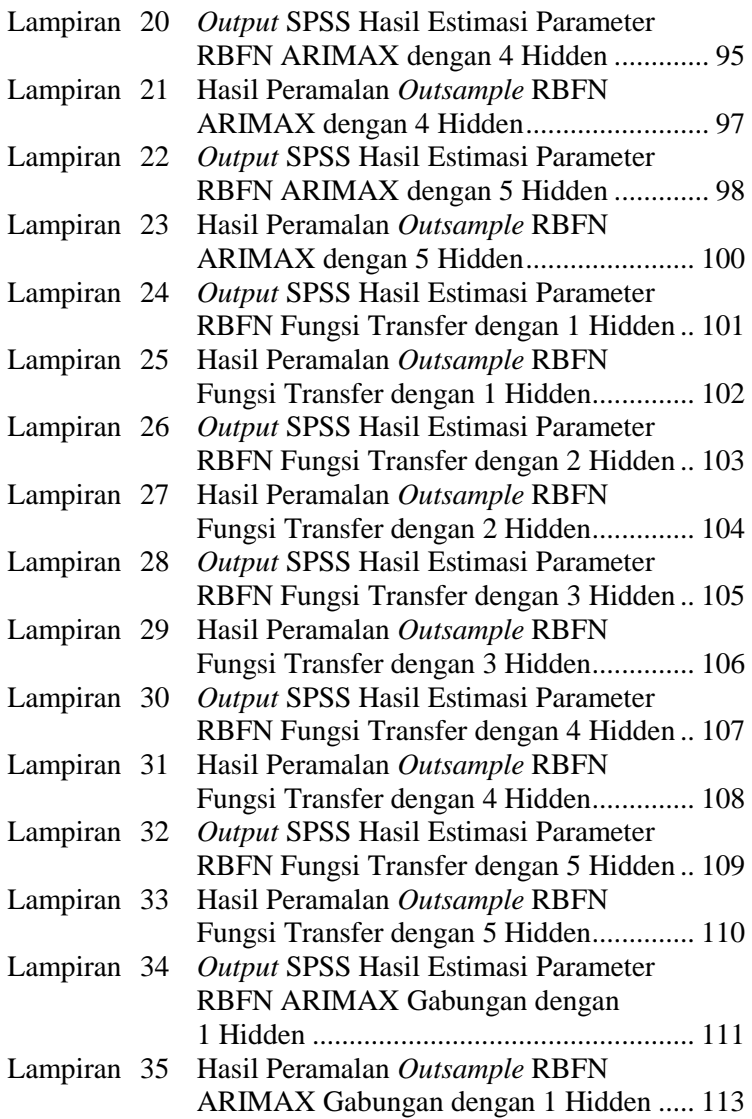

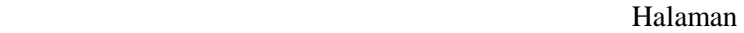

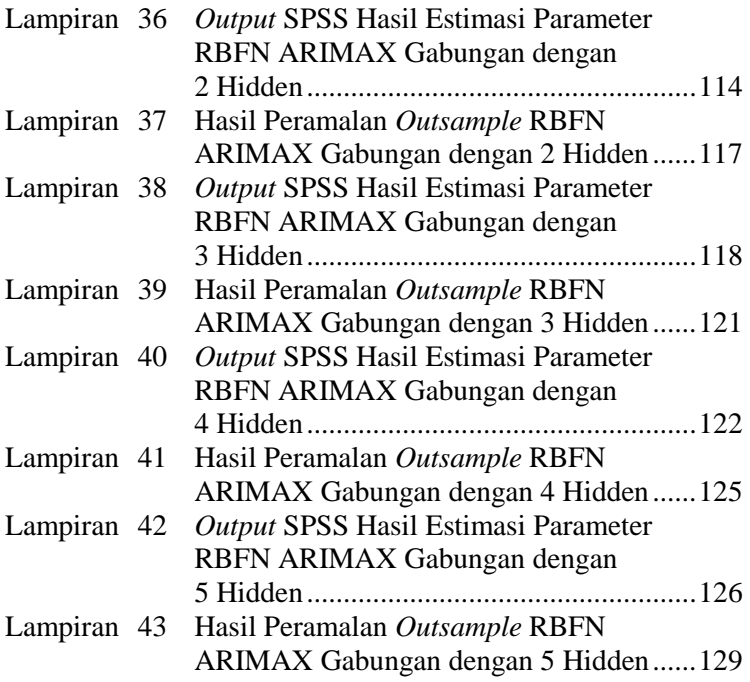

### **LAMPIRAN**

# **Lampiran 1.** Macro SAS Uji *Dickey-Fuller Netflow* Uang Kartal

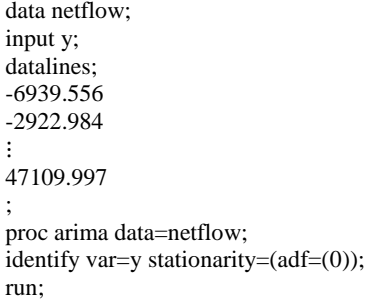

# **Lampiran 2.** *Output* SAS Uji *Dickey-Fuller Netflow* Uang Kartal

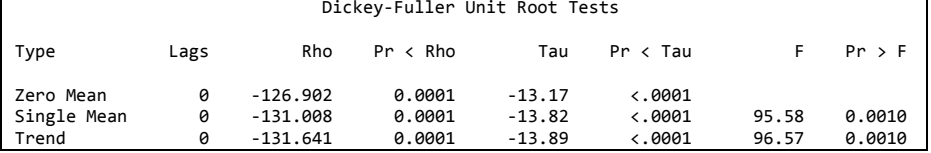

# **Lampiran 3.** Macro SAS Uji *Dickey-Fuller* IHK

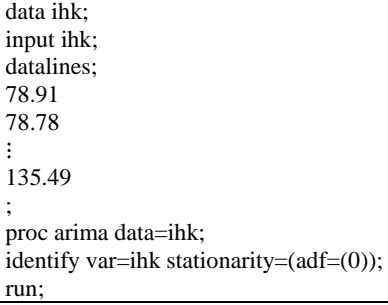

# **Lampiran 4.** *Output* SAS Uji *Dickey-Fuller* IHK

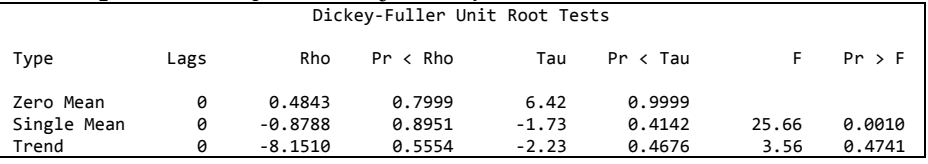

# **Lampiran 5.** Macro SAS Uji *Dickey-Fuller* Kurs

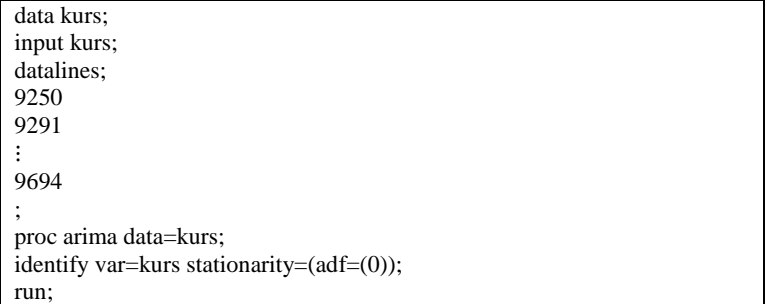

# **Lampiran 6.** *Output* SAS Uji *Dickey-Fuller* Kurs

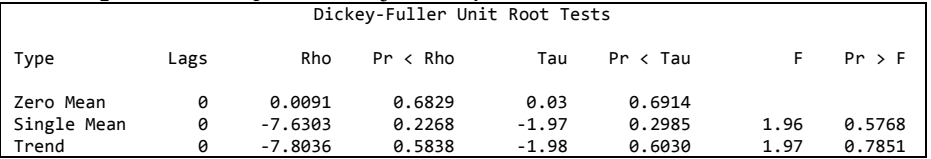

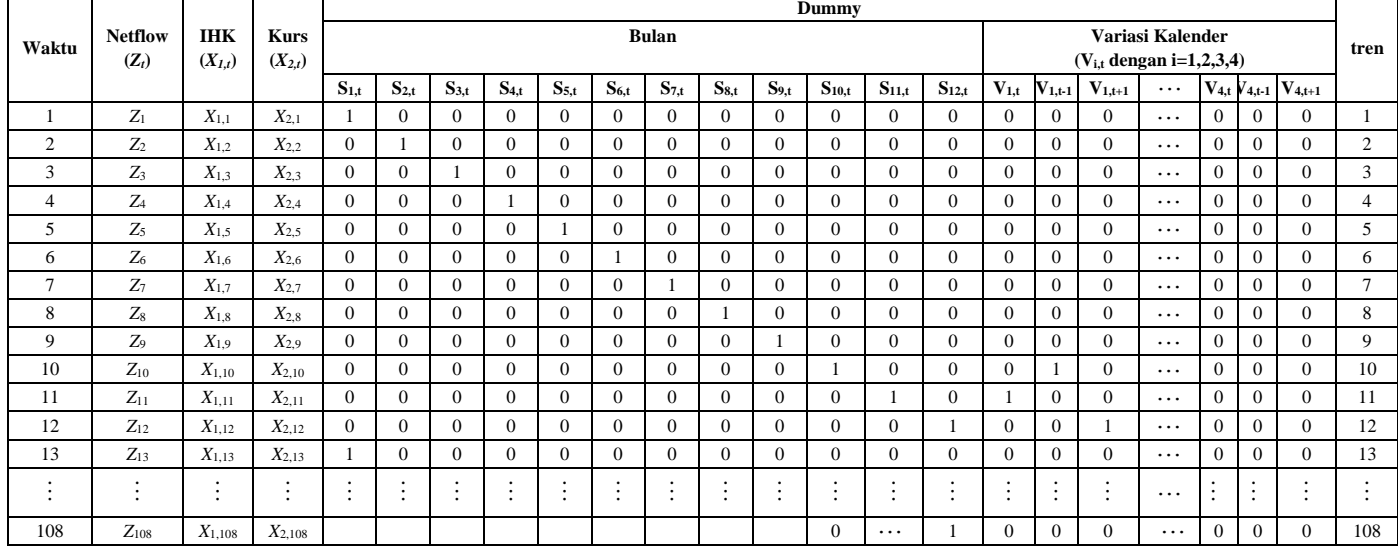

−.

┱

Lampiran 7. Struktur Data Penelitian

**Lampiran 8.** Macro SAS ARIMAX *Netflow* Uang Kartal

```
data netflow;
input y V1t V1tm1 V1tp1 V2t V2tm1 V2tp1
         V3t V3tm1 V3tp1 V4t V4tm1 V4tp1
        S1 S2 S3 S4 S5 S6 S7 S8 S9 S10 S11 S12 t;
datalines;
⋮
;
proc arima data=netflow;
/*--- Crosscorrelation of prewhitened series ------*/ 
identify var=y crosscorr=(V1t V1tm1 V1tp1 V2t V2tm1 V2tp1
                      V3t V3tm1 V3tp1 V4t V4tm1 V4tp1
                      S1 S2 S3 S4 S5 S6 S7 S8 S9 S10 S11 S12 t) nlag=24;
run;
/*--- Fit TF model for the input ----------------**/
estimate p=1 input=(V1t V1tm1 V1tp1 V2t V2tm1 V2tp1
                      V3t V3tm1 V3tp1 V4t V4tm1 V4tp1
                      S1 S2 S3 S4 S5 S6 S7 S8 S9 S10 S11 S12 t) 
                      noconstant method=cls plot;
run;
/*--- forecast----------------**/
forecast lead=12 out=resi1;
run;
proc print data=resi1;
run;
/*--- uji normal----------------**/
proc univariate data=resi1 normal;
var residual;
run;
```
### **Lampiran 9.** Macro SAS ARIMAX *Netflow* Uang Kartal dengan Hanya Paramater Signifikan

```
data netflow;
input y V1t V1tm1 V1tp1 V2t V2tm1 V2tp1
        V3t V3tm1 V3tp1 V4t V4tm1 V4tp1
        S1 S2 S3 S4 S5 S6 S7 S8 S9 S10 S11 S12 t;
datalines;
⋮
;
proc arima data=netflow;
/*--- Crosscorrelation of prewhitened series ------*/ 
identify var=y crosscorr=(V1t V1tm1 V1tp1 V2t V2tm1 V2tp1
                      V3t V3tm1 V3tp1 V4t V4tm1 V4tp1
                      S1 S2 S3 S4 S5 S6 S7 S8 S9 S10 S11 S12 t) nlag=24;
run;
/*--- Fit TF model for the input ----------------**/
estimate p=1 input=(V1t V1tm1 V2tm1 V3tm1 V4t V4tp1
           S1 S2 S6 S9 S10 S12 t) noconstant method=cls plot;
run;
/*--- forecast----------------**/
forecast lead=12 out=resi1;
run;
proc print data=resi1;
run;
/*--- uji normal----------------**/
proc univariate data=resi1 normal;
var residual;
run;
```
# **Lampiran 10.** Macro SAS Fungsi Transfer *Netflow* Uang Kartal dengan IHK

```
data netflow; 
   input netflow ihk; 
datalines; 
-6939.555938 78.8039976 
-2922.983534 78.67102874 
⋮
                  . 146.84
;
proc arima data=netflow; 
  /*--- Look at the input process -------------------*/ 
  identify var=ihk(1); 
  run; 
  /*--- Fit a model for the input -------------------*/ 
 estimate p=(1) q=(1) noconstant method=cls plot;
  run; 
  /*--- Crosscorrelation of prewhitened series ------*/ 
 identify var=netflow(1) crosscorr=(ihk(1)) nlag=24;
  run; 
  /*--- Fit TF model for the input -------------------*/ 
 estimate p=(1,2,3)(12) input=(1\$ ihk) noconstant method=cls plot;
  run;
  /*--- forecast----------------**/
  forecast lead=12 out=resi1;
  run;
proc print data=resi1;
run;
/*--- uji normal----------------**/
proc univariate data=resi1 normal;
var residual;
run;
```
# **Lampiran 11.** Macro SAS Fungsi Transfer *Netflow* Uang Kartal dengan Kurs

```
data netflow; 
  input netflow kurs; 
datalines; 
-6939.555938 9250 
-2922.983534 9291
⋮
; 
proc arima data=netflow; 
  /*--- Look at the input process -------------------*/ 
  identify var=kurs(1); 
  run; 
  /*--- Fit a model for the input -------------------*/ 
  estimate q=(3) noconstant method=cls plot; 
  run; 
  /*--- Crosscorrelation of prewhitened series ------*/ 
 identify var=netflow(1) crosscorr=(kurs(1)) nlag=24;
  run;
```
# **Lampiran 12.** Macro SAS Fungsi Transfer Multi-Input

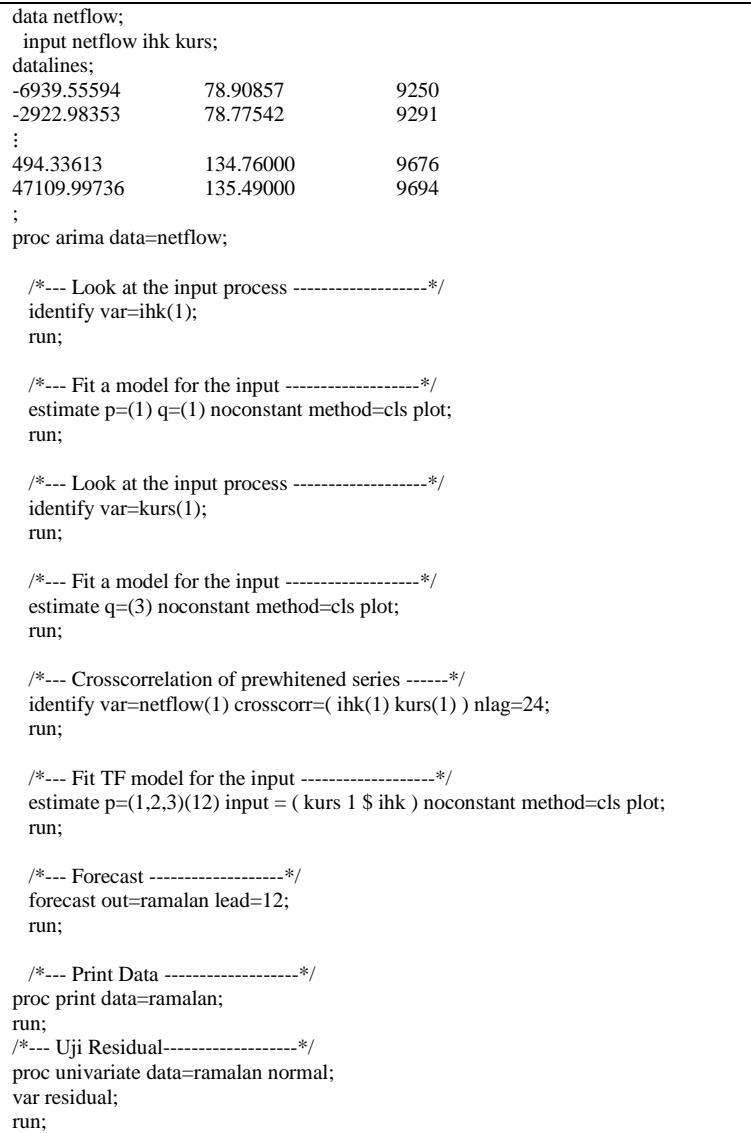

#### **Lampiran 13.** Macro SAS ARIMAX Gabungan dengan Hanya Parameter Signifikan

```
data netflow;
input y V1t V1tm1 V1tp1 V2t V2tm1 V2tp1
         V3t V3tm1 V3tp1 V4t V4tm1 V4tp1
         S1 S2 S3 S4 S5 S6 S7 S8 S9 S10 S11 S12 t ihk kurs;
datalines;
⋮
;
data netflow; 
    set netflow; 
    if _n_=79 then a79=1; else a79=0;
   if n = 22 then a22=1; else a22=0;
   if n = 96 then a96=1; else a96=0;
    if _n_=81 then a81=1; else a81=0;
    run;
proc arima data=netflow; 
  /*--- Look at the input process -------------------*/ 
   identify var=ihk(1); 
  run; 
  /*--- Fit a model for the input -------------------*/ 
 estimate p=(1) q=(1) noconstant method=cls plot;
  run; 
  /*--- Crosscorrelation of prewhitened series ------*/ 
   identify var=y crosscorr=( ihk kurs V1t V1tm1 V1tp1 V2t V2tm1 V2tp1 
                                        V3t V3tm1 V3tp1 V4t V4tm1 V4tp1 
                                        S1 S2 S3 S4 S5 S6 S7 S8 S9 S10 S11 S12 t
                                       a79 a22 a96 a81) nlag=24;
  run; 
  /*--- Fit TF model for the input ----------------**/ 
 estimate p=(1) input = (2 \text{ $} (1,3) ihk V1t V1tm1 V2tm1 v3tm1 V4t V4tp1
                                         S1 S2 S6 S9 S10 S12
                                          a79 a22 a96 a81) noconstant method=cls plot; 
  run; 
  /*--- deteksi outlier----------------**/
  outlier maxnum=10 alpha=0.05; 
  run; 
  /*--- forecast----------------**/ 
  forecast lead=12 out=resi1; 
  run; 
/*--- uji normal----------------**/
proc univariate data=resi1 normal; 
  var residual; 
   run;
```

| Predictor   |                    | Predicted                 |
|-------------|--------------------|---------------------------|
|             |                    | Hidden Layer <sup>a</sup> |
|             |                    | H(1)                      |
| Input Layer | $[v1_t=0]$         | .979                      |
|             | $[v1_t=1]$         | .021                      |
|             | $[v1_t m1=0]$      | .979                      |
|             | $[v1_t m1=1]$      | .021                      |
|             | $[v2_{m1}$ tm 1=0] | .979                      |
|             | $[v2_{tm1=1}]$     | .021                      |
|             | $[v3_{tm1=0}]$     | .989                      |
|             | $[v3_{tm1=1}]$     | .011                      |
|             | $[v4_t=0]$         | .968                      |
|             | $[v4_t=1]$         | .032                      |
|             | $[v4_tpt1=0]$      | .968                      |
|             | $[v4_tpt1=1]$      | .032                      |
|             | $[s1=0]$           | .926                      |
|             | $[s1=1]$           | .074                      |
|             | $[s2=0]$           | .916                      |
|             | $[s2=1]$           | .084                      |
|             | $[$ s6=0]          | .916                      |
|             | $[$6=1]$           | .084                      |
|             | $[s9=0]$           | .916                      |
|             | $[s9=1]$           | .084                      |
|             | $[s10=0]$          | .916                      |
|             | $[s10=1]$          | .084                      |

**Lampiran 14.** *Output* SPSS Hasil Estimasi Parameter RBFN ARIMAX dengan 1 Hidden

| Predictor   |                        | Predicted                 |
|-------------|------------------------|---------------------------|
|             |                        | Hidden Layer <sup>a</sup> |
|             |                        | H(1)                      |
| Input Layer | $[s12=0]$              | .916                      |
|             | $[s12=1]$              | .084                      |
|             | $[v1_t_m1=0]$          | .979                      |
|             | $[v1_t_m1=1]$          | .021                      |
|             | $[v1_{mm2=0}]$         | .979                      |
|             | $[v1_{tm2=1}]$         | .021                      |
|             | $[v2_{tm2=0}]$         | .979                      |
|             | $[v2_{tm2=1}]$         | .021                      |
|             | $[V3_{mm2=0}]$         | .989                      |
|             | $[V3_{mm2=1}]$         | .011                      |
|             | $[v4_t_m1=0]$          | .968                      |
|             | $[v4_t_m1=1]$          | .032                      |
|             | $[v4_tpt_1_m1=0]$      | .968                      |
|             | $[v4_tpt_1_m1=1]$      | .032                      |
|             | $[s1_tm1=0]$           | .916                      |
|             | $[s1_{mm1=1}]$         | .084                      |
|             | $[s2_{m1=0}]$          | .916                      |
|             | $[s2_{m1=1}]$          | .084                      |
|             | $[$ s6_tm1=0]          | .916                      |
|             | $[$ s6_tm1=1]          | .084                      |
|             | $[s9_{m1} = 0]$        | .916                      |
|             | $[s9_{m1} = 1]$        | .084                      |
|             | $[s10_{\text{mm}}1=0]$ | .916                      |

**Lampiran 14.** *Output* SPSS Hasil Estimasi Parameter RBFN ARIMAX dengan 1 Hidden (Lanjutan)

|                          |                  | ັ                         |
|--------------------------|------------------|---------------------------|
| Predictor                |                  | Predicted                 |
|                          |                  | Hidden Layer <sup>a</sup> |
|                          |                  | H(1)                      |
| Input Layer              | $[s10_{mm}1=1]$  | .084                      |
|                          | $[s12_{m1} = 0]$ | .926                      |
|                          | $[s12_{m1=1}]$   | .074                      |
|                          | t                | 49.000                    |
|                          | tm1              | 48.000                    |
|                          | z tm1            | 2797.001                  |
| <b>Hidden Unit Width</b> |                  | 5803.446                  |
| Hidden Layer             | (Intercept)      | -7264.838                 |
|                          | H(1)             | 21081.984                 |

**Lampiran 14.** *Output* SPSS Hasil Estimasi Parameter RBFN ARIMAX dengan 1 Hidden (Lanjutan)

**Lampiran 15.** Hasil Peramalan *Outsample* RBFN ARIMAX dengan 1 Hidden

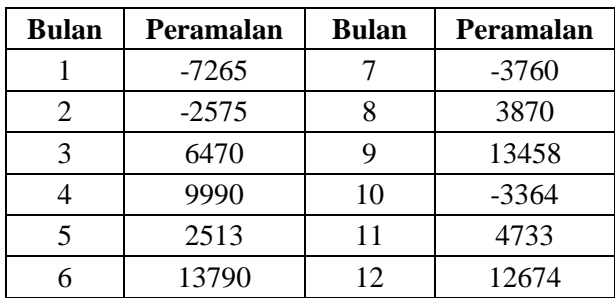

|                |                    | Predicted                 |       |
|----------------|--------------------|---------------------------|-------|
|                |                    | Hidden Layer <sup>a</sup> |       |
| Predictor      |                    | H(1)                      | H(2)  |
| Input<br>Layer | $[v1_t=0]$         | .962                      | 1.000 |
|                | $[v1_t = 1]$       | .038                      | 0.000 |
|                | $[v1_t m1=0]$      | .981                      | .976  |
|                | $[v1_t m1=1]$      | .019                      | .024  |
|                | $[v2_{m1}$ tm 1=0] | .981                      | .976  |
|                | $[v2_{m1} = 1]$    | .019                      | .024  |
|                | $[v3_{tm1=0}]$     | .981                      | 1.000 |
|                | $[v3_{m1} = 1]$    | .019                      | 0.000 |
|                | $[v4_t=0]$         | .962                      | .976  |
|                | $[v4_t=1]$         | .038                      | .024  |
|                | $[v4_tpt1=0]$      | .943                      | 1.000 |
|                | $[v4_tpt1=1]$      | .057                      | 0.000 |
|                | $[s1=0]$           | .887                      | .976  |
|                | $[s1=1]$           | .113                      | .024  |
|                | $[s2=0]$           | .887                      | .952  |
|                | $[s2=1]$           | .113                      | .048  |
|                | $[s6=0]$           | .943                      | .881  |
|                | $[s6=1]$           | .057                      | .119  |
|                | $[s9=0]$           | .906                      | .929  |
|                | $[s9=1]$           | .094                      | .071  |
|                | $[s10=0]$          | .906                      | .929  |

**Lampiran 16.** *Output* SPSS Hasil Estimasi Parameter RBFN ARIMAX dengan 2 Hidden

|                |                   |                           | Predicted |  |
|----------------|-------------------|---------------------------|-----------|--|
|                |                   | Hidden Layer <sup>a</sup> |           |  |
| Predictor      |                   | H(1)                      | H(2)      |  |
| Input<br>Layer | $[s10=1]$         | .094                      | .071      |  |
|                | $[s12=0]$         | .887                      | .952      |  |
|                | $[s12=1]$         | .113                      | .048      |  |
|                | $[v1_t_m1=0]$     | .981                      | .976      |  |
|                | $[v1_t_m1=1]$     | .019                      | .024      |  |
|                | $[v1_tm2=0]$      | .962                      | 1.000     |  |
|                | $[v1_{mm2=1}]$    | .038                      | 0.000     |  |
|                | $[v2_{m2=0}]$     | .981                      | .976      |  |
|                | $[v2_{m2=1}]$     | .019                      | .024      |  |
|                | $[V3_{mm}2=0]$    | .981                      | 1.000     |  |
|                | $[V3_{mm}2=1]$    | .019                      | 0.000     |  |
|                | $[v4_t_m1=0]$     | .943                      | 1.000     |  |
|                | $[v4_t_m1=1]$     | .057                      | 0.000     |  |
|                | $[v4_tpt_1_m1=0]$ | .962                      | .976      |  |
|                | $[v4_tpt_1_m1=1]$ | .038                      | .024      |  |
|                | $[s1_tm1=0]$      | .887                      | .952      |  |
|                | $[s1_tm1=1]$      | .113                      | .048      |  |
|                | $[s2_tm1=0]$      | .943                      | .881      |  |
|                | $[s2_tm1=1]$      | .057                      | .119      |  |
|                | $[s6$ _tm1=0]     | .943                      | .881      |  |
|                | $[$ s6_tm1=1]     | .057                      | .119      |  |
|                | $[s9_{m1}=0]$     | .906                      | .929      |  |
|                | $[s9_{m1} = 1]$   | .094                      | .071      |  |

**Lampiran 16.** *Output* SPSS Hasil Estimasi Parameter RBFN ARIMAX dengan 2 Hidden (Lanjutan)
|                   |                 | Predicted |                           |  |  |
|-------------------|-----------------|-----------|---------------------------|--|--|
|                   |                 |           | Hidden Layer <sup>a</sup> |  |  |
| Predictor         |                 | H(1)      | H(2)                      |  |  |
| Input<br>Layer    | $[s10_{mm}1=0]$ | .868      | .976                      |  |  |
|                   | $[s10_{mm}1=1]$ | .132      | .024                      |  |  |
|                   | $[s12_{mm1=0}]$ | .887      | .976                      |  |  |
|                   | $[s12_{mm1=1}]$ | .113      | .024                      |  |  |
|                   | t               | 66.811    | 26.524                    |  |  |
|                   | tm1             | 65.811    | 25.524                    |  |  |
|                   | z tm1           | 4115.072  | 1133.721                  |  |  |
| Hidden Unit Width |                 | 7399.206  | 2678.231                  |  |  |
| Hidden            | (Intercept)     |           | $-9670.127$               |  |  |
| Layer             | H(1)            |           | 24178.970                 |  |  |
|                   | H(2)            |           | $-2268.925$               |  |  |
|                   |                 |           |                           |  |  |

**Lampiran 16.** *Output* SPSS Hasil Estimasi Parameter RBFN ARIMAX dengan 2 Hidden (Lanjutan)  $\overline{a}$ 

**Lampiran 17.** Hasil Peramalan *Outsample* RBFN ARIMAX dengan 2 Hidden

| <b>Bulan</b> | Peramalan | <b>Bulan</b> | Peramalan |
|--------------|-----------|--------------|-----------|
|              | $-9670$   |              | 5651      |
|              | $-5408$   |              | 13446     |
| 3            | 777       | 9            | 1246      |
|              | 9922      | 10           | 10493     |
|              | 8090      | 11           | 7001      |
|              | 11182     | 12           | 12531     |

|           |               | Predicted |                           |       |  |
|-----------|---------------|-----------|---------------------------|-------|--|
|           |               |           | Hidden Layer <sup>a</sup> |       |  |
| Predictor |               | H(1)      | H(2)                      | H(3)  |  |
| Input     | $[v1_t=0]$    | .920      | 1.000                     | 1.000 |  |
| Layer     | $[v1_t = 1]$  | .080      | 0.000                     | 0.000 |  |
|           | $[v1_t m1=0]$ | 1.000     | .976                      | .964  |  |
|           | $[v1_tm1=1]$  | 0.000     | .024                      | .036  |  |
|           | $[v2_tm1=0]$  | 1.000     | .976                      | .964  |  |
|           | $[v2_tm1=1]$  | 0.000     | .024                      | .036  |  |
|           | $[v3_tm1=0]$  | 1.000     | 1.000                     | .964  |  |
|           | $[v3_tm1=1]$  | 0.000     | 0.000                     | .036  |  |
|           | $[v4_t=0]$    | 1.000     | .976                      | .929  |  |
|           | $[v4_t=1]$    | 0.000     | .024                      | .071  |  |
|           | $[v4_tpt1=0]$ | .880      | 1.000                     | 1.000 |  |
|           | $[v4_tpt1=1]$ | .120      | 0.000                     | 0.000 |  |
|           | $[s1=0]$      | .760      | .976                      | 1.000 |  |
|           | $[s1=1]$      | .240      | .024                      | 0.000 |  |
|           | $[s2=0]$      | .760      | .952                      | 1.000 |  |
|           | $[s2=1]$      | .240      | .048                      | 0.000 |  |
|           | $[6=0]$       | 1.000     | .881                      | .893  |  |
|           | $[$ s6=1]     | 0.000     | .119                      | .107  |  |
|           | $[s9=0]$      | .880      | .929                      | .929  |  |
|           | $[s9=1]$      | .120      | .071                      | .071  |  |
|           | $[s10=0]$     | .800      | .929                      | 1.000 |  |

**Lampiran 18.** *Output* SPSS Hasil Estimasi Parameter RBFN ARIMAX dengan 3 Hidden

|                |                   | Predicted                 |       |       |  |
|----------------|-------------------|---------------------------|-------|-------|--|
|                |                   | Hidden Layer <sup>a</sup> |       |       |  |
| Predictor      |                   | H(1)                      | H(2)  | H(3)  |  |
| Input<br>Layer | $[s10=1]$         | .200                      | .071  | 0.000 |  |
|                | $[s12=0]$         | 1.000                     | .952  | .786  |  |
|                | $[s12=1]$         | 0.000                     | .048  | .214  |  |
|                | $[v1_t_m1=0]$     | .960                      | .976  | 1.000 |  |
|                | $[v1_t_m1=1]$     | .040                      | .024  | 0.000 |  |
|                | $[v1_tm2=0]$      | .920                      | 1.000 | 1.000 |  |
|                | $[v1_{mm2=1}]$    | .080                      | 0.000 | 0.000 |  |
|                | $[v2_{m2=0}]$     | .960                      | .976  | 1.000 |  |
|                | $[v2_{tm2=1}]$    | .040                      | .024  | 0.000 |  |
|                | $[V3_tm2=0]$      | 1.000                     | 1.000 | .964  |  |
|                | $[V3_{mm2=1}]$    | 0.000                     | 0.000 | .036  |  |
|                | $[v4_t_m1=0]$     | .880                      | 1.000 | 1.000 |  |
|                | $[v4_t_m1=1]$     | .120                      | 0.000 | 0.000 |  |
|                | $[v4_tpt_1_m1=0]$ | .920                      | .976  | 1.000 |  |
|                | $[v4_tpt_1_m1=1]$ | .080                      | .024  | 0.000 |  |
|                | $[s1_tm1=0]$      | .760                      | .952  | 1.000 |  |
|                | $[s1_tm1=1]$      | .240                      | .048  | 0.000 |  |
|                | $[s2_{m1}=0]$     | .960                      | .881  | .929  |  |
|                | $[s2_{m1=1}]$     | .040                      | .119  | .071  |  |
|                | $[s6$ _tm1=0]     | 1.000                     | .881  | .893  |  |
|                | $[$ s6_tm1=1]     | 0.000                     | .119  | .107  |  |

**Lampiran 18.** *Output* SPSS Hasil Estimasi Parameter RBFN ARIMAX dengan 3 Hidden (Lanjutan)

|           |                          | Hidden Layer <sup>a</sup> |          |              |  |  |  |
|-----------|--------------------------|---------------------------|----------|--------------|--|--|--|
| Predictor |                          | H(1)                      | H(2)     | H(3)         |  |  |  |
| Input     | $[s9_{m1}=0]$            | .800                      | .929     | 1.000        |  |  |  |
| Layer     | $[s9_{m1} = 1]$          | .200                      | .071     | 0.000        |  |  |  |
|           | $[s10_{mm}1=0]$          | .840                      | .976     | .893         |  |  |  |
|           | $[s10_{m1} = 1]$         | .160                      | .024     | .107         |  |  |  |
|           | $[s12_{mm1=0}]$          | .760                      | .976     | 1.000        |  |  |  |
|           | $[s12_{m1=1}]$           | .240                      | .024     | 0.000        |  |  |  |
|           | t                        | 58.960                    | 26.524   | 73.821       |  |  |  |
|           | tm1                      | 57.960                    | 25.524   | 72.821       |  |  |  |
|           | z tm1                    | 4693.024                  | 1133.721 | 3599.043     |  |  |  |
|           | <b>Hidden Unit Width</b> | 10587.695                 | 2678.231 | 2393.161     |  |  |  |
| Hidden    | (Intercept)              |                           |          | $-14247.064$ |  |  |  |
| Layer     | H(1)                     |                           |          | 29327.776    |  |  |  |
|           | H(2)                     |                           |          | 4530.639     |  |  |  |
|           | H(3)                     |                           |          | -10623.076   |  |  |  |

**Lampiran 18.** *Output* SPSS Hasil Estimasi Parameter RBFN ARIMAX dengan 3 Hidden (Lanjutan)

**Lampiran 19.** Hasil Peramalan *Outsample* RBFN ARIMAX dengan 3 Hidden

| <b>Bulan</b>                | Peramalan | <b>Bulan</b> | Peramalan | <b>Bulan</b> | Peramalan |
|-----------------------------|-----------|--------------|-----------|--------------|-----------|
|                             | $-9670$   |              | 8090      |              | 1246      |
| $\mathcal{D}_{\mathcal{L}}$ | -5408     |              | 11182     | 10           | 10493     |
| 3                           | 777       |              | 5651      |              | 7001      |
|                             | 9922      |              | 13446     | 12           | 12531     |

|                |                 | Predicted                 |       |       |       |  |  |
|----------------|-----------------|---------------------------|-------|-------|-------|--|--|
|                |                 | Hidden Layer <sup>a</sup> |       |       |       |  |  |
| Predictor      |                 | H(1)                      | H(2)  | H(3)  | H(4)  |  |  |
| Input<br>Layer | $[v1_t=0]$      | .920                      | 1.000 | 1.000 | 1.000 |  |  |
|                | $[v1_t=1]$      | .080                      | 0.000 | 0.000 | 0.000 |  |  |
|                | $[v1_t m1=0]$   | 1.000                     | .923  | 1.000 | .964  |  |  |
|                | $[v1_{mm1=1}]$  | 0.000                     | .077  | 0.000 | .036  |  |  |
|                | $[v2_{m1} = 0]$ | 1.000                     | 1.000 | .966  | .964  |  |  |
|                | $[v2_{m1} = 1]$ | 0.000                     | 0.000 | .034  | .036  |  |  |
|                | $[v3_tm1=0]$    | 1.000                     | 1.000 | 1.000 | .964  |  |  |
|                | $[v3_{tm1=1}]$  | 0.000                     | 0.000 | 0.000 | .036  |  |  |
|                | $[v4_t=0]$      | 1.000                     | 1.000 | .966  | .929  |  |  |
|                | $[v4_t=1]$      | 0.000                     | 0.000 | .034  | .071  |  |  |
|                | $[v4_tpt1=0]$   | .880                      | 1.000 | 1.000 | 1.000 |  |  |
|                | $[v4_tpt=1]$    | .120                      | 0.000 | 0.000 | 0.000 |  |  |
|                | $[s1=0]$        | .760                      | .923  | 1.000 | 1.000 |  |  |
|                | $[s1=1]$        | .240                      | .077  | 0.000 | 0.000 |  |  |
|                | $[s2=0]$        | .760                      | .846  | 1.000 | 1.000 |  |  |
|                | $[s2=1]$        | .240                      | .154  | 0.000 | 0.000 |  |  |
|                | $[s6=0]$        | 1.000                     | .923  | .862  | .893  |  |  |
|                | $[$6=1]$        | 0.000                     | .077  | .138  | .107  |  |  |
|                | $[s9=0]$        | .880                      | .923  | .931  | .929  |  |  |
|                | $[$ s9=1]       | .120                      | .077  | .069  | .071  |  |  |
|                | $[s10=0]$       | .800                      | .923  | .931  | 1.000 |  |  |

**Lampiran 20.** *Output* SPSS Hasil Estimasi Parameter RBFN ARIMAX dengan 4 Hidden

|           |                   | Predicted |                           |       |       |  |  |  |
|-----------|-------------------|-----------|---------------------------|-------|-------|--|--|--|
|           |                   |           | Hidden Layer <sup>a</sup> |       |       |  |  |  |
| Predictor |                   | H(1)      | H(2)                      | H(3)  | H(4)  |  |  |  |
| Input     | $[s10=1]$         | .200      | .077                      | .069  | 0.000 |  |  |  |
| Layer     | $[s12=0]$         | 1.000     | .846                      | 1.000 | .786  |  |  |  |
|           | $[s12=1]$         | 0.000     | .154                      | 0.000 | .214  |  |  |  |
|           | $[v1_t_m1=0]$     | .960      | .923                      | 1.000 | 1.000 |  |  |  |
|           | $[v1_t_m1=1]$     | .040      | .077                      | 0.000 | 0.000 |  |  |  |
|           | $[v1_tm2=0]$      | .920      | 1.000                     | 1.000 | 1.000 |  |  |  |
|           | $[v1_{mm2=1}]$    | .080      | 0.000                     | 0.000 | 0.000 |  |  |  |
|           | $[v2_{m2=0}]$     | .960      | 1.000                     | .966  | 1.000 |  |  |  |
|           | $[v2_{m2=1}]$     | .040      | 0.000                     | .034  | 0.000 |  |  |  |
|           | $[V3_{mm}2=0]$    | 1.000     | 1.000                     | 1.000 | .964  |  |  |  |
|           | $[V3_{mm2=1}]$    | 0.000     | 0.000                     | 0.000 | .036  |  |  |  |
|           | $[v4_t_m1=0]$     | .880      | 1.000                     | 1.000 | 1.000 |  |  |  |
|           | $[v4_t_m1=1]$     | .120      | 0.000                     | 0.000 | 0.000 |  |  |  |
|           | $[v4_tpt_1_m1=0]$ | .920      | .923                      | 1.000 | 1.000 |  |  |  |
|           | $[v4_tpt_1_m1=1]$ | .080      | .077                      | 0.000 | 0.000 |  |  |  |
|           | $[s1_tm1=0]$      | .760      | .846                      | 1.000 | 1.000 |  |  |  |
|           | $[s1_tm1=1]$      | .240      | .154                      | 0.000 | 0.000 |  |  |  |
|           | $[s2_{m1=0}]$     | .960      | .923                      | .862  | .929  |  |  |  |
|           | $[s2_tm1=1]$      | .040      | .077                      | .138  | .071  |  |  |  |
|           | $[$ s6_tm1=0]     | 1.000     | .923                      | .862  | .893  |  |  |  |
|           | $[$ s6_tm1=1 $]$  | 0.000     | .077                      | .138  | .107  |  |  |  |
|           | $[$ s9_tm1=0]     | .800      | .923                      | .931  | 1.000 |  |  |  |

**Lampiran 20.** *Output* SPSS Hasil Estimasi Parameter RBFN ARIMAX dengan 4 Hidden (Lanjutan)

|                |                          | Predicted                 |             |          |            |  |  |
|----------------|--------------------------|---------------------------|-------------|----------|------------|--|--|
|                |                          | Hidden Layer <sup>a</sup> |             |          |            |  |  |
| Predictor      |                          | H(1)                      | H(2)        | H(3)     | H(4)       |  |  |
| Input<br>Layer | $[s9_{m1} = 1]$          | .200                      | .077        | .069     | 0.000      |  |  |
|                | $[s10_{mm}1=0]$          | .840                      | 1.000       | .966     | .893       |  |  |
|                | $[s10_{m1} = 1]$         | .160                      | 0.000       | .034     | .107       |  |  |
|                | $[s12_{m1}=0]$           | .760                      | .923        | 1.000    | 1.000      |  |  |
|                | $[s12_{m1=1}]$           | .240                      | .077        | 0.000    | 0.000      |  |  |
|                | t                        | 58.960                    | 9.000       | 34.379   | 73.821     |  |  |
|                | tm1                      | 57.960                    | 8.000       | 33.379   | 72.821     |  |  |
|                | z tm1                    | 4693.024                  | $-2575.592$ | 2796.517 | 3599.043   |  |  |
|                | <b>Hidden Unit Width</b> | 10587.695                 | 3551.931    | 1997.404 | 2393.161   |  |  |
| Hidden         | (Intercept)              |                           |             |          | -14396.605 |  |  |
| Layer          | H(1)                     |                           |             |          | 29825.244  |  |  |
|                | H(2)                     |                           |             |          | 1398.833   |  |  |
|                | H(3)                     |                           |             |          | 3330.991   |  |  |
|                | H(4)                     |                           |             |          | -10813.827 |  |  |

**Lampiran 20.** *Output* SPSS Hasil Estimasi Parameter RBFN ARIMAX dengan 4 Hidden (Lanjutan) L.

## **Lampiran 21.** Hasil Peramalan *Outsample* RBFN ARIMAX dengan 4 Hidden

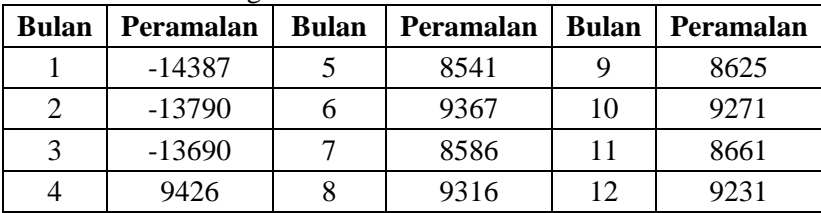

|                |                    | Predicted                 |       |       |       |       |  |
|----------------|--------------------|---------------------------|-------|-------|-------|-------|--|
|                |                    | Hidden Layer <sup>a</sup> |       |       |       |       |  |
| Predictor      |                    | H(1)                      | H(2)  | H(3)  | H(4)  | H(5)  |  |
| Input<br>Layer | $[v1_t=0]$         | .833                      | 1.000 | 1.000 | 1.000 | 1.000 |  |
|                | $[v1_t = 1]$       | .167                      | 0.000 | 0.000 | 0.000 | 0.000 |  |
|                | $[v1_t m1=0]$      | 1.000                     | .923  | 1.000 | 1.000 | .964  |  |
|                | $[v1_{mm}1=1]$     | 0.000                     | .077  | 0.000 | 0.000 | .036  |  |
|                | $[v2_{tm1=0}]$     | 1.000                     | 1.000 | .966  | 1.000 | .964  |  |
|                | $[v2_{m1} = 1]$    | 0.000                     | 0.000 | .034  | 0.000 | .036  |  |
|                | $[v3_{m1}$ tm 1=0] | 1.000                     | 1.000 | 1.000 | 1.000 | .964  |  |
|                | $[v3_{m1} = 1]$    | 0.000                     | 0.000 | 0.000 | 0.000 | .036  |  |
|                | $[v4_t=0]$         | 1.000                     | 1.000 | .966  | 1.000 | .929  |  |
|                | $[v4_t=1]$         | 0.000                     | 0.000 | .034  | 0.000 | .071  |  |
|                | $[v4_tpt1=0]$      | .750                      | 1.000 | 1.000 | 1.000 | 1.000 |  |
|                | $[v4_tpt1=1]$      | .250                      | 0.000 | 0.000 | 0.000 | 0.000 |  |
|                | $[s1=0]$           | .500                      | .923  | 1.000 | 1.000 | 1.000 |  |
|                | $[s1=1]$           | .500                      | .077  | 0.000 | 0.000 | 0.000 |  |
|                | $[s2=0]$           | 1.000                     | .846  | 1.000 | .538  | 1.000 |  |
|                | $[s2=1]$           | 0.000                     | .154  | 0.000 | .462  | 0.000 |  |
|                | $[6=0]$            | 1.000                     | .923  | .862  | 1.000 | .893  |  |
|                | $[s6=1]$           | 0.000                     | .077  | .138  | 0.000 | .107  |  |
|                | $[s9=0]$           | .833                      | .923  | .931  | .923  | .929  |  |
|                | $[s9=1]$           | .167                      | .077  | .069  | .077  | .071  |  |
|                | $[s10=0]$          | .833                      | .923  | .931  | .769  | 1.000 |  |

**Lampiran 22.** *Output* SPSS Hasil Estimasi Parameter RBFN ARIMAX dengan 5 Hidden

|                |                   | Predicted                 |       |       |       |       |  |
|----------------|-------------------|---------------------------|-------|-------|-------|-------|--|
|                |                   | Hidden Layer <sup>a</sup> |       |       |       |       |  |
| Predictor      |                   | H(1)                      | H(2)  | H(3)  | H(4)  | H(5)  |  |
| Input<br>Layer | $[s10=1]$         | .167                      | .077  | .069  | .231  | 0.000 |  |
|                | $[s12=0]$         | 1.000                     | .846  | 1.000 | 1.000 | .786  |  |
|                | $[s12=1]$         | 0.000                     | .154  | 0.000 | 0.000 | .214  |  |
|                | $[v1_t_m1=0]$     | 1.000                     | .923  | 1.000 | .923  | 1.000 |  |
|                | $[v1_t_m1=1]$     | 0.000                     | .077  | 0.000 | .077  | 0.000 |  |
|                | $[v1_tm2=0]$      | .833                      | 1.000 | 1.000 | 1.000 | 1.000 |  |
|                | $[v1_{mm2=1}]$    | .167                      | 0.000 | 0.000 | 0.000 | 0.000 |  |
|                | $[v2_{m2=0}]$     | 1.000                     | 1.000 | .966  | .923  | 1.000 |  |
|                | $[v2_{m2=1}]$     | 0.000                     | 0.000 | .034  | .077  | 0.000 |  |
|                | $[V3_{mm}2=0]$    | 1.000                     | 1.000 | 1.000 | 1.000 | .964  |  |
|                | $[V3_{mm2=1}]$    | 0.000                     | 0.000 | 0.000 | 0.000 | .036  |  |
|                | $[v4_t_m1=0]$     | .750                      | 1.000 | 1.000 | 1.000 | 1.000 |  |
|                | $[v4_t_m1=1]$     | .250                      | 0.000 | 0.000 | 0.000 | 0.000 |  |
|                | $[v4_tpt_1_m1=0]$ | 1.000                     | .923  | 1.000 | .846  | 1.000 |  |
|                | $[v4_tpt_1_m1=1]$ | 0.000                     | .077  | 0.000 | .154  | 0.000 |  |
|                | $[s1_t m1=0]$     | 1.000                     | .846  | 1.000 | .538  | 1.000 |  |
|                | $[s1_{mm1=1}]$    | 0.000                     | .154  | 0.000 | .462  | 0.000 |  |
|                | $[s2_tm1=0]$      | 1.000                     | .923  | .862  | .923  | .929  |  |
|                | $[s2_{m1=1}]$     | 0.000                     | .077  | .138  | .077  | .071  |  |
|                | $[$ s6_tm1=0 $]$  | 1.000                     | .923  | .862  | 1.000 | .893  |  |
|                | $[$ s6_tm1=1 $]$  | 0.000                     | .077  | .138  | 0.000 | .107  |  |
|                | $[$ s9_tm1=0]     | .833                      | .923  | .931  | .769  | 1.000 |  |

**Lampiran 22.** *Output* SPSS Hasil Estimasi Parameter RBFN ARIMAX dengan 5 Hidden (Lanjutan)

|                |                          |                           |             | Predicted |              |            |  |  |
|----------------|--------------------------|---------------------------|-------------|-----------|--------------|------------|--|--|
|                |                          | Hidden Layer <sup>a</sup> |             |           |              |            |  |  |
| Predictor      |                          | H(1)                      | H(2)        | H(3)      | H(4)         | H(5)       |  |  |
| Input<br>Layer | $[s9$ tm $1=1]$          | .167                      | .077        | .069      | .231         | 0.000      |  |  |
|                | $[s10_{m1} = 0]$         | .833                      | 1.000       | .966      | .846         | .893       |  |  |
|                | $[s10_{m1} = 1]$         | .167                      | 0.000       | .034      | .154         | .107       |  |  |
|                | $[s12_{m1}=0]$           | .500                      | .923        | 1.000     | 1.000        | 1.000      |  |  |
|                | $[s12_{m1=1}]$           | .500                      | .077        | 0.000     | 0.000        | 0.000      |  |  |
|                | t                        | 53.500                    | 9.000       | 34.379    | 64.000       | 73.821     |  |  |
|                | tm1                      | 52.500                    | 8.000       | 33.379    | 63.000       | 72.821     |  |  |
|                | $z$ _tm1                 | 31663.383                 | $-2575.592$ | 2796.517  | $-20202.692$ | 3599.043   |  |  |
|                | <b>Hidden Unit Width</b> | 4607.881                  | 3551.931    | 1997.404  | 6117.380     | 2393.161   |  |  |
| Hidden         | (Intercept)              |                           |             |           |              | $-945.212$ |  |  |
| Layer          | H(1)                     |                           |             |           |              | -27612.809 |  |  |
|                | H(2)                     |                           |             |           |              | 11788.600  |  |  |
|                | H(3)                     |                           |             |           |              | -20908.686 |  |  |
|                | H(4)                     |                           |             |           |              | 1240.610   |  |  |
|                | H(5)                     |                           |             |           |              | 27696.641  |  |  |

**Lampiran 22.** *Output* SPSS Hasil Estimasi Parameter RBFN ARIMAX dengan 5 Hidden (Lanjutan)

## **Lampiran 23.** Hasil Peramalan *Outsample* RBFN ARIMAX dengan 5 Hidden

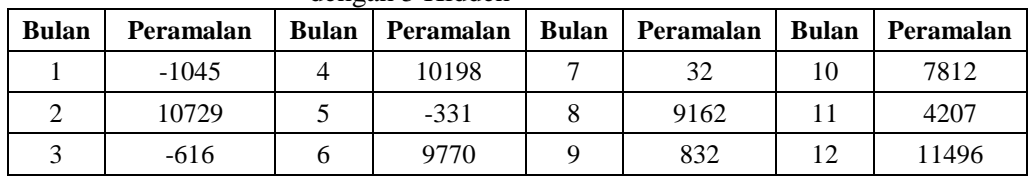

| Predictor         |                  | Predicted                 |
|-------------------|------------------|---------------------------|
|                   |                  | Hidden Layer <sup>a</sup> |
|                   |                  | H(1)                      |
| Input Layer       | x_tm1            | 115.276                   |
|                   | $x$ _tm2         | 114.747                   |
|                   | $x$ _tm $3$      | 114.219                   |
|                   | $x$ _tm4         | 113.693                   |
|                   | x_tm5            | 113.160                   |
|                   | $x$ _tm13        | 108.475                   |
|                   | x_tm14           | 107.859                   |
|                   | x_tm15           | 107.246                   |
|                   | x_tm16           | 106.612                   |
|                   | x_tm17           | 105.983                   |
|                   | z_tm1            | 3268.986                  |
|                   | $z$ _tm2         | 3254.567                  |
|                   | $z$ _tm $3$      | 3211.163                  |
|                   | $z$ _tm4         | 3410.587                  |
|                   | $z$ _tm12        | 3209.216                  |
|                   | $z$ _tm13        | 2732.862                  |
|                   | $z_{\text{m14}}$ | 2788.258                  |
|                   | z_tm15           | 2778.327                  |
|                   | z_tm16           | 3442.863                  |
| Hidden Unit Width |                  | 20131.986                 |
| Hidden Layer      | (Intercept)      | 204.144                   |
|                   | H(1)             | 13311.134                 |

**Lampiran 24.** *Output* SPSS Hasil Estimasi Parameter RBFN Fungsi Transfer dengan 1 Hidden

| <b>Bulan</b> | Peramalan | <b>Bulan</b> | Peramalan |
|--------------|-----------|--------------|-----------|
|              | 205       |              | 7643      |
|              | 262       |              | 5128      |
| 2            | 262       | q            | 2643      |
|              | 267       | 10           | 2748      |
|              | 3052      | 11           | 4085      |
|              | 6273      | 12           | 604       |

**Lampiran 25.** Hasil Peramalan *Outsample* RBFN Fungsi Transfer dengan 1 Hidden

|                          |             |                           | Predicted   |  |
|--------------------------|-------------|---------------------------|-------------|--|
|                          |             | Hidden Layer <sup>a</sup> |             |  |
| Predictor                |             | H(1)<br>H(2)              |             |  |
| Input Layer              | $x$ tm1     | 99.658                    | 122.091     |  |
|                          | $x$ tm2     | 99.059                    | 121.593     |  |
|                          | $x$ tm $3$  | 98.491                    | 121.082     |  |
|                          | x tm4       | 97.908                    | 120.580     |  |
|                          | x tm5       | 97.372                    | 120.049     |  |
|                          | $x$ tm13    | 91.938                    | 115.691     |  |
|                          | $x$ tm14    | 91.215                    | 115.122     |  |
|                          | $x$ tm $15$ | 90.492                    | 114.557     |  |
|                          | $x$ tm16    | 89.664                    | 114.007     |  |
|                          | $x$ tm17    | 88.872                    | 113.450     |  |
|                          | z tm1       | 3901.575                  | 2992.947    |  |
|                          | z tm2       | 1548.729                  | 3998.933    |  |
|                          | z tm3       | 2992.488                  | 3306.585    |  |
|                          | $z$ _tm4    | 2308.000                  | 3891.716    |  |
|                          | z tm12      | 2433.475                  | 3547.722    |  |
|                          | $z$ tm13    | 2727.504                  | 2735.200    |  |
|                          | $z_{m14}$   | 721.292                   | 3690.207    |  |
|                          | $z$ _tm15   | 2163.200                  | 3046.745    |  |
|                          | $z$ tm16    | 879.979                   | 4561.213    |  |
| <b>Hidden Unit Width</b> |             | 13326.723<br>22542.980    |             |  |
| Hidden Layer             | (Intercept) |                           | $-2779.519$ |  |
|                          | H(1)        |                           | -43556.415  |  |
|                          | H(2)        |                           | 44682.429   |  |

**Lampiran 26.** *Output* SPSS Hasil Estimasi Parameter RBFN Fungsi Transfer dengan 2 Hidden

| <b>Bulan</b> | Peramalan | <b>Bulan</b> | Peramalan |
|--------------|-----------|--------------|-----------|
|              | $-2769$   |              | 15031     |
|              | $-2145$   |              | 12820     |
| 3            | $-2249$   | 9            | 5783      |
|              | $-2150$   | 10           | 6997      |
|              | 6604      | 11           | 9126      |
|              | 12154     | 12           | $-225$    |

**Lampiran 27.** Hasil Peramalan *Outsample* RBFN Fungsi Transfer dengan 2 Hidden

|             |             | Predicted |                           |          |  |
|-------------|-------------|-----------|---------------------------|----------|--|
|             |             |           | Hidden Layer <sup>a</sup> |          |  |
| Predictor   |             | H(1)      | H(2)                      | H(3)     |  |
| Input Layer | $x$ tm1     | 99.658    | 113.860                   | 122.244  |  |
|             | x_tm2       | 99.059    | 113.900                   | 121.736  |  |
|             | $x$ _tm $3$ | 98.491    | 113.760                   | 121.217  |  |
|             | $x$ tm4     | 97.908    | 113.250                   | 120.716  |  |
|             | x_tm5       | 97.372    | 112.160                   | 120.196  |  |
|             | $x$ tm13    | 91.938    | 103.520                   | 115.916  |  |
|             | $x$ tm 14   | 91.215    | 102.400                   | 115.358  |  |
|             | $x$ tm $15$ | 90.492    | 102.210                   | 114.785  |  |
|             | $x$ tm16    | 89.664    | 101.400                   | 114.240  |  |
|             | $x$ tm17    | 88.872    | 100.600                   | 113.688  |  |
|             | z tm1       | 3901.575  | 31910.400                 | 2457.439 |  |
|             | z tm2       | 1548.729  | $-336.500$                | 4079.219 |  |
|             | $z$ tm $3$  | 2992.488  | $-37426.200$              | 4060.896 |  |
|             | z tm4       | 2308.000  | 44712.800                 | 3135.770 |  |
|             | $z$ tm12    | 2433.475  | -18197.700                | 3950.415 |  |
|             | $z$ _tm13   | 2727.504  | 30302.200                 | 2224.700 |  |
|             | $z$ tm14    | 721.292   | $-4037.500$               | 3833.313 |  |
|             | $z$ _tm15   | 2163.200  | 5299.600                  | 3005.026 |  |
|             | $z$ tm 16   | 879.979   | 12115.600                 | 4421.317 |  |

**Lampiran 28.** *Output* SPSS Hasil Estimasi Parameter RBFN Fungsi Transfer dengan 3 Hidden

## **Lampiran 28.** *Output* SPSS Hasil Estimasi Parameter RBFN Fungsi Transfer dengan 3 Hidden (Lanjutan)

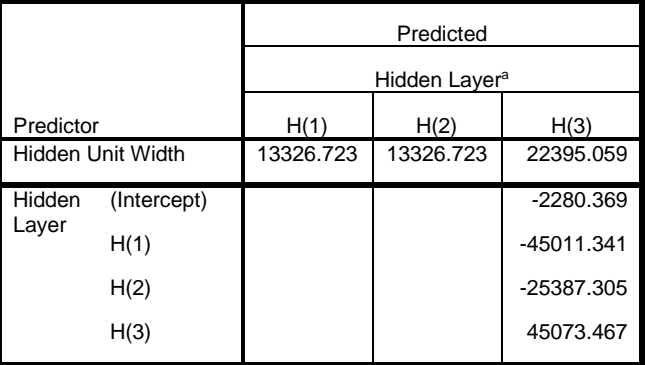

**Lampiran 29.** Hasil Peramalan *Outsample* RBFN Fungsi Transfer dengan 3 Hidden

| <b>Bulan</b>  | Peramalan  | Bulan | Peramalan | <b>Bulan</b> | Peramalan |
|---------------|------------|-------|-----------|--------------|-----------|
|               | $-2271.32$ |       | 7214      |              | 5661      |
| $\mathcal{D}$ | $-1652.47$ |       | 12749     | 10           | 7528      |
| 3             | $-1727.22$ |       | 14730     |              | 9072      |
|               | $-1718.81$ |       | 13415     |              | 209       |

107

ċ

|             |                    | Predicted |                           |            |          |  |  |
|-------------|--------------------|-----------|---------------------------|------------|----------|--|--|
|             |                    |           | Hidden Layer <sup>a</sup> |            |          |  |  |
| Predictor   |                    | H(1)      | H(2)                      | H(3)       | H(4)     |  |  |
| Input Layer | x_tm1              | 99.658    | 113.860                   | 113.250    | 122.414  |  |  |
|             | $x$ _tm2           | 99.059    | 113.900                   | 112.160    | 121.916  |  |  |
|             | $x$ _tm $3$        | 98.491    | 113.760                   | 111.590    | 121.399  |  |  |
|             | x_tm4              | 97.908    | 113.250                   | 110.080    | 120.917  |  |  |
|             | x_tm5              | 97.372    | 112.160                   | 109.190    | 120.403  |  |  |
|             | $x$ tm13           | 91.938    | 103.520                   | 101.400    | 116.190  |  |  |
|             | x_tm14             | 91.215    | 102.400                   | 100.600    | 115.636  |  |  |
|             | x_tm15             | 90.492    | 102.210                   | 99.850     | 115.067  |  |  |
|             | x_tm16             | 89.664    | 101.400                   | 99.140     | 114.525  |  |  |
|             | $x$ tm17           | 88.872    | 100.600                   | 98.910     | 113.967  |  |  |
|             | z tm1              | 3901.575  | 31910.400                 | 44712.800  | 1660.168 |  |  |
|             | $z$ _tm2           | 1548.729  | $-336.500$                | 496.800    | 4146.811 |  |  |
|             | $z$ _tm $3$        | 2992.488  | $-37426.200$              | 691.500    | 4124.470 |  |  |
|             | $z$ _tm4           | 2308.000  | 44712.800                 | 14541.300  | 2920.572 |  |  |
|             | $z$ tm12           | 2433.475  | -18197.700                | 5299.600   | 3924.958 |  |  |
|             | $z$ _tm13          | 2727.504  | 30302.200                 | 12115.600  | 2038.079 |  |  |
|             | $z$ tm14           | 721.292   | $-4037.500$               | 3517.000   | 3839.281 |  |  |
|             | $z_{\text{mm}}$ 15 | 2163.200  | 5299.600                  | $-299.700$ | 3067.379 |  |  |
|             | $z$ tm16           | 879.979   | 12115.600                 | 9734.500   | 4321.068 |  |  |

**Lampiran 30.** *Output* SPSS Hasil Estimasi Parameter RBFN Fungsi Transfer dengan 4 Hidden

## **Lampiran 30.** *Output* SPSS Hasil Estimasi Parameter RBFN Fungsi Transfer dengan 4 Hidden (Lanjutan)  $\overline{a}$

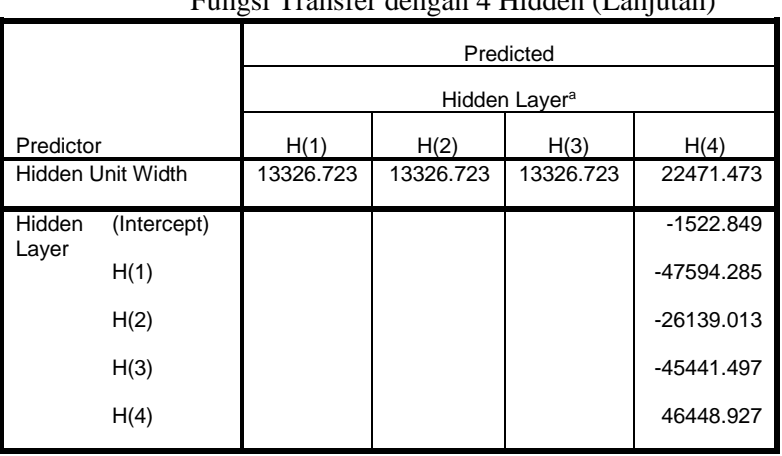

**Lampiran 31.** Hasil Peramalan *Outsample* RBFN Fungsi Transfer dengan 4 Hidden

| <b>Bulan</b>                | Peramalan | Bulan | Peramalan | <b>Bulan</b> | Peramalan |
|-----------------------------|-----------|-------|-----------|--------------|-----------|
|                             | $-1514$   |       | 8642      |              | 6227      |
| $\mathcal{D}_{\mathcal{L}}$ | $-838$    | n     | 13722     | 10           | 8340      |
| 3                           | $-914$    |       | 14664     | 11           | 9865      |
|                             | -929      |       | 13994     | 12           | 952       |

|             |             | Predicted |              |                           |          |              |
|-------------|-------------|-----------|--------------|---------------------------|----------|--------------|
|             |             |           |              | Hidden Layer <sup>a</sup> |          |              |
| Predictor   |             | H(1)      | H(2)         | H(3)                      | H(4)     | H(5)         |
| Input Layer | x tm1       | 99.658    | 113.860      | 113.250                   | 122.577  | 113.900      |
|             | $x$ _tm2    | 99.059    | 113.900      | 112.160                   | 122.073  | 113.760      |
|             | $x$ _tm $3$ | 98.491    | 113.760      | 111.590                   | 121.556  | 113.250      |
|             | x_tm4       | 97.908    | 113.250      | 110.080                   | 121.085  | 112.160      |
|             | x_tm5       | 97.372    | 112.160      | 109.190                   | 120.573  | 111.590      |
|             | $x$ _tm13   | 91.938    | 103.520      | 101.400                   | 116.455  | 102.400      |
|             | x_tm14      | 91.215    | 102.400      | 100.600                   | 115.894  | 102.210      |
|             | x_tm15      | 90.492    | 102.210      | 99.850                    | 115.330  | 101.400      |
|             | $x$ _tm16   | 89.664    | 101.400      | 99.140                    | 114.793  | 100.600      |
|             | x_tm17      | 88.872    | 100.600      | 98.910                    | 114.238  | 99.850       |
|             | z_tm1       | 3901.575  | 31910.400    | 44712.800                 | 1698.565 | $-336.500$   |
|             | $z$ _tm2    | 1548.729  | $-336.500$   | 496.800                   | 4946.292 | $-37426.200$ |
|             | $z$ _tm $3$ | 2992.488  | $-37426.200$ | 691.500                   | 3343.925 | 44712.800    |
|             | z_tm4       | 2308.000  | 44712.800    | 14541.300                 | 2967.183 | 496.800      |
|             | $z$ _tm12   | 2433.475  | -18197.700   | 5299.600                  | 3417.704 | 30302.200    |
|             | $z$ _tm13   | 2727.504  | 30302.200    | 12115.600                 | 2154.917 | $-4037.500$  |
|             | $z$ tm14    | 721.292   | $-4037.500$  | 3517.000                  | 3811.198 | 5299.600     |
|             | $z$ _tm15   | 2163.200  | 5299.600     | $-299.700$                | 2893.375 | 12115.600    |
|             | z_tm16      | 879.979   | 12115.600    | 9734.500                  | 4336.531 | 3517.000     |

**Lampiran 32.** *Output* SPSS Hasil Estimasi Parameter RBFN Fungsi Transfer dengan 5 Hidden

|                          |             | Predicted                 |           |           |           |              |
|--------------------------|-------------|---------------------------|-----------|-----------|-----------|--------------|
|                          |             | Hidden Layer <sup>a</sup> |           |           |           |              |
| Predictor                |             | H(1)                      | H(2)      | H(3)      | H(4)      | H(5)         |
| <b>Hidden Unit Width</b> |             | 13326.723                 | 13326.723 | 13326.723 | 22406.432 | 13326.723    |
| Hidden Layer             | (Intercept) |                           |           |           |           | $-2135.770$  |
|                          | H(1)        |                           |           |           |           | -47010.792   |
|                          | H(2)        |                           |           |           |           | $-25535.674$ |
|                          | H(3)        |                           |           |           |           | -44749.788   |
|                          | H(4)        |                           |           |           |           | 46866.635    |
|                          | H(5)        |                           |           |           |           | 33487.617    |
|                          |             |                           |           |           |           |              |

**Lampiran 32.** *Output* SPSS Hasil Estimasi Parameter RBFN Fungsi Transfer dengan 5 Hidden (Lanjutan)

**Lampiran 33.** Hasil Peramalan *Outsample* RBFN Fungsi Transfer dengan 5 Hidden

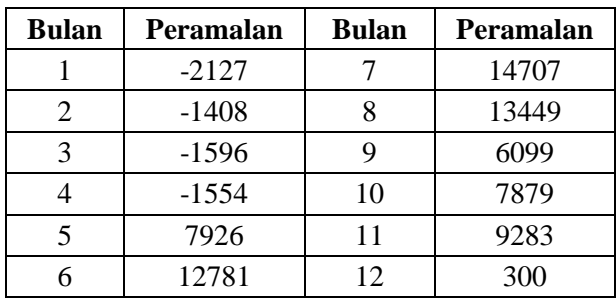

| Predictor   |                 | Predicted                 |
|-------------|-----------------|---------------------------|
|             |                 | Hidden Layer <sup>a</sup> |
|             |                 | H(1)                      |
| Input Layer | $[v1_t=0]$      | .978                      |
|             | $[v1_t=1]$      | .022                      |
|             | $[v1_t m1=0]$   | .978                      |
|             | $[v1_t m1=1]$   | .022                      |
|             | $[v2_{tm1=0}]$  | .978                      |
|             | $[v2_{m1} = 1]$ | .022                      |
|             | $[v3_{tm1=0}]$  | .989                      |
|             | $[v3_tm1=1]$    | .011                      |
|             | $[v4_t=0]$      | .967                      |
|             | $[v4_t=1]$      | .033                      |
|             | $[v4_tpt1=0]$   | .967                      |
|             | $[v4_tpt1=1]$   | .033                      |
|             | $[s1=0]$        | .922                      |
|             | $[s1=1]$        | .078                      |
|             | $[s2=0]$        | .922                      |
|             | $[s2=1]$        | .078                      |
|             | $[6=0]$         | .922                      |
|             | $[s6=1]$        | .078                      |
|             | $[s9=0]$        | .911                      |
|             | $[$ s9=1]       | .089                      |
|             | $[s10=0]$       | .911                      |
|             | $[s10=1]$       | .089                      |

**Lampiran 34.** *Output* SPSS Hasil Estimasi Parameter RBFN ARIMAX Gabungan dengan 1 Hidden

| Predictor   |                   | Predicted                 |
|-------------|-------------------|---------------------------|
|             |                   | Hidden Layer <sup>a</sup> |
|             |                   | H(1)                      |
| Input Layer | $[s12=0]$         | .911                      |
|             | $[s12=1]$         | .089                      |
|             | $[v1_t_m1=0]$     | .978                      |
|             | $[v1_t_m1=1]$     | .022                      |
|             | $[v1_tm2=0]$      | .978                      |
|             | $[v1_{mm2=1}]$    | .022                      |
|             | $[v2_{m2=0}]$     | .978                      |
|             | $[v2_{m2=1}]$     | .022                      |
|             | $[V3_tm2=0]$      | .989                      |
|             | $[V3_{mm2=1}]$    | .011                      |
|             | $[v4_t_m1=0]$     | .967                      |
|             | $[v4_t_m1=1]$     | .033                      |
|             | $[v4_tpt_1_m1=0]$ | .967                      |
|             | $[v4_tpt_1_m1=1]$ | .033                      |
|             | $[s1_{mm}1=0]$    | .922                      |
|             | $[s1_tm1=1]$      | .078                      |
|             | $[s2_{m1=0}]$     | .922                      |
|             | $[s2_tm1=1]$      | .078                      |
|             | $[$ s6_tm1=0]     | .911                      |
|             | $[$ s6_tm1=1]     | .089                      |
|             | $[$ s9_tm1=0]     | .911                      |
|             | $[s9_{m1} = 1]$   | .089                      |
|             | $[s10_{tm1=0}]$   | .911                      |

**Lampiran 34.** *Output* SPSS Hasil Estimasi Parameter RBFN ARIMAX Gabungan dengan 1 Hidden (Lanjutan)

| Predictor                |                  | Predicted                 |
|--------------------------|------------------|---------------------------|
|                          |                  | Hidden Layer <sup>a</sup> |
|                          |                  | H(1)                      |
| Input Layer              | $[s10_{m1} = 1]$ | .089                      |
|                          | $[s12_{m1}=0]$   | .922                      |
|                          | $[s12_{m1=1}]$   | .078                      |
|                          | t                | 51.500                    |
|                          | tm1              | 50.500                    |
|                          | z_tm1            | 3035.182                  |
|                          | x_tm2            | 111.378                   |
|                          | x tm3            | 110.776                   |
|                          | x tm4            | 110.175                   |
|                          | x tm5            | 109.556                   |
|                          | x_tm6            | 108.953                   |
| <b>Hidden Unit Width</b> |                  | 5903.803                  |
| Hidden Layer             | (Intercept)      | $-7512.512$               |
|                          | H(1)             | 22146.205                 |

**Lampiran 34.** *Output* SPSS Hasil Estimasi Parameter RBFN ARIMAX Gabungan dengan 1 Hidden (Lanjutan)

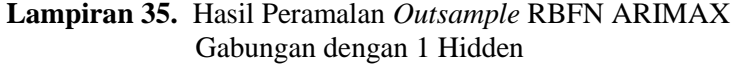

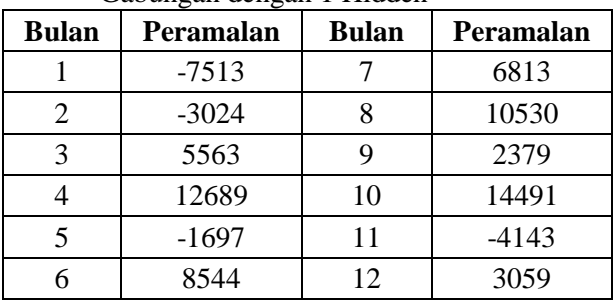

|             |                | Predicted                 |       |
|-------------|----------------|---------------------------|-------|
|             |                | Hidden Layer <sup>a</sup> |       |
| Predictor   |                | H(1)                      | H(2)  |
| Input Layer | $[v1_t=0]$     | 1.000                     | .950  |
|             | $[v1_t=1]$     | 0.000                     | .050  |
|             | $[v1_{m1=0}]$  | 1.000                     | .950  |
|             | $[v1_{mm}1=1]$ | 0.000                     | .050  |
|             | $[v2_tm1=0]$   | .980                      | .975  |
|             | $[v2_tm1=1]$   | .020                      | .025  |
|             | $[v3_tm1=0]$   | .980                      | 1.000 |
|             | $[v3_{tm1=1}]$ | .020                      | 0.000 |
|             | $[v4_t=0]$     | .960                      | .975  |
|             | $[v4_t = 1]$   | .040                      | .025  |
|             | $[v4_tpt1=0]$  | .960                      | .975  |
|             | $[v4_tpt1=1]$  | .040                      | .025  |
|             | $[s1=0]$       | .920                      | .925  |
|             | $[s1=1]$       | .080                      | .075  |
|             | $[s2=0]$       | .920                      | .925  |
|             | $[s2=1]$       | .080                      | .075  |
|             | $[6=0]$        | .920                      | .925  |
|             | $[s6=1]$       | .080                      | .075  |
|             | $[s9=0]$       | .920                      | .900  |
|             | $[s9=1]$       | .080                      | .100  |
|             | $[s10=0]$      | .920                      | .900  |

**Lampiran 36.** *Output* SPSS Hasil Estimasi Parameter RBFN ARIMAX Gabungan dengan 2 Hidden

|             |                   | Predicted                 |       |  |
|-------------|-------------------|---------------------------|-------|--|
|             |                   | Hidden Layer <sup>a</sup> |       |  |
| Predictor   |                   | H(1)                      | H(2)  |  |
| Input Layer | $[s10=1]$         | .080                      | .100  |  |
|             | $[s12=0]$         | .900                      | .925  |  |
|             | $[s12=1]$         | .100                      | .075  |  |
|             | $[v1_t_m1=0]$     | .980                      | .975  |  |
|             | $[v1_t_m1=1]$     | .020                      | .025  |  |
|             | $[v1_tm2=0]$      | 1.000                     | .950  |  |
|             | $[v1_{mm2=1}]$    | 0.000                     | .050  |  |
|             | $[v2_{m2=0}]$     | .980                      | .975  |  |
|             | $[v2_{m2=1}]$     | .020                      | .025  |  |
|             | $[V3_{mm}2=0]$    | .980                      | 1.000 |  |
|             | $[V3_{mm2=1}]$    | .020                      | 0.000 |  |
|             | $[v4_t_m1=0]$     | .960                      | .975  |  |
|             | $[v4_t_m1=1]$     | .040                      | .025  |  |
|             | $[v4_tpt_1_m1=0]$ | .960                      | .975  |  |
|             | $[v4_tpt_1_m1=1]$ | .040                      | .025  |  |
|             | $[s1_t m1=0]$     | .920                      | .925  |  |
|             | $[s1_{mm}1=1]$    | .080                      | .075  |  |
|             | $[s2_tm1=0]$      | .920                      | .925  |  |
|             | $[s2_tm1=1]$      | .080                      | .075  |  |
|             | $[$ s6_tm1=0 $]$  | .920                      | .900  |  |
|             | $[$ s6_tm1=1]     | .080                      | .100  |  |
|             | $[s9_{m1}$ = 0]   | .920                      | .900  |  |
|             | $[s9_{m1} = 1]$   | .080                      | .100  |  |

**Lampiran 36.** *Output* SPSS Hasil Estimasi Parameter RBFN ARIMAX Gabungan dengan 2 Hidden (Lanjutan)

|                   |                  | Predicted                 |            |  |
|-------------------|------------------|---------------------------|------------|--|
|                   |                  | Hidden Layer <sup>a</sup> |            |  |
| Predictor         |                  | H(1)                      | H(2)       |  |
| Input Layer       | $[s10_{m1} = 0]$ | .900                      | .925       |  |
|                   | $[s10_{mm}1=1]$  | .100                      | .075       |  |
|                   | $[s12_{mm1=0}]$  | .920                      | .925       |  |
|                   | $[s12_{m1=1}]$   | .080                      | .075       |  |
|                   | t                | 71.500                    | 26.500     |  |
|                   | tm1              | 70.500                    | 25.500     |  |
|                   | $z$ _tm1         | 2447.348                  | 3769.975   |  |
|                   | x_tm2            | 122.822                   | 97.073     |  |
|                   | $x$ tm $3$       | 122.371                   | 96.283     |  |
|                   | $x$ tm4          | 121.914                   | 95.500     |  |
|                   | x_tm5            | 121.427                   | 94.718     |  |
|                   | x tm6            | 120.948                   | 93.961     |  |
| Hidden Unit Width |                  | 6831.882                  | 4558.533   |  |
| Hidden Layer      | (Intercept)      |                           | -10489.888 |  |
|                   | H(1)             |                           | 41988.359  |  |
|                   | H(2)             |                           | -19820.136 |  |

**Lampiran 36.** *Output* SPSS Hasil Estimasi Parameter RBFN ARIMAX Gabungan dengan 2 Hidden (Lanjutan)

| <b>Bulan</b> | Peramalan  | <b>Bulan</b> | Peramalan |
|--------------|------------|--------------|-----------|
|              | $-10489.9$ |              | 13924     |
|              | $-3649.05$ |              | $-1906$   |
|              | 12438.25   | q            | 14657     |
|              | 673.3569   | 10           | $-3131$   |
|              | 14376.37   | 11           | 13296     |
|              | $-2669.51$ | 12           | $-821$    |

**Lampiran 37.** Hasil Peramalan *Outsample* RBFN ARIMAX Gabungan dengan 2 Hidden

|             |                    |                           | Predicted |       |  |
|-------------|--------------------|---------------------------|-----------|-------|--|
|             |                    | Hidden Layer <sup>a</sup> |           |       |  |
| Predictor   |                    | H(1)                      | H(2)      | H(3)  |  |
| Input Layer | $[v1_t=0]$         | 1.000                     | 1.000     | .950  |  |
|             | $[v1_t = 1]$       | 0.000                     | 0.000     | .050  |  |
|             | $[v1_t m1=0]$      | 1.000                     | 1.000     | .950  |  |
|             | $[v1_tm1=1]$       | 0.000                     | 0.000     | .050  |  |
|             | $[v2_{m1}$ tm 1=0] | 1.000                     | .963      | .975  |  |
|             | $[v2_{m1} = 1]$    | 0.000                     | .037      | .025  |  |
|             | $[v3_{tm1=0}]$     | .957                      | 1.000     | 1.000 |  |
|             | $[v3_{m1} = 1]$    | .043                      | 0.000     | 0.000 |  |
|             | $[v4_t=0]$         | .957                      | .963      | .975  |  |
|             | $[v4_t=1]$         | .043                      | .037      | .025  |  |
|             | $[v4_tpt1=0]$      | .957                      | .963      | .975  |  |
|             | $[v4_tpt1=1]$      | .043                      | .037      | .025  |  |
|             | $[s1=0]$           | .957                      | .889      | .925  |  |
|             | $[s1=1]$           | .043                      | .111      | .075  |  |
|             | $[s2=0]$           | .913                      | .926      | .925  |  |
|             | $[s2=1]$           | .087                      | .074      | .075  |  |
|             | $[s6=0]$           | .913                      | .926      | .925  |  |
|             | $[s6=1]$           | .087                      | .074      | .075  |  |
|             | $[s9=0]$           | .913                      | .926      | .900  |  |
|             | $[s9=1]$           | .087                      | .074      | .100  |  |
|             | $[s10=0]$          | .913                      | .926      | .900  |  |

**Lampiran 38.** *Output* SPSS Hasil Estimasi Parameter RBFN ARIMAX Gabungan dengan 3 Hidden

|             |                   |       | Predicted                 |       |  |  |
|-------------|-------------------|-------|---------------------------|-------|--|--|
|             |                   |       | Hidden Layer <sup>a</sup> |       |  |  |
| Predictor   |                   | H(1)  | H(2)                      | H(3)  |  |  |
| Input Layer | $[s10=1]$         | .087  | .074                      | .100  |  |  |
|             | $[s12=0]$         | .913  | .889                      | .925  |  |  |
|             | $[s12=1]$         | .087  | .111                      | .075  |  |  |
|             | $[v1_t_m1=0]$     | 1.000 | .963                      | .975  |  |  |
|             | $[v1_t_m1=1]$     | 0.000 | .037                      | .025  |  |  |
|             | $[v1_tm2=0]$      | 1.000 | 1.000                     | .950  |  |  |
|             | $[v1_{mm2=1}]$    | 0.000 | 0.000                     | .050  |  |  |
|             | $[v2_{m2=0}]$     | 1.000 | .963                      | .975  |  |  |
|             | $[v2_{tm2=1}]$    | 0.000 | .037                      | .025  |  |  |
|             | $[V3_{mm}2=0]$    | .957  | 1.000                     | 1.000 |  |  |
|             | $[V3$ tm2=1]      | .043  | 0.000                     | 0.000 |  |  |
|             | $[v4_t_m1=0]$     | .957  | .963                      | .975  |  |  |
|             | $[v4_t_m1=1]$     | .043  | .037                      | .025  |  |  |
|             | $[v4_tpt_1_m1=0]$ | .957  | .963                      | .975  |  |  |
|             | $[v4_tpt_1_m1=1]$ | .043  | .037                      | .025  |  |  |
|             | $[s1_tm1=0]$      | .913  | .926                      | .925  |  |  |
|             | $[s1_tm1=1]$      | .087  | .074                      | .075  |  |  |
|             | $[s2_tm1=0]$      | .913  | .926                      | .925  |  |  |
|             | $[s2_{m1=1}]$     | .087  | .074                      | .075  |  |  |
|             | $[$ s6_tm1=0]     | .913  | .926                      | .900  |  |  |
|             | $[$ s6_tm1=1]     | .087  | .074                      | .100  |  |  |

**Lampiran 38.** *Output* SPSS Hasil Estimasi Parameter RBFN ARIMAX Gabungan dengan 3 Hidden (Lanjutan)

|                          |                   | Predicted |                           |             |
|--------------------------|-------------------|-----------|---------------------------|-------------|
|                          |                   |           | Hidden Layer <sup>a</sup> |             |
| Predictor                |                   | H(1)      | H(2)                      | H(3)        |
| Input Layer              | $[s9_{m1} = 0]$   | .913      | .926                      | .900        |
|                          | $[s9_{m1} = 1]$   | .087      | .074                      | .100        |
|                          | $[s10_{m1} = 0]$  | .913      | .889                      | .925        |
|                          | $[s10_{m1} = 1]$  | .087      | .111                      | .075        |
|                          | $[s12_{m1} = 0]$  | .957      | .889                      | .925        |
|                          | $[s12_{m1=1}]$    | .043      | .111                      | .075        |
|                          | t                 | 85.000    | 60.000                    | 26.500      |
|                          | tm1               | 84.000    | 59.000                    | 25.500      |
|                          | z tm1             | 3218.913  | 1790.089                  | 3769.975    |
|                          | $x$ _tm2          | 129.527   | 117.109                   | 97.073      |
|                          | $x$ tm $3$        | 129.065   | 116.670                   | 96.283      |
|                          | $x$ tm4           | 128.580   | 116.236                   | 95.500      |
|                          | x_tm5             | 128.092   | 115.750                   | 94.718      |
|                          | x tm <sub>6</sub> | 127.636   | 115.251                   | 93.961      |
| <b>Hidden Unit Width</b> |                   | 7953.004  | 5859.109                  | 4558.533    |
| Hidden Layer             | (Intercept)       |           |                           | -13019.968  |
|                          | H(1)              |           |                           | 49236.508   |
|                          | H(2)              |           |                           | $-7412.769$ |
|                          | H(3)              |           |                           | -19337.292  |

**Lampiran 38.** *Output* SPSS Hasil Estimasi Parameter RBFN ARIMAX Gabungan dengan 3 Hidden (Lanjutan)

| <b>Bulan</b> | Peramalan  | Bulan | Peramalan |
|--------------|------------|-------|-----------|
|              | $-13020$   |       | 10910     |
| 2            | $-7222.66$ |       | 9951      |
| 3            | 4449.992   |       | 10873     |
|              | 9828.866   | 10    | 9996      |
|              | 10954.13   | 11    | 10841     |
|              | 9896.614   | 12    | 10034     |

**Lampiran 39.** Hasil Peramalan *Outsample* RBFN ARIMAX Gabungan dengan 3 Hidden

|             | $1$ munt $\mu$ is solving |       | an aongan | Predicted                 |       |
|-------------|---------------------------|-------|-----------|---------------------------|-------|
|             |                           |       |           | Hidden Layer <sup>a</sup> |       |
| Predictor   |                           | H(1)  | H(2)      | H(3)                      | H(4)  |
| Input Layer | $[v1_t=0]$                | 1.000 | 1.000     | .969                      | .875  |
|             | $[v1_t=1]$                | 0.000 | 0.000     | .031                      | .125  |
|             | $[v1_t m1=0]$             | 1.000 | 1.000     | .969                      | .875  |
|             | $[v1_tm1=1]$              | 0.000 | 0.000     | .031                      | .125  |
|             | $[v2_{tm1=0}]$            | 1.000 | .963      | .969                      | 1.000 |
|             | $[v2_{tm1=1}]$            | 0.000 | .037      | .031                      | 0.000 |
|             | $[v3_tm1=0]$              | .957  | 1.000     | 1.000                     | 1.000 |
|             | $[v3_{m1} = 1]$           | .043  | 0.000     | 0.000                     | 0.000 |
|             | $[v4_t=0]$                | .957  | .963      | .969                      | 1.000 |
|             | $[v4_t=1]$                | .043  | .037      | .031                      | 0.000 |
|             | $[v4_tpt1=0]$             | .957  | .963      | .969                      | 1.000 |
|             | $[v4_tpt=1]$              | .043  | .037      | .031                      | 0.000 |
|             | $[s1=0]$                  | .957  | .889      | .938                      | .875  |
|             | $[s1=1]$                  | .043  | .111      | .063                      | .125  |
|             | $[s2=0]$                  | .913  | .926      | .938                      | .875  |
|             | $[s2=1]$                  | .087  | .074      | .063                      | .125  |
|             | $[s6=0]$                  | .913  | .926      | .906                      | 1.000 |
|             | $[s6=1]$                  | .087  | .074      | .094                      | 0.000 |
|             | $[s9=0]$                  | .913  | .926      | .906                      | .875  |
|             | $[$ s9=1]                 | .087  | .074      | .094                      | .125  |
|             | $[s10=0]$                 | .913  | .926      | .906                      | .875  |

**Lampiran 40.** *Output* SPSS Hasil Estimasi Parameter RBFN ARIMAX Gabungan dengan 4 Hidden  $\mathbf{r}$ 

|             |                   | Predicted |       |                           |       |
|-------------|-------------------|-----------|-------|---------------------------|-------|
|             |                   |           |       | Hidden Layer <sup>a</sup> |       |
| Predictor   |                   | H(1)      | H(2)  | H(3)                      | H(4)  |
| Input Layer | $[s10=1]$         | .087      | .074  | .094                      | .125  |
|             | $[s12=0]$         | .913      | .889  | .938                      | .875  |
|             | $[s12=1]$         | .087      | .111  | .063                      | .125  |
|             | $[v1_t_m1=0]$     | 1.000     | .963  | 1.000                     | .875  |
|             | $[v1_t_m1=1]$     | 0.000     | .037  | 0.000                     | .125  |
|             | $[v1_tm2=0]$      | 1.000     | 1.000 | .969                      | .875  |
|             | $[v1_{mm2=1}]$    | 0.000     | 0.000 | .031                      | .125  |
|             | $[v2_{m2=0}]$     | 1.000     | .963  | .969                      | 1.000 |
|             | $[v2_{tm2=1}]$    | 0.000     | .037  | .031                      | 0.000 |
|             | $[V3_{mm2=0}]$    | .957      | 1.000 | 1.000                     | 1.000 |
|             | $[V3_{mm2=1}]$    | .043      | 0.000 | 0.000                     | 0.000 |
|             | $[v4_t_m1=0]$     | .957      | .963  | .969                      | 1.000 |
|             | $[v4_t_m1=1]$     | .043      | .037  | .031                      | 0.000 |
|             | $[v4_tpt_1_m1=0]$ | .957      | .963  | .969                      | 1.000 |
|             | $[v4_tpt_1_m1=1]$ | .043      | .037  | .031                      | 0.000 |
|             | $[s1_{mm} = 0]$   | .913      | .926  | .938                      | .875  |
|             | $[s1_tm1=1]$      | .087      | .074  | .063                      | .125  |
|             | $[s2_tm1=0]$      | .913      | .926  | .906                      | 1.000 |
|             | $[s2_tm1=1]$      | .087      | .074  | .094                      | 0.000 |
|             | $[$ s6_tm1=0]     | .913      | .926  | .906                      | .875  |
|             | $[$ s6_tm1=1]     | .087      | .074  | .094                      | .125  |
|             | $[$ s9_tm1=0]     | .913      | .926  | .906                      | .875  |

**Lampiran 40.** *Output* SPSS Hasil Estimasi Parameter RBFN ARIMAX Gabungan dengan 4 Hidden (Lanjutan)

|          | Predicted                                                                        |          |             |  |
|----------|----------------------------------------------------------------------------------|----------|-------------|--|
|          | Hidden Layer <sup>a</sup>                                                        |          |             |  |
|          | H(2)                                                                             | H(3)     | H(4)        |  |
| .087     | .074                                                                             | .094     | .125        |  |
| .913     | .889                                                                             | .938     | .875        |  |
| .087     | .111                                                                             | .063     | .125        |  |
| .957     | .889                                                                             | .938     | .875        |  |
| .043     | .111                                                                             | .063     | .125        |  |
| 85.000   | 60.000                                                                           | 30.500   | 10.500      |  |
| 84.000   | 59.000                                                                           | 29.500   | 9.500       |  |
| 3218.913 | 1790.089                                                                         | 4188.091 | 2097.513    |  |
| 129.527  | 117.109                                                                          | 100.066  | 85.101      |  |
| 129.065  | 116.670                                                                          | 99.408   | 83.781      |  |
| 128.580  | 116.236                                                                          | 98.769   | 82.423      |  |
| 128.092  | 115.750                                                                          | 98.141   | 81.024      |  |
| 127.636  | 115.251                                                                          | 97.315   | 80.541      |  |
| 7953.004 | 5859.109                                                                         | 4321.903 | 5708.216    |  |
|          |                                                                                  |          | -12837.987  |  |
|          |                                                                                  |          | 53010.855   |  |
|          |                                                                                  |          | -185356.715 |  |
|          |                                                                                  |          | -38666.419  |  |
|          |                                                                                  |          | 190608.377  |  |
|          | H(1)<br>$[s10_{m1} = 0]$<br>$[s10_{m1} = 1]$<br>$[s12_{m1}=0]$<br>$[s12_{m1=1}]$ |          |             |  |

**Lampiran 40.** *Output* SPSS Hasil Estimasi Parameter RBFN ARIMAX Gabungan dengan 4 Hidden (Lanjutan)

| <b>Bulan</b>                | Peramalan  | Bulan | Peramalan |  |
|-----------------------------|------------|-------|-----------|--|
|                             | $-12838$   |       | 10932     |  |
| $\mathcal{D}_{\mathcal{A}}$ | $-7947.03$ |       | 11492     |  |
| 3                           | 120.9447   |       | 10878     |  |
|                             | 12938.68   | 10    | 11538     |  |
| 5                           | 8363.47    | 11    | 10817     |  |
|                             | 11450.69   | 12    | 11588     |  |

**Lampiran 41.** Hasil Peramalan *Outsample* RBFN ARIMAX Gabungan dengan 4 Hidden

|             |                 | Predicted                 |       |       |       |       |  |
|-------------|-----------------|---------------------------|-------|-------|-------|-------|--|
|             |                 | Hidden Layer <sup>a</sup> |       |       |       |       |  |
| Predictor   |                 | H(1)                      | H(2)  | H(3)  | H(4)  | H(5)  |  |
| Input Layer | $[v1_t=0]$      | 1.000                     | 1.000 | 1.000 | .875  | .900  |  |
|             | $[v1_t=1]$      | 0.000                     | 0.000 | 0.000 | .125  | .100  |  |
|             | $[v1_t m1=0]$   | 1.000                     | 1.000 | 1.000 | .875  | .900  |  |
|             | $[v1_t m1 = 1]$ | 0.000                     | 0.000 | 0.000 | .125  | .100  |  |
|             | $[v2_{m1} = 0]$ | 1.000                     | .963  | .955  | 1.000 | 1.000 |  |
|             | $[v2_{m1} = 1]$ | 0.000                     | .037  | .045  | 0.000 | 0.000 |  |
|             | $[v3_tm1=0]$    | .957                      | 1.000 | 1.000 | 1.000 | 1.000 |  |
|             | $[v3_tm1=1]$    | .043                      | 0.000 | 0.000 | 0.000 | 0.000 |  |
|             | $[v4_t=0]$      | .957                      | .963  | .955  | 1.000 | 1.000 |  |
|             | $[v4_t = 1]$    | .043                      | .037  | .045  | 0.000 | 0.000 |  |
|             | $[v4_tpt1=0]$   | .957                      | .963  | .955  | 1.000 | 1.000 |  |
|             | $[v4_tpt1=1]$   | .043                      | .037  | .045  | 0.000 | 0.000 |  |
|             | $[s1=0]$        | .957                      | .889  | .955  | .875  | .900  |  |
|             | $[s1=1]$        | .043                      | .111  | .045  | .125  | .100  |  |
|             | $[s2=0]$        | .913                      | .926  | .955  | .875  | .900  |  |
|             | $[s2=1]$        | .087                      | .074  | .045  | .125  | .100  |  |
|             | $[6=0]$         | .913                      | .926  | .909  | 1.000 | .900  |  |
|             | $[s6=1]$        | .087                      | .074  | .091  | 0.000 | .100  |  |
|             | $[s9=0]$        | .913                      | .926  | .909  | .875  | .900  |  |
|             | $[s9=1]$        | .087                      | .074  | .091  | .125  | .100  |  |
|             | $[s10=0]$       | .913                      | .926  | .909  | .875  | .900  |  |

**Lampiran 42.** *Output* SPSS Hasil Estimasi Parameter RBFN ARIMAX Gabungan dengan 5 Hidden
|             |                   | Predicted                 |       |       |       |       |
|-------------|-------------------|---------------------------|-------|-------|-------|-------|
|             |                   | Hidden Layer <sup>a</sup> |       |       |       |       |
| Predictor   |                   | H(1)                      | H(2)  | H(3)  | H(4)  | H(5)  |
| Input Layer | $[s10=1]$         | .087                      | .074  | .091  | .125  | .100  |
|             | $[s12=0]$         | .913                      | .889  | .909  | .875  | 1.000 |
|             | $[s12=1]$         | .087                      | .111  | .091  | .125  | 0.000 |
|             | $[v1_t_m1=0]$     | 1.000                     | .963  | 1.000 | .875  | 1.000 |
|             | $[v1_t_m1=1]$     | 0.000                     | .037  | 0.000 | .125  | 0.000 |
|             | $[v1_tm2=0]$      | 1.000                     | 1.000 | 1.000 | .875  | .900  |
|             | $[v1_{mm2=1}]$    | 0.000                     | 0.000 | 0.000 | .125  | .100  |
|             | $[v2_{m2=0}]$     | 1.000                     | .963  | .955  | 1.000 | 1.000 |
|             | $[v2_{tm2=1}]$    | 0.000                     | .037  | .045  | 0.000 | 0.000 |
|             | $[V3_{mm2=0}]$    | .957                      | 1.000 | 1.000 | 1.000 | 1.000 |
|             | $[V3_{mm2=1}]$    | .043                      | 0.000 | 0.000 | 0.000 | 0.000 |
|             | $[v4_t_m1=0]$     | .957                      | .963  | .955  | 1.000 | 1.000 |
|             | $[v4_t_m1=1]$     | .043                      | .037  | .045  | 0.000 | 0.000 |
|             | $[v4_tpt_1_m1=0]$ | .957                      | .963  | .955  | 1.000 | 1.000 |
|             | $[v4_tpt_1_m1=1]$ | .043                      | .037  | .045  | 0.000 | 0.000 |
|             | $[s1_{mm}1=0]$    | .913                      | .926  | .955  | .875  | .900  |
|             | $[s1_tm1=1]$      | .087                      | .074  | .045  | .125  | .100  |
|             | $[s2_{m1}=0]$     | .913                      | .926  | .909  | 1.000 | .900  |
|             | $[s2_{m1=1}]$     | .087                      | .074  | .091  | 0.000 | .100  |
|             | $[$ s6_tm1=0]     | .913                      | .926  | .909  | .875  | .900  |
|             | $[$ s6_tm1=1]     | .087                      | .074  | .091  | .125  | .100  |
|             | $[$ s9_tm1=0]     | .913                      | .926  | .909  | .875  | .900  |

**Lampiran 42.** *Output* SPSS Hasil Estimasi Parameter RBFN ARIMAX Gabungan dengan 5 Hidden (Lanjutan)

|                     |                        | Predicted                 |          |          |          |              |
|---------------------|------------------------|---------------------------|----------|----------|----------|--------------|
|                     |                        | Hidden Layer <sup>a</sup> |          |          |          |              |
| Predictor           |                        | H(1)                      | H(2)     | H(3)     | H(4)     | H(5)         |
| Input Layer         | $[s9_{m1}=1]$          | .087                      | .074     | .091     | .125     | .100         |
|                     | $[s10_{\text{mm}}1=0]$ | .913                      | .889     | .909     | .875     | 1.000        |
|                     | $[s10_{m1} = 1]$       | .087                      | .111     | .091     | .125     | 0.000        |
|                     | $[s12_{m1=0}]$         | .957                      | .889     | .955     | .875     | .900         |
|                     | $[s12_{m1=1}]$         | .043                      | .111     | .045     | .125     | .100         |
|                     | t                      | 85.000                    | 60.000   | 25.500   | 10.500   | 41.500       |
|                     | tm1                    | 84.000                    | 59.000   | 24.500   | 9.500    | 40.500       |
|                     | z_tm1                  | 3218.913                  | 1790.089 | 2466.323 | 2097.513 | 7975.980     |
|                     | $x$ _tm2               | 129.527                   | 117.109  | 96.684   | 85.101   | 107.507      |
|                     | $x$ _tm $3$            | 129.065                   | 116.670  | 96.179   | 83.781   | 106.512      |
|                     | x_tm4                  | 128.580                   | 116.236  | 95.713   | 82.423   | 105.493      |
|                     | x_tm5                  | 128.092                   | 115.750  | 95.230   | 81.024   | 104.545      |
|                     | x_tm6                  | 127.636                   | 115.251  | 94.454   | 80.541   | 103.611      |
|                     | $[s10_{\text{mm}}1=0]$ | .913                      | .889     | .909     | .875     | 1.000        |
| Hidden Unit Width   |                        | 7953.004                  | 5859.109 | 3158.314 | 5708.216 | 6191.148     |
| <b>Hidden Layer</b> | (Intercept)            |                           |          |          |          | -13329.196   |
|                     | H(1)                   |                           |          |          |          | 75660.085    |
|                     | H(2)                   |                           |          |          |          | -22311.624   |
|                     | H(3)                   |                           |          |          |          | $-613.142$   |
|                     | H(4)                   |                           |          |          |          | -19212.859   |
|                     | H(5)                   |                           |          |          |          | $-14421.779$ |

**Lampiran 42.** *Output* SPSS Hasil Estimasi Parameter RBFN ARIMAX Gabungan dengan 5 Hidden (Lanjutan)

a. Displays the center vector for each hidden unit.

| <b>Bulan</b> | Peramalan | Bulan | Peramalan |
|--------------|-----------|-------|-----------|
|              | $-13329$  |       | 8170      |
| 2            | $-5981$   |       | 11233     |
| 3            | 7957      |       | 8216      |
|              | 11312     | 10    | 11215     |
| 5            | 8094      | 11    | 8244      |
|              | 11263     | 12    | 11203     |

**Lampiran 43.** Hasil Peramalan *Outsample* RBFN ARIMAX Gabungan dengan 5 Hidden

*(Halaman ini sengaja dikosongkan)*